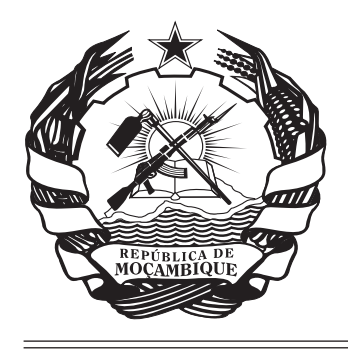

# **BOLETIM DA REPÚBLICA**<br>PUBLICAÇÃO OFICIAL DA REPÚBLICA DE MOÇAMBIQUE

# SUPLEMENTO

# **IMPRENSA NACIONAL DE MOÇAMBIQUE, E.P.**

# **A V I S O**

A matéria a publicar no «Boletim da República» deve ser remetida em cópia devidamente autenticada, uma por cada assunto, donde conste, além das indicações necessárias para esse efeito, o averbamento seguinte, assinado e autenticado: **Para publicação no «Boletim da República».**

#### 

# **SUMÁRIO**

Ministério das Finanças:

# **Diploma Ministerial n.º 181/2013:**

Actualiza o Manual de Administração Financeira e Procedimentos Contabilísticos, abreviadamente designado MAF, e revoga o Diploma Ministerial n.º 169/2007, de 31 de Dezembro.

# **MINISTÉRIO DAS FINANÇAS**

# **Diploma Ministerial n.° 181/2013**

# **de 14 de Outubro**

Havendo necessidade de se actualizar e adequar as disposições constantes do Manual de Administração Financeira e Procedimentos Contabilísticos, aprovado pelo Diploma Ministerial n.º 169/2007, de 31 de Dezembro, de acordo com o n.º 8 do artigo 6, do Regulamento do SISTAFE, aprovado pelo Decreto n.º 23/2004, de 20 de Agosto, determino:

# ARTIGO 1

# **Actualização**

1. É actualizado o Manual de Administração Financeira e Procedimentos Contabilísticos, abreviadamente designado MAF, que constitui parte integrante do presente Diploma.

2. A Unidade de Supervisão (US) do Subsistema de Contabilidade Pública (SCP), a quem compete a normalização, deve proceder a sua divulgação pelos utilizadores.

# ARTIGO2

# **Dúvidas**

As dúvidas suscitadas na interpretação do presente Diploma, devem ser comunicadas, por escrito, à US competente que deve emitir os necessários esclarecimentos.

# ARTIGO 3

# **Disposições finais**

1. Os procedimentos estabelecidos no MAF, relativos ao Encerramento e à Administração e Execução do Orçamento do Estado de cada exercício, podem ser alterados mediante circular específica.

2. É revogado o Diploma Ministerial n.º 169/2007, de 31 de Dezembro e todas as disposições que contrariem o MAF.

#### ARTIGO 4

#### **Entrada em vigor**

O presente Diploma Ministerial entra imediatamente em vigor, após a sua publicação.

Ministro das Finanças, *Manuel Chang*.

# **Lista de siglas**

- **AC** Agente Contabilista
- Anulação de Concessão de Adiantamento de Fundos<br>ACI Agente de Co
- **ACI** Agente de Controlo Interno<br>**AEF** Agente de Execução Financ
- Agente de Execução Financeira
- **AEO** Agente de Execução Orçamental
- **AF** Agente Financeiro
- **AFC** Adiantamento de Fundos Concedido
- **AFR** Agente Financeiro da Receita
- **AP** Anulação de Pagamento
- **AO** Agente Orçamental<br>**AP** Agente de Patrimór
- **AP** Agente de Património
- **APF** Agente de Programação Financeira<br>**AR** Assembleia da República
- **AR** Assembleia da República
- **AS** Administrador de Segurança do e-SISTAFE<br>**BI** Bilhete de Identidade
- **BI** Bilhete de Identidade
- **BIM** Banco Internacional de Moçambique/Millenium
- **BM** Banco de Moçambique
- **BRP** Boletim de Registo de Pagamento
- **BT** Bilhete do Tesouro
- **CBRT** Conta Bancária de Receita de Terceiros
- **CCSCI** Conselho Coordenador do Subsistema do Controlo Interno

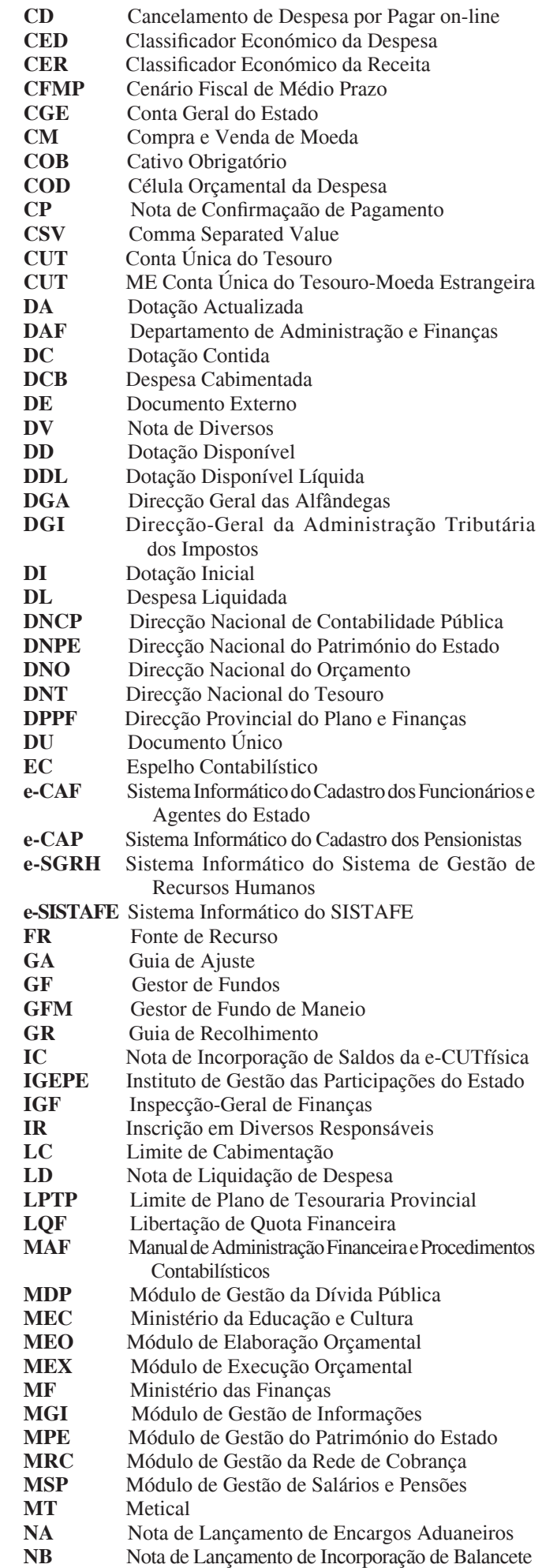

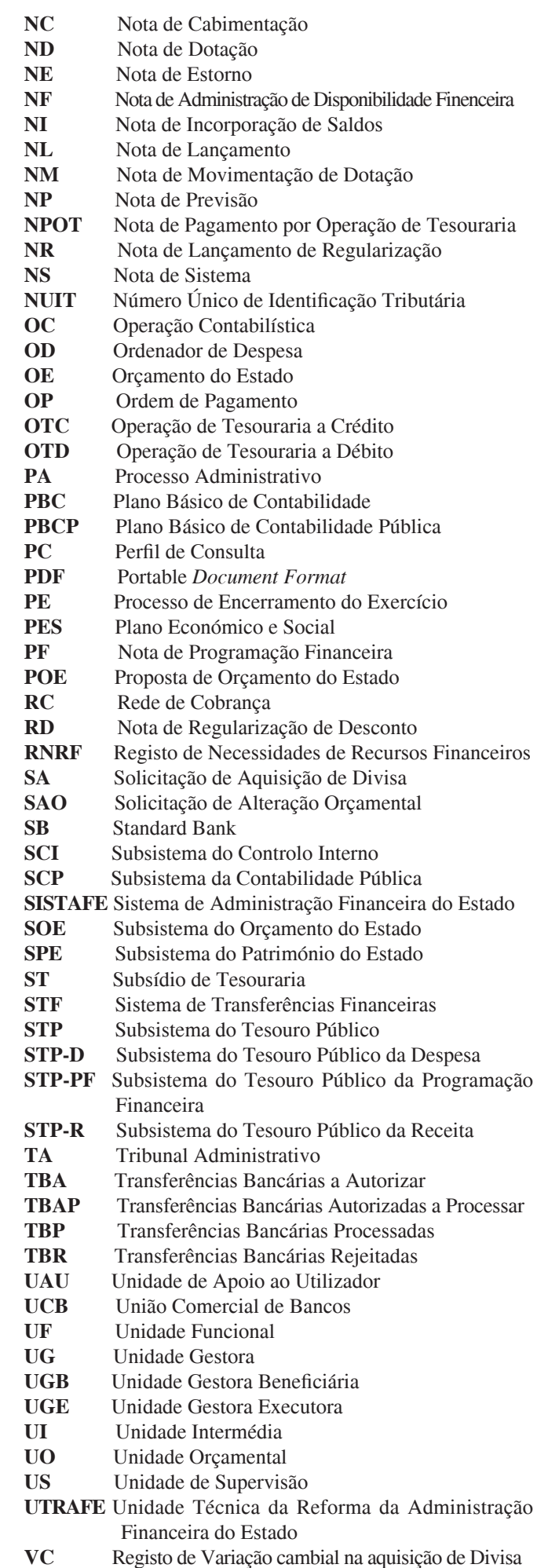

# **Introdução**

O Manual de Administração Financeira e Procedimentos Contabilísticos (MAF) visa facultar aos utilizadores e intervenientes no Sistema de Administração Financeira do Estado (SISTAFE) um instrumento prático de consulta corrente, que os oriente na execução das actividades sob sua responsabilidade, por via manual ou por transacções no Sistema Informático do SISTAFE (e-SISTAFE).

O Manual está estruturado em cinco títulos, assim designados:

- 1. Administração orçamental e financeira;
- 2. Instrumentos do macro-processo de execução do orçamento do Estado;
- 3. Procedimentos do macro-processo de execução do orçamento do Estado;
- 4. Procedimentos dos agentes do SISTAFE;
- 5. Procedimentos contabilísticos no e-SISTAFE.

No título 1 encontram-se as definições básicas, tais como a estrutura funcional do SISTAFE, as contas de gestão e de responsabilidade, as competências dos agentes do SISTAFE, as fases da receita e da despesa e a prestação de contas.

No título 2 está detalhada a operacionalização dos seguintes instrumentos: Plano Básico de Contabilidade Pública (PBCP), Conta Única do Tesouro (CUT), Programação Financeira; Rede de Cobrança (RC); Conta Geral do Estado (CGE); e e-SISTAFE.

No título 3 evidenciam-se os principais procedimentos inerentes ao macro-processo de execução do Orçamento do Estado (OE), segregados por cada um de seus processos, nomeadamente: preparação do início do exercício económico; incorporação de um órgão ou instituição do Estado no SISTAFE; administração do OE; execução das fases da receita; execução da programação financeira; execução das fases da despesa; e encerramento do exercício económico.

Os dois últimos títulos são eminentemente práticos: o título 4 refere-se à especificação das principais funcionalidades disponíveis para cada agente do SISTAFE, observados os correspondentes perfis, enquanto que o título 5 especifica as operações contabilísticas das principais transacções do e-SISTAFE.

# **Informações gerais**

#### 1. Legislação Básica

A legislação básica pertinente à execução dos procedimentos encontra-se discriminada no Anexo A.

# 2. Distribuição

O Manual estará disponível de forma impressa para todos os utilizadores e permanentemente no "Portal SISTAFE".

3. Serviço de Apoio ao Utilizador

O esclarecimento de dúvidas relativas aos procedimentos contidos neste Manual, bem como o apoio aos utilizadores nos demais aspectos operacionais ligados ao e-SISTAFE, serão facultados através da "Unidade de Apoio ao Utilizador" (UAU), junto à Direcção Nacional de Contabilidade Pública (DNCP) / Direcções Provinciais do Plano e Finanças (DPPF's).

# 4. Modelos para dúvidas e sugestões

4.1. – As dúvidas e as sugestões em relação aos procedimentos normalizados neste Manual devem ser encaminhadas à DNCP/ DPPF's, via "UAU", utilizando-se os modelos constantes, respectivamente, dos Anexos B e C.

4.2. – O modelo constante do Anexo B será utilizado também pelo "UAU" para anotação das dúvidas recebidas dos utilizadores via e-SISTAFE ou outro meio.

# 5. Conjunto de orientações adicionais

5.1 – O Anexo D deste Manual apresentará o conjunto de orientações adicionais com vista a estabelecer um canal de comunicação permanente, ágil e formal para divulgação a todos os utilizadores de orientações sobre os principais assuntos que tenham sido objecto de consulta à DNCP/DPPF's.

5.2. – Cada orientação conterá os seguintes tópicos:

- consulta, onde se expõe a dúvida, objecto da orientação;
- justificação, onde é exposta a argumentação a respeito da consulta;
- legislação de apoio, onde são descritas as normas que apoiam a consulta e a discussão;
- conclusão, onde se responde objectivamente à consulta.

5.3. – As orientações serão veiculadas por intermédio de circulares ou e-mail no e-SISTAFE.

5.4. – A distribuição de nova orientação será sempre acompanhada pela actualização do índice de orientações adicionais (Anexo E), onde estarão relacionados os assuntos por ordem alfabética, indicando para cada assunto o número das orientações que versam sobre o mesmo.

5.5. – No Anexo F, constam os modelos de apresentação a serem utilizados pela DNCP na elaboração do "conjunto de orientações adicionais" e do "índice de orientações adicionais".

# **TÍTULO I**

# **Administração Orçamental e Financeira**

# CAPÍTULO I

# **Estrutura Funcional** ARTIGO 1

# **Subsistemas**

O Sistema de Administração Financeira do Estado (SISTAFE), de acordo com a Lei n.º 9/2002, de 12 de Fevereiro, encontra-se estruturado com os seguintes subsistemas:

- Subsistema do Orçamento do Estado (SOE);
- Subsistema da Contabilidade Pública (SCP);
- Subsistema do Tesouro Público (STP);
- Subsistema do Património do Estado (SPE);
- Subsistema do Controlo Interno (SCI).

#### ARTIGO 2

#### **Unidades Funcionais**

1. De acordo com o artigo 11 do Regulamento, aprovado pelo Decreto n.º 23/2004, de 20 de Agosto, os subsistemas do SISTAFE possuem Unidades Funcionais (UF's), a seguir discriminadas, por intermédio das quais se permite a desconcentração dos procedimentos dos macro-processos associados a cada um dos subsistemas:

- Unidades de Supervisão (US's) órgãos e instituições responsáveis pela orientação e supervisão técnicas do subsistema a que pertencem, existindo uma única US para cada subsistema;
- Unidades Intermédias (UI's) unidades especializadas numa ou em mais funções em cada um dos subsistemas e representam o elo de ligação entre a US e as Unidades Gestoras (UG's), possibilitando a aplicação do princípio de desconcentração dos procedimentos dos macro-processos do SISTAFE;
- Unidades Gestoras Beneficiárias (UGB's) órgãos e instituições do Estado destinatárias de uma parcela do OE ou detentoras de uma parcela do património do Estado;

• Unidades Gestoras Executoras (UGE's) – órgãos e instituições do Estado que têm a capacidade administrativa de executar os procedimentos estabelecidos nos macro-processos do SISTAFE e apoiam as UGB's a elas vinculadas.

2. O apoio das UGE's a UGB's mencionado no número anterior pode ser efectuado de duas formas, dependendo da proximidade física em relação à UGE que a apoia:

- No caso de estar fisicamente distante, mediante a concessão de adiantamento de fundos para que a própria UGB efectue os pagamentos aos beneficiários finais e preste contas posteriormente; ou
- No caso de estar próxima fisicamente, mediante a execução, por via directa, das dotações consignadas à UGB.

3. Em ambas as situações mencionadas no número anterior, a UGE pode ser da mesma estrutura sectorial ou não, pois as dotações orçamentais que a UGE receberá na sua tabela de despesas serão classificados na célula orçamental para a UGB, diferenciando assim as dotações da própria UGE das da UGB que ela apoia.

#### ARTIGO 3

# **UGE's Especiais**

Entende-se como UGE's especiais as unidades criadas, no âmbito do Ministério das Finanças (MF), com a finalidade de apoiar as UGB's na realização de despesas enquanto estas não reunirem condições de se tornarem UGE's.

#### ARTIGO 4

# **Vinculação das UGB's E UGE's**

As UGB's e UGE's são vinculadas a uma UI por subsistema do SISTAFE para execução dos procedimentos estabelecidos nos macro-processos.

# CAPÍTULO II

# **Competências, Designação e Codificação das UF's**

#### SECÇÃO I

#### **Subsistema do Orçamento do Estado**

#### ARTIGO 5

#### **Competências das US's do SOE**

1. Nos termos da conjugação do n.º 5 do artigo 12 e do n.º 1 do artigo 15 do Regulamento do SISTAFE, aprovado pelo Decreto n.º 23/2004, de 20 de Agosto, compete às US's do SOE como responsáveis pela normalização:

- *a*) Elaborar as normas e procedimentos para a implantação do SOE;
- *b*) Realizar estudos e pesquisas concernentes ao desenvolvimento do processo orçamental do Estado;
- *c*) Manter sistemas de informação relacionados com indicadores económicos e sociais, assim como mecanismos para desenvolver previsões e informação estratégica sobre tendências e mudanças no âmbito nacional e internacional;
- *d*) Realizar estudos e pesquisas sócio-económicas;
- *e*) Propor políticas e directrizes gerais para a actuação das empresas do Estado;
- *f*) Identificar, analisar e avaliar os investimentos estratégicos do Governo, suas fontes de financiamento e sua articulação com os investimentos privados, bem como prestar o apoio institucional necessário à sua implementação;
- *g*) Elaborar e divulgar a metodologia e orientações para a elaboração da proposta do Cenário Fiscal de Médio Prazo (CFMP), do Plano Económico e Social (PES) e do OE;
- *h*) Proceder à análise e consolidação das propostas de orçamento à luz das orientações, limites orçamentais e demais instruções fixadas;
- *i*) Proceder, em conjugação com o proponente, à correcção das propostas enviadas com irregularidades ou incumprimento;
- *j*) Elaborar a proposta do CFMP, do PES e do OE.

2. Nos termos da conjugação do n.º 1 do artigo 12 e do n.º 2 do artigo 15 do Regulamento do SISTAFE, aprovado pelo Decreto n.º 23/2004, de 20 de Agosto, compete às US's do SOE como responsáveis pela supervisão técnica:

- *a*) Planificar e controlar a execução dos procedimentos estabelecidos nos macro-processos que são da responsabilidade do SOE;
- *b*) Coordenar as UI's a ela vinculadas e delegar competências visando à desconcentração de procedimentos;
- *c*) Acompanhar física e financeiramente os planos e programas, bem como avaliá-los, quanto à eficácia e efectividade, com vista a subsidiar o processo de alocação de recursos públicos, a política de gastos e a coordenação das acções do Governo;
- *d*) Acompanhar e avaliar a execução orçamental e financeira, sem prejuízo da competência atribuída a outros órgãos;
- *e*) Preparar a proposta de alteração dos limites fixados no OE;
- *f*) Coordenar o processo de administração do OE.

#### ARTIGO 6

#### **Competências das UI's do SOE**

Compete às UI's do SOE:

- *a*) Executar e controlar os procedimentos da sua responsabilidade, estabelecidos pela US;
- *b*) Coordenar as UG's a elas vinculadas;
- *c*) Coordenar o processo de elaboração da proposta do CFMP, PES e OE das UGB's a elas vinculadas, por meio das UGE's;
- *d*) Executar os actos de gestão orçamental e financeira referentes à realização da administração do OE;
- *e*) Detalhar as dotações orçamentais pelos classificadores de Fonte de Recursos (FR), plano sectorial, plano seccional e UGB;
- *f*) Certificar e registar no e-SISTAFE a conformidade processual dos actos de gestão orçamental praticados pela unidade.

# ARTIGO 7

#### **Competências das UGE's E UGB's DO SOE**

- 1. Compete às UGE's do SOE:
	- *a*) Executar os procedimentos que são da sua responsabilidade;
	- *b*) Encaminhar à UI à qual estão vinculadas a proposta do CFMP, PES e OE das UGB's por elas apoiadas, acompanhada dos elementos de fundamentação requeridos pela metodologia;
	- *c*) Encaminhar à UI à qual estão vinculadas as solicitações de revisão e redistribuição do OE;
	- *d*) Certificar e registar no e-SISTAFE a conformidade processual dos actos de gestão orçamental.

2. Compete às UGB's elaborar a proposta do seu orçamento e encaminhar à UGE à qual estão vinculadas.

# SECÇÃO II

# **Subsistema do Tesouro Público**

ARTIGO 8

# **Competências das US's do STP**

1. Nos termos da conjugação do n.º 5 do art. 12 e do n.º 1 do art. 18 do Regulamento do SISTAFE aprovado pelo Decreto n.º 23/2004, de 20 de Agosto, compete às US's do STP como responsáveis pela normalização:

- *a*) Elaborar as normas e procedimentos relacionados com o STP;
- *b*) Administrar os haveres financeiros e mobiliários do Tesouro Público;
- *c*) Gerir a Conta Única do Tesouro (CUT);
- *d*) Formular a proposta de financiamento da despesa pública;
- *e*) Gerir a dívida interna e externa da responsabilidade do Tesouro Público;
- *f*) Administrar as operações de crédito da responsabilidade directa ou indirecta do Tesouro Público.

2. Nos termos da conjugação do n.º 1 do artigo 12 e do n.º 2 do art. 18 do Regulamento do SISTAFE, aprovado pelo Decreto n.º 23/2004, de 20 de Agosto, compete às US's do STP como responsáveis pela supervisão técnica:

- *a*) Planificar e controlar a execução das actividades estabelecidas nos macro-processos que são da responsabilidade do STP;
- *b*) Coordenar as UI's a elas vinculadas, delegando competências visando à desconcentração de procedimentos;
- *c*) Gerir o processo de programação financeira;
- *d*) Zelar pelo equilíbrio financeiro do Tesouro Público.

# ARTIGO 9

#### **Competências das UI's do STP**

Compete às UI's do STP:

- *a*) Executar e controlar os procedimentos da sua responsabilidade, estabelecidos pela US;
- *b*) Coordenar as UG's a elas vinculadas;
- *c*) Consolidar e fornecer subsídios para a programação financeira das UGE's a elas vinculadas;
- *d*) Elaborar a programação financeira, quando se trate de UI de programação financeira;
- *e*) Executar a distribuição de recursos financeiros alocados, quando se trate de UI da despesa;
- *f*) Consolidar a execução das fases da receita, quando se trate de UI da receita;
- *g*) Certificar e registar no e-SISTAFE a conformidade processual dos actos de gestão financeira.

# ARTIGO 10

#### **Competências das UGE's E UGB's do STP**

- 1. Compete às UGE's do STP:
	- *a*) Executar as actividades da sua responsabilidade, estabelecidas nos procedimentos;
	- *b*) Apresentar à UI à qual estão vinculadas a informação necessária para a programação financeira;
	- *c*) Executar as fases da receita e a sua recolha ao Tesouro Público, quando se trate de UGE;
	- *d*) Certificar e registar no e-SISTAFE a conformidade processual dos actos de gestão financeira.

2. Compete às UGB's apresentar informação necessária para a programação financeira à UGE à qual estão vinculadas.

# SECÇÃO III

# **Subsistema do Património do Estado**

ARTIGO 11

# **Competências das US's DO SPE**

1. Nos termos da conjugação do n.º 5 do artigo 12 e do n.º 1 do art. 21 do Regulamento do SISTAFE, aprovado pelo Decreto n.º 23/2004, de 20 de Agosto, compete às US's do SPE como responsáveis pela normalização:

- *a*) Elaborar as normas e procedimentos relacionados com o SPE;
- *b*) Instituir, manter e aperfeiçoar sistemas de informação que permitam realizar o controlo da gestão patrimonial do Estado e gerar informações de gestão, necessárias à tomada de decisão e à supervisão;
- *c*) Propor ao Ministro das Finanças as aquisições a serem centralizadas por UGE e a sua abrangência.

2. Nos termos da conjugação do n.º 1 do artigo 12 e do n.º 2 do art. 21 do Regulamento do SISTAFE, aprovado pelo Decreto n.º 23/2004, de 20 de Agosto, compete às US's do SPE como responsáveis pela supervisão técnica:

- *a*) Planificar e controlar a execução das actividades estabelecidas nos macro-processos que são da responsabilidade do SPE;
- *b*) Coordenar as UI's a elas vinculadas, delegando competências visando à desconcentração de procedimentos.

# ARTIGO 12

#### **Competências das UI's do SPE**

Compete às UI's do SPE:

- *a*) Executar e controlar os procedimentos da sua responsabilidade, estabelecidos pela US;
- *b*) Coordenar as UG's a elas vinculadas;
- *c*) Certificar e registar no e-SISTAFE a conformidade processual dos actos de gestão patrimonial.

# ARTIGO 13

#### **Competências das UGE's E UGB's do SPE**

- 1. Compete às UGE's do SPE:
	- *a*) Executar as actividades da sua responsabilidade, estabelecidas nos procedimentos;
	- *b*) Realizar os procedimentos de aquisição de bens e serviços no âmbito da execução do OE e alienação do património do Estado sob sua responsabilidade;
	- *c*) Certificar e registar no e-SISTAFE a conformidade processual dos actos de gestão patrimonial.
- 2. Compete às UGB's do SPE:
	- *a*) Guardar e manter os bens do património do Estado sob sua responsabilidade;
	- *b*) Certificar o recebimento e a alienação de bens do património do Estado sob sua responsabilidade.

#### SECÇÃO IV

# **Subsistema da Contabilidade Pública**

ARTIGO 14

#### **Competências das US's do SCP**

1. Nos termos da conjugação do n.º 5 do artigo 12 e do n.º 1 do artigo 24 do Regulamento do SISTAFE, aprovado pelo Decreto n.º 23/2004, de 20 de Agosto, compete às US's do SCP como responsáveis pela normalização:

*a*) Elaborar normas e procedimentos para a execução e para o adequado registo contabilístico dos actos e dos

factos da gestão orçamental, financeira e patrimonial, nos órgãos e instituições do Estado;

- *b*) Manter actualizado o Plano Básico de Contabilidade Pública (PBCP);
- *c*) Manter e aperfeiçoar sistemas de informação que permitam realizar a contabilização dos actos e factos de gestão orçamental, financeira e patrimonial do Estado e gerar informações de gestão, necessários à tomada de decisão.

2. Nos termos da conjugação do n.º 1 do artigo 12 e do n.º 2 do art. 24 do Regulamento do SISTAFE, aprovado pelo Decreto n.º 23/2004, de 20 de Agosto, compete às US's do SCP como responsáveis pela supervisão técnica:

- *a*) Planificar e controlar a execução das actividades estabelecidas nos macro-processos que são da responsabilidade do SCP;
- *b*) Coordenar as UI's a elas vinculadas, delegando competências com vista à desconcentração de procedimentos;
- *c*) Elaborar relatórios de acompanhamento da execução do OE;
- *d*) Apurar os actos e factos ilegais ou irregulares, efectuar os registos pertinentes e adoptar as providências necessárias à responsabilização do agente, comunicando o facto à autoridade responsável a quem se subordina e ao órgão ou unidade do SCI;
- *e*) Praticar os actos necessários com vista a repor o funcionamento normal nos casos previstos na alínea anterior.

#### ARTIGO 15

# **Competências das UI's do SCP**

Compete às UI's do SCP:

- *a*) Executar e controlar os procedimentos da sua responsabilidade, estabelecidos pela US;
- *b*) Coordenar as UG's a elas vinculadas;
- *c*) Certificar e registar no e-SISTAFE a conformidade contabilística das UGE's a elas vinculadas, após a análise do processo de prestação de contas.

#### ARTIGO 16

# **Competências das UGE's E UGB's do SCP**

- 1. Compete às UGE's do SCP:
	- *a*) Executar as actividades da sua responsabilidade, estabelecidas nos procedimentos;
	- *b*) Executar os actos de gestão orçamental e financeira referentes à realização das fases da despesa para as  $UGR's$
	- *c*) Certificar e registar no e-SISTAFE a conformidade processual dos actos de gestão orçamental e financeira praticados pela UGE;
	- *d*) Certificar e registar no e-SISTAFE a conformidade documental;
	- *e*) Organizar e apresentar à UI o processo mensal de prestação de contas;
	- *f*) Manter em arquivo os documentos comprovativos dos actos de gestão na UGE, por um prazo de cinco anos a contar da data da aprovação da CGE do exercício correspondente;
	- *g*) Remeter para o arquivo morto os documentos que tenham expirado o prazo referido na alínea anterior.
- 2. Compete às UGB's do SCP:
	- *a*) Executar as actividades da sua responsabilidade, estabelecidas nos procedimentos;
	- *b*) Ordenar a realização de despesas para execução por parte da UGE.

3. A ordenação da despesa prevista no número anterior é da responsabilidade da autoridade que superintende o órgão ou instituição do Estado, competindo-lhe definir, por diploma próprio, os níveis de delegação para a ordenação da despesa.

# SECÇÃO V

# **Subsistema do Controlo Interno**

ARTIGO 17

# **Competências das US's DO SCI**

1. Nos termos da conjugação do n.º 5 do artigo 12 e do n.º 1 do art. 32 do Regulamento do SISTAFE, aprovado pelo Decreto n.º 23/2004, de 20 de Agosto, compete às US's do SCI como responsáveis pela normalização:

- *a*) Consolidar as propostas da programação do controlo interno;
- *b*) Submeter ao MF, até 31 de Outubro, a programação do controlo interno para o ano seguinte;
- *c*) Elaborar as normas e procedimentos relacionados com  $\alpha$  SCI $\cdot$
- *d*) Divulgar normas e metodologias de trabalho que se mostrem adequadas à melhoria da qualidade e eficácia do exercício do controlo;
- *e*) Exercer o controlo das operações de crédito, avais, garantias, direitos e haveres do Estado;
- *f*) Exercer o controlo e avaliação dos programas contemplados com recursos oriundos do OE ou de outras fontes;
- *g*) Emitir pareceres sobre as contas das instituições com regime financeiro excepcional.

2. Nos termos da conjugação do n.º 1 do art. 12 e do n.º 2 do artigo 32 do Regulamento do SISTAFE, aprovado pelo Decreto n.º 23/2004, de 20 de Agosto, compete às US's do SCI como responsáveis pela supervisão técnica:

- *a*) Planificar e controlar a execução das actividades estabelecidas nos macro-processos que são da responsabilidade do SCI;
- *b*) Coordenar as UI's a elas vinculadas, delegando competências visando à desconcentração de procedimentos;
- *c*) Fiscalizar e avaliar o cumprimento das metas estabelecidas nos planos e programas centrais, sectoriais e provinciais, bem como a sua execução;
- *d*) Avaliar a execução do OE;
- *e*) Avaliar a evolução material e financeira dos projectos e das actividades constantes do OE;
- *f*) Emitir pareceres sobre os planos e relatórios de actividades inspectoras;
- *g*) Fornecer, em tempo útil, ao Conselho Coordenador do SCI (CCSCI) toda informação por este solicitada;
- *h*) Enviar ao CCSCI, até 30 de Março, os relatórios anuais das actividades inspectoras;
- *i*) Enviar ao CCSCI, até 31 de Agosto, os planos de actividades para o ano seguinte.

# **Competências das UI's do SCI**

Compete às UI's do SCI:

- *a*) Executar e controlar os procedimentos da sua responsabilidade, estabelecidos pela US;
- *b*) Coordenar as UG's a elas vinculadas;
- *c*) Coordenar a execução da programação do controlo interno nas UG's a elas vinculadas;
- *d*) Apurar os actos ou factos ilegais ou irregulares, praticados por gestores públicos ou privados, na utilização dos recursos públicos e, se for o caso, comunicar à US do SCP e aos demais órgãos relevantes, para tomar as providências necessárias;
- *e*) Programar, executar e controlar as inspecções nos órgãos e instituições do Estado;
- *f*) Emitir pareceres sobre projectos e regulamentos das entidades competentes do SCI;
- *g*) Participar nas sessões de trabalho do CCSCI;
- *h*) Fornecer, em tempo útil, ao CCSCI toda informação por este solicitada.

# ARTIGO 19

# **Competências das UGE's do SCI**

Compete às UGE's do SCI:

- *a*) Executar as actividades da sua responsabilidade, estabelecidas nos procedimentos;
- *b*) Executar as inspecções previstas na programação do controlo interno;
- *c*) Fornecer, em tempo útil, ao CCSCI toda informação por este solicitada.

# SECÇÃO VI

# **Designação e codificação das UF's**

ARTIGO 20

# **Designação das UF's**

A designação dos órgãos e instituições do Estado que exercem as funções de UF's do SISTAFE é estabelecida por Diploma Ministerial do Ministro das Finanças.

#### ARTIGO 21

#### **Codificação das UF's**

A codificação das UF's deve obedecer ao seguinte critério de formação: as quatro primeiras posições correspondem ao código orgânico do órgão ou instituição do Estado, da despesa ou da receita, e as seguintes indicam as US, UI e UGE's de nível central, provincial e distrital.

# CAPÍTULO III

# **Agentes do SISTAFE**

# SECÇÃO I

# **Definições de Carácter Geral**

#### ARTIGO 22

# **Caracterização**

Considera-se como agente do SISTAFE todo aquele que utilize, arrecade, guarde ou administre bens e valores do Estado ou pelos quais este seja responsável.

# ARTIGO 23

# **Tipos de Agentes**

No SISTAFE, existem os seguintes agentes:

- Ordenador de Despesa (OD);
- Agente Contabilista (AC);
- Agente de Controlo Interno (ACI);
- Agente de Execução Financeira (AEF);
- Agente de Execução Orçamental (AEO);
- Agente Financeiro (AF);
- Agente Financeiro da Receita (AFR);
- Agente Orçamental (AO);
- Agente de Património (AP);
- Agente de Programação Financeira (APF);
- Gestor de Fundos (GF);
- Gestor de Fundo de Maneio (GFM).

#### SECÇÃO II

#### **Competências**

# ARTIGO 24

# **Ordenador de Despesa**

1. O OD é aquele que tem competência para autorizar cabimento, pagamento, adiantamento ou saída de recursos do Estado ou pelos quais este seja responsável.

2. O OD responderá por si ou solidariamente com os demais agentes do SISTAFE por eventuais prejuízos causados ao Estado em decorrência do recebimento, guarda e aplicação de valores e outros bens postos a sua disposição ou pelos quais seja responsável.

3. O OD, salvo conivência, não será responsabilizado por prejuízos causados ao Estado decorrentes de actos praticados pelos demais agentes do SISTAFE que exorbitarem ou desobedecerem às suas ordens.

- 4. Compete ao OD:
	- Autorizar o cabimento de despesa;
	- Autorizar o pagamento de despesa legalmente liquidada;
	- Autorizar os documentos necessários ao pagamento da despesa legalmente liquidada;
	- Registar a conformidade das OP´s processadas com sucesso na via directa e via indirecta;
	- Prestar contas da gestão dentro dos prazos e formalidades requeridos;
	- Analisar e remeter atempadamente à UI do SCP correspondente as prestações de contas dos gestores de fundos de maneio;
	- Promover a elaboração de documentos internos necessários à operacionalização das contas de gestão, incluindo as atribuições dos agentes do SISTAFE envolvidos;
	- Buscar a eficiência, a eficácia e a economicidade da acção administrativa dos recursos a ele confiados.

#### ARTIGO 25

#### **Agente Contabilista**

1. O AC é aquele que tem a responsabilidade de executar as tarefas específicas de contabilidade, de emissão da conformidade contabilística e de abertura e encerramento do exercício.

2. Compete ao AC:

- Executar as tarefas inerentes à abertura e ao encerramento do exercício económico;
- Executar as tarefas inerentes à análise dos registos contabilísticos no e-SISTAFE, efectuando regularizações e emitindo a correspondente conformidade contabilística mensal;
- Assessorar o dirigente correspondente em todos os assuntos de natureza técnico-legal.

# **Agente de Controlo Interno**

1. O ACI é aquele que tem a responsabilidade de efectuar as tarefas de controlo, fiscalização e acompanhamento rotineiro das contas de gestão e de responsabilidade da UG, emitindo as correspondentes conformidades processual e documental.

2. Compete ao ACI:

- Certificar-se da legalidade dos actos que resultem no recebimento de numerário, realização de despesa, criação ou extinção de direitos e de obrigações;
- Proceder à conferência do numerário, valores e outros bens sob responsabilidade do OD;
- Autorizar a emissão de Ordens de Pagamento (OP's) no e-SISTAFE;
- Registar a conformidade processual (de cabimento, de liquidação e de redistribuição) e documental.

#### ARTIGO 27

# **Agente de Execução Financeira**

1. O AEF é aquele que realiza as tarefas inerentes à efectivação dos pagamentos ou adiantamentos.

2. Compete ao AEF:

- Controlar os recursos financeiros sob responsabilidade do OD;
- Efectuar as acções inerentes ao pagamento da despesa e à concessão de adiantamentos de fundos;
- Emitir no e-SISTAFE as OP's autorizadas pelo ACI;
- Identificar e informar ao AEO as OP's processadas e estornadas;
- Assessorar o OD em todos os assuntos de natureza técnico-legal.

# ARTIGO 28

# **Agente de Execução Orçamental**

1. O AEO é aquele que realiza as operações relacionadas com a cabimentação e a liquidação de uma despesa, bem como com a abertura, manutenção e encerramento dos processos administrativos de execução do orçamento.

2. Compete ao AEO:

- Controlar os recursos orçamentais sob responsabilidade do OD;
- Prever as necessidades de numerário e solicitá-lo de forma atempada;
- Verificar a legalidade dos documentos que autorizaram as aquisições de material e contratação de serviços;
- Efectuar a abertura, manutenção e encerramento dos processos administrativos;
- Executar as duas primeiras fases da realização da despesa (cabimento e liquidação);
- Assessorar o OD em todos os assuntos de natureza técnico-legal.

#### ARTIGO 29

# **Agente Financeiro**

1. O AF é aquele que realiza as tarefas inerentes à disponibilização de recursos financeiros do Tesouro Público autorizadas pelo OD.

2. Compete ao AF:

• Efectuar as acções de despesa de tesouraria, que compreendem as Operações de Tesouraria a Débito (OTD's) e o pagamento de Operações de Tesouraria a Crédito (OTC's), incluindo os pagamentos de Bilhetes do Tesouro (BT's);

- Efectuar as concessões de Subsídios de Tesouraria (ST's) e Libertação de Quota Financeira (LQF);
- Gerir os recursos financeiros disponíveis;
- Assessorar o OD em todos os assuntos de natureza técnico-legal.

# ARTIGO 30

# **Agente Financeiro da Receita**

1. O AFR é aquele que realiza as tarefas operacionais inerentes às receitas do Estado.

2. Compete ao AFR:

- Efectuar as acções de recolha da receita orçamental e recolha da receita de terceiros;
- Proceder ao registo da emissão de BT's;
- Assessorar o dirigente da unidade em todos os assuntos de natureza técnico-legal.

#### ARTIGO 31

#### **Agente Orçamental**

1. O AO é aquele que tem a responsabilidade de executar as tarefas inerentes à administração do OE.

- 2. Compete ao AO:
	- Proceder ao registo, no e-SISTAFE, das dotações iniciais aprovadas e das correspondentes movimentações para os órgãos e instituições do Estado;
	- Proceder ao registo, no e-SISTAFE, dos cativos obrigatórios e das correspondentes libertações;
	- Proceder ao registo, no e-SISTAFE, das alterações orçamentais aprovadas ao longo do exercício;
	- Abrir, manter e encerrar os Processos Administrativos (PA's) relativos à administração do OE;
	- Assessorar o dirigente da unidade em todos os assuntos de natureza técnico-legal.

# ARTIGO 32

# **Agente de Património**

O AP é aquele que realiza as principais tarefas inerentes à gestão do património do Estado.

#### ARTIGO 33

# **Agente de Programação Financeira**

1. O APF é aquele que realiza as tarefas inerentes à programação financeira.

- 2. Compete ao APF:
	- Analisar as solicitações de recursos financeiros das UGE's, submetendo ao OD as correspondentes libertações para autorização;
	- Actualizar a previsão da receita;
	- Efectuar o registo dos limites da programação financeira;
	- Efectuar o registo dos Limites de Cabimentação (LC's).

#### ARTIGO 34

#### **Gestor de Fundos**

1. O GF das UGB's é aquele que tem a responsabilidade por solicitar, receber e administrar os recursos financeiros das UGB's.

- 2. Compete ao GF:
	- Controlar os recursos financeiros sob responsabilidade do OD da UGB;
	- Prever as necessidades de recursos financeiros da UGB e solicitá-los de forma atempada;
- Assinar em conjunto com o OD os documentos necessários à efectivação dos pagamentos da UGB;
- Assessorar o OD da UGB em todos os assuntos de natureza técnico-legal;
- Organizar e remeter ao OD o processo de prestação de contas, para posterior remessa à UGE que apoia a UGB, observando os procedimentos e prazos previstos neste Manual.

#### **Gestor de Fundo de Maneio**

1. O GFM é aquele que, sob orientação directa do OD, recebe numerário para realizar despesas que pelas suas características não possam subordinar-se ao normal processo de execução financeira.

2. Compete ao GFM:

- Controlar os recursos financeiros sob sua responsabilidade;
- Efectuar as despesas de pequeno valor em conformidade com a finalidade do fundo de maneio recebido;
- Organizar e remeter ao ACI o processo de prestação de contas, observando os procedimentos e prazos previstos neste Manual.

#### SECÇÃO III

#### **Assunção e Transferência de Funções**

#### ARTIGO 36

#### **Assunção de Funções**

1. A função de OD deverá ser desempenhada pelo responsável máximo de cada UG.

2. O responsável máximo poderá delegar de forma expressa as suas competências, observado o disposto no artigo 38 deste Título.

3. A designação do ACI, do AEF, do AEO, do AP e do GF deverá ser efectuada por acto formal do OD, de quem passam a obedecer às orientações e a estar directamente subordinados funcionalmente, na condição de co-responsáveis.

4. No caso do AC, do AF, do AFR, do AO e do APF, a designação deverá ser efectuada pelo respectivo dirigente, dentro da estrutura das UI's do SCP, US/UI's do SOE e UI do STP correspondente.

5. Em relação ao GFM, a designação também deve ser efectuada por acto formal do OD; contudo, a partir da designação, o OD exercerá apenas uma supervisão funcional, sem co-responsabilidade, por se tratar de gestão de conta de responsabilidade, conforme definido no capítulo IV deste Título.

#### ARTIGO 37

#### **Substituição Eventual de Funções**

1. Em caso de impedimento eventual, o OD poderá ser substituído, desde que haja delegação de competência para tal, observado o disposto no capítulo IV deste Título.

2. No caso do AEF, do AEO, do AF, do AFR, do AP e do GF, a substituição, mesmo que eventual, somente poderá ser efectuada mediante transferência de responsabilidade, conforme procedimentos definidos no artigo 41 deste Título.

3. Em relação ao AC, ACI, AO e APF, cabe aos dirigentes correspondentes a definição dos parâmetros a serem observados para a substituição de funções.

4. Para os GFM's, por se tratar de conta de responsabilidade, não há possibilidade de substituição, mesmo que eventual.

#### ARTIGO 38

#### **Responsabilidade de Execução**

1. O OD da UGE e da UGB são responsáveis pela correcta execução dos actos e factos de gestão de finanças públicas realizados sob sua administração.

2. Em caso de delegação de competência, o acto formal deverá indicar com precisão a autoridade delegada, o período e a responsabilidade delegada, por funções, dentro dos perfis de operação do e-SISTAFE.

3. Tal delegação, contudo, tem efeitos restritos às relações entre delegante e delegado e não eximirá o primeiro da sua responsabilidade perante o Estado sobre o objecto da delegação.

#### ARTIGO 39

#### **Funções não Acumuláveis**

Visando preservar o princípio de segregação de funções, não são acumuláveis quaisquer das funções de agentes do SISTAFE previstas neste Manual.

#### ARTIGO 40

#### **Restrições para o Exercício de Funções**

As funções dos agentes responsáveis não poderão ser exercidas por servidor que esteja respondendo a processo administrativo ou que esteja cumprindo alguma pena.

#### ARTIGO 41

#### **Transferência de Funções**

1. As transferências de funções de OD, AEF, AEO, AF, AFR, AP e GF para outrem implicam, necessária e compulsoriamente, a transferência das responsabilidades correspondentes, devidamente consignadas em prestação de contas específica.

2. Na prestação de contas descrita no número anterior, merece particular atenção o documento a ser elaborado de acordo com o modelo constante do Anexo G, uma vez que ele evidencia a concordância, por parte de quem assume a função, quanto ao pleno conhecimento dos pontos considerados focais em relação à posição da conta de gestão.

3. Em relação ao AC, ACI, AO e APF, cabe aos dirigentes correspondentes a definição dos parâmetros a serem observados para a passagem de funções.

4. Para os GFM's, por se tratar de conta de responsabilidade, não há possibilidade de transferência de funções.

# CAPÍTULO IV

#### **Modalidades de administração de recursos**

# SECÇÃO I

**Contas de Gestão**

ARTIGO 42

#### **Definição**

Conta de gestão é a modalidade de administração patrimonial ou de recursos financeiros de carácter administrativo e permanente com identidade contabilística, cujo saldo existente no acto da prestação de contas se transfere automaticamente para o período seguinte, independentemente da substituição do gestor ou do término do exercício.

#### ARTIGO 43

#### **Tipos**

Existem as seguintes contas de gestão:

- Execução Financeira;
- Adiantamento de Fundos;
- Património.

# **Execução Financeira**

1. A execução financeira é a conta de gestão que tem por finalidade executar, acompanhar e controlar as entradas e saídas de fundos, inclusive despesas por pagar, previstas e fixadas na lei orçamental.

2. A execução financeira desenvolve-se apenas nas UGE's e observa todas as fases da despesa.

# ARTIGO 45

#### **Adiantamento de Fundos**

O adiantamento de fundos é a conta de gestão utilizada para a realização de despesas por unidades que não possam ser integradas no e-SISTAFE (por restrições em termos de infra-estruturas tecnológicas ou de recursos humanos) e que não possuam UGE fisicamente próxima que as possa apoiar.

#### ARTIGO 46

#### **Património**

A conta de gestão do património é a responsável pela administração do Património do Estado.

#### SECÇÃO II

#### **Conta de Responsabilidade**

# ARTIGO 47

#### **Definição**

1. Conta de responsabilidade é a modalidade de administração de recursos financeiros, de carácter pessoal e intransferível, com identidade contabilística, cuja responsabilidade se inicia com o recebimento do numerário e se encerra com a aprovação da prestação de contas correspondente, obrigatoriamente apresentada em um único processo.

2. O fundo de maneio é a única conta de responsabilidade.

#### ARTIGO 48

#### **Fundo de Maneio**

1. Entende-se como fundo de maneio a concessão de adiantamento em numerário a um gestor específico, a critério do OD, precedida de prévio cabimento na dotação própria, visando atender a despesas de pequena monta e que requeiram pagamento em numerário, para as quais, em carácter excepcional, se dispensa o cumprimento do normal processo de realização de despesas.

2. São passíveis de enquadramento no número anterior:

- Aquisições directas no mercado local ou despesas urgentes em outra praça cuja natureza obrigue o pagamento em numerário;
- Outros casos que requeiram pronto pagamento em numerário, desde que sejam prévia e devidamente fundamentados.

3. O fundo de maneio será contabilizado e incluído, como despesa realizada, nas contas do OD que o concedeu. A falta de aplicação, parcial ou total, constituirá anulação de despesa.

4. Por se tratar de conta de responsabilidade, é expressamente vedada a transferência (total ou parcial) de fundo de maneio para outro gestor.

5. O prazo de aplicação de fundo de maneio não poderá exceder noventa dias ou 31 de Dezembro do exercício em que foi concedido.

6. A OP referente a concessão de fundo de maneio deverá ter como credor a conta corrente bancária específica, movimentada pelo GFM e aberta para este fim.

7. Os saldos não aplicados relativos a fundo de maneio deverão ser restituídos à CUT, conforme procedimentos previstos neste Manual.

8. Os procedimentos operacionais, no e-SISTAFE, inerentes a fundo de maneio encontram-se evidenciados nos Títulos 3 e 4.

# ARTIGO 49

# **Limite de Fundo de Maneio**

O limite máximo de fundo de maneio é de 6.000,00 MT (seis mil meticais).

#### ARTIGO 50

#### **Proibições para Gestão e Utilização de Fundo de Maneio**

1. A gestão de fundo de maneio não poderá ser confiada:

- A pessoa que não seja funcionário público;
- A responsável por dois fundos de maneio ainda não justificados;
- A funcionário que esteja respondendo a procedimento disciplinar ou que esteja cumprindo alguma pena;
- A funcionário que exerça as funções de OD, AEO, AEF ou ACI.

2. O total de gastos do fundo de maneio não poderá ultrapassar o montante recebido.

3. É vedada a utilização de importâncias relativas a fundo de maneio para pagamento de despesas que não se enquadrem nas descritas no n.º 2 do art. 48 deste Título.

# CAPÍTULO V

#### **Dotação orçamental**

# SECÇÃO I

# **Definições de Carácter Geral**

# ARTIGO 51

#### **Conceitos**

1. Dotação orçamental consiste no limite, aprovado no OE, para se efectuar despesa.

2. A dotação é expressa no OE por intermédio da célula orçamental, que é composta por um conjunto de classificadores orçamentais, que qualifica e individualiza uma rubrica do OE.

3. A discriminação das dotações orçamentais atribuídas a um determinado órgão ou instituição do Estado consta de documento denominado "Tabela de despesa", que é distribuído, anualmente, pela DNO.

#### ARTIGO 52

#### **Alteração Orçamental**

1. Denomina-se alteração orçamental qualquer mudança nas "Tabelas de Despesa" dos órgãos e instituições do Estado.

2. A alteração orçamental é efectuada por intermédio de:

- **Anulação**, que representa uma supressão de dotação do OE;
- **Reforço**, que representa um aumento efectivo de recursos anteriormente aprovados para fazer face a situações de carência orçamental ou não previstas;
- **Redistribuição**, que representa a transferência de dotação orçamental de um órgão ou instituição do Estado para outro, observados os limites estabelecidos na lei orçamental;
- **Reclassificação**, onde os limites e a UGB são mantidos, mas é alterado pelo menos um dos classificadores orçamentais (FR, programa, função ou CED).

3. Em termos de execução orçamental, a dotação poderá apresentar-se nas seguintes situações principais:

- 3.1 Na UI do SOE
	- Dotação Inicial (DI), correspondente à dotação aprovada pela lei orçamental, expressa no e-SISTAFE na conta contabilística 7.2.1.1.0.00;
	- Dotação actualizada (DA), correspondente à DI incluindo os aumentos ou diminuições das alterações orçamentais;
	- Cativo Obrigatório (COB), correspondente à parcela da DI que se encontra retida conforme percentuais estabelecidos em dispositivos legais, expressa no e-SISTAFE na conta contabilística 8.2.1.2.3.00;
	- Dotação Disponível (DD), correspondente à parcela da DA que se encontra livre para movimentação, ou seja: DA menos COB menos eventuais contenções, expressa no e-SISTAFE na conta contabilística 8.2.1.1.0.00.
- 3.2. Na UGE
	- Dotação Disponível (DD), correspondente à parcela da dotação recebida e ainda não cabimentada, expressa no e-SISTAFE na conta contabilística 8.2.1.1.0.00;
	- Dotação Disponível Líquida (DDL), correspondente à parcela da dotação disponível que não teve ainda solicitação correspondente de recursos financeiros registada no e-SISTAFE (saldo da conta contabilística 8.2.1.1.0.00, menos os saldos das contas contabilísticas 8.3.1.2.0.01 e 8.3.1.2.0.02);
	- Despesa cabimentada (DCB), correspondente à parcela da dotação recebida e já cabimentada, expressa no e-SISTAFE nas contas contabilísticas 8.2.4.1.1.XX, 8.2.4.1.2.XX ou 8.2.4.1.3.XX, dependendo da fase da despesa.

#### SECÇÃO II

# **Classificadores Orçamentais**

ARTIGO 53

# **Conceitos**

1. Os classificadores orçamentais têm por objectivo qualificar e individualizar as informações quantificadas no OE, permitindo que os registos dos actos e factos de gestão contenham as informações precisas e necessárias à transparência requerida e à tomada de decisões.

2. Nos termos do n.º 3 do artigo 36 do Regulamento, aprovado pelo Decreto n.º 23/2004, de 20 de Agosto, são definidos os seguintes classificadores orçamentais:

- Gestão;
- Unidade Orçamental;
- Fonte de Recursos;
- Económico da Receita;
- Funcional;
- Programático;
- Económico da Despesa;
- Sectorial;
- Seccional;
- Orgânico.

3. Nos termos do n.º 4 do artigo 36 do Regulamento, do SISTAFE aprovado pelo Decreto n.º 23/2004, de 20 de Agosto, compete ao Ministro das Finanças aprovar a desagregação dos classificadores referidos no número anterior.

4. O conjunto de classificadores orçamentais que qualificam e individualizam uma rubrica do OE é denominado Célula Orçamental da Despesa (COD).

#### ARTIGO 54

# **Classificador de Gestão**

1. Entende-se por gestão o acto de gerir uma parcela do OE, permitindo o controle do património do Estado de forma individualizada. Essa individualização classifica-se em:

- Nível territorial;
- Regime financeiro;
- Fonte de financiamento.

2. Aplica-se o conceito de gestão ao património, segundo o regime financeiro dos órgãos e instituições, que pode ser:

- Regime financeiro geral (código "G");
- Regime financeiro excepcional (código "E").

3. O classificador de gestão é estruturado em quatro níveis, a saber:

- O primeiro nível identifica a abrangência, o orçamento central e local, o orçamento de cada autarquia e o orçamento de cada empresa do Estado;
- O segundo nível identifica a classificação territorial;
- O terceiro nível identifica o regime financeiro;
- O quarto nível identifica a fonte de financiamento.
- 4. O classificador de gestão é composto da seguinte forma:
	- 1000000000000000 orçamento central e local;
	- $2000000000000000 or$ çamento das autarquias;
	- 3000000000000000 orçamento das empresas do Estado.

5. No SISTAFE, dependendo do gradualismo de implantação previsto para cada exercício económico, devem ser indicados os órgãos e instituições de âmbito central e local (Províncias e Distritos) a serem incorporados na abrangência definida no artigo 2 da Lei n.º 9/2002, de 12 de Fevereiro; portanto, o classificador de gestão só disporá de âmbito 1000 e os códigos territoriais de 000000 a 110000. As administrações distritais estão contempladas na gestão de âmbito provincial.

6. No actual estágio do SISTAFE, toda descrição de gestão será individualizada por um código que obedece ao seguinte critério de formação:

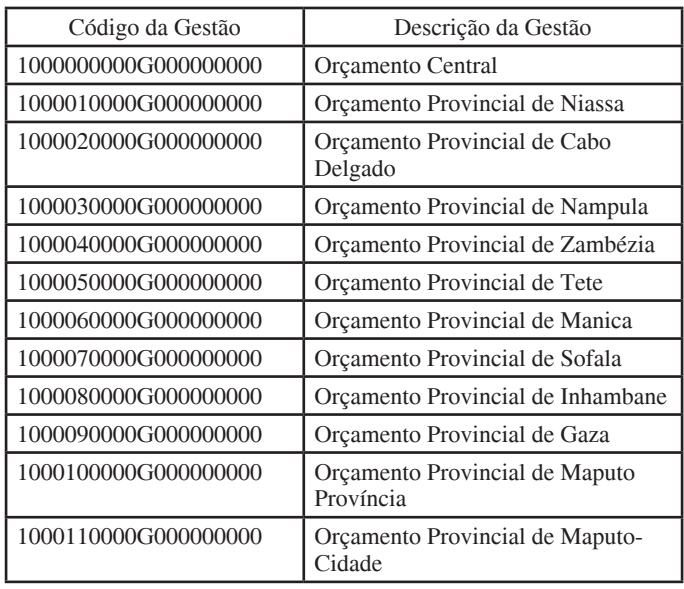

# ARTIGO 55

# **Classificador de Unidade Orçamental**

1. O classificador de unidade orçamental tem como objectivo identificar o órgão ou instituição do Estado responsável pela elaboração orçamental e pela sua administração na fase de execução de uma parcela do OE, sendo:

- A unidade orçamental da célula da receita a UI de receita do STP;
- A unidade orçamental da célula de despesa a UI do SOE.

2. O classificador de unidade orçamental é estruturado de acordo com a identificação dos órgãos e instituições do Estado que compõem o classificador orgânico.

#### ARTIGO 56

#### **Classificador de Fonte de Recurso**

1. O classificador de FR tem como objectivo identificar a origem dos recursos financeiros, permitindo a sua gestão a nível de programação e execução do OE.

2. O classificador de FR é estruturado em três níveis:

- O primeiro nível, denominado grupo das FR's, identifica o trânsito dos recursos pelo Tesouro Público;
- O segundo nível, denominado sub-grupo das FR's, identifica o detalhe do grupo por tipo e modalidade de origem dos recursos;
- O terceiro nível identifica a fonte de financiamento.

#### $\Delta$  ptigo 57

# **Classificador Económico da Receita**

1. O CER tem como objectivo identificar a natureza da receita.

2. O CER é estruturado em cinco níveis:

- O primeiro nível indica a categoria económica das receitas corrente e de capital;
- O segundo nível indica a origem fiscal ou não fiscal da receita;
- O terceiro nível indica o tipo de imposto ou taxa;
- O quarto e o quinto níveis indicam a desagregação por cada imposto ou taxa.

# ARTIGO 58

# **Classificador Funcional**

1. O classificador funcional tem como objectivo agregar os gastos públicos por áreas de acção governamental.

- 2. O classificador funcional é estruturado em dois níveis:
	- O primeiro nível indica a função;
	- O segundo nível indica a sub-função.

#### ARTIGO 59

# **Classificador Programático**

1. O classificador programático tem como objectivo indicar a organização da actuação governamental, mediante a transformação das actividades-fim do Governo em programas orçamentais estruturados, evidenciando os objectivos.

- 2. O classificador programático é estruturado em três níveis:
	- O primeiro nível define o plano nacional que tem relação directa com o programa quinquenal do Governo; abrange os órgãos e instituições do Estado necessários à sua implementação e assenta nas diversas gestões que compõem o OE, com o mesmo objectivo. Quando o plano tiver um horizonte plurianual, a parte não incluída num exercício económico deve constar da proposta orçamental para os exercícios económicos seguintes;
	- O segundo nível define o programa orçamental como uma desagregação do plano nacional. A desagregação segue critérios que definem a consecução do plano, tais como a especialização técnica em componentes e a localização, dentre outros e não deve seguir critérios para os quais os demais classificadores orçamentais da despesa são definidos;
	- O terceiro nível define a medida que estabelece as metas a serem atingidas pelo programa orçamental no exercício económico. As metas devem ser mensuráveis, devem evidenciar os resultados a serem obtidos dentro do exercício económico e devem estabelecer resultados parciais durante o exercício económico para facilitar a avaliação do programa orçamental.

#### ARTIGO 60

#### **Classificador Económico da Despesa**

1. O CED tem como objectivo identificar a natureza das despesas.

2. O CED é estruturado em cinco níveis:

- O primeiro nível indica a categoria económica das despesas (correntes ou de capital);
- O segundo nível indica o grupo agregado de despesa;
- O terceiro, quarto e quinto níveis indicam a desagregação da despesa.

#### ARTIGO 61

#### **Classificador Sectorial**

1. O classificador orçamental sectorial é uma extensão do classificador programático e é utilizado para evidenciar os projectos ou acções do plano necessários ao nível sectorial de âmbito provincial ou local, mediante o detalhe da visão programática do Governo, de âmbito nacional.

2. O classificador sectorial é opcional e é estabelecido para cada sector de forma individualizada, mas, uma vez definido, torna-se obrigatório para todas as UF's componentes do sector.

3. A sua estrutura lógica é definida por diploma conjunto dos Ministros que superintendem as áreas das finanças, da Planificação e Desenvolvimento e do Sector.

4. A UI Sectorial do SOE é responsável pela administração do classificador sectorial.

# **Classificador Seccional**

1. O classificador seccional é uma extensão do classificador sectorial e tem como objectivo evidenciar as acções necessárias ao nível da UGE, mediante o detalhamento da visão sectorial do Governo, de âmbito nacional.

2. O classificador seccional é opcional e é estabelecido para cada UGE de forma individualizada, mas, uma vez definido, torna- -se obrigatório para todas as UGB's apoiadas pela UGE.

3. A sua estruturação lógica é definida por diploma conjunto dos Ministros que superintendem as áreas das Finanças, da Planificação e Desenvolvimento e do Sector a que a UGE pertence.

4. A UI sectorial do SOE é responsável pela administração do classificador seccional.

# ARTIGO 63

#### **Classificador Orgânico**

1. O classificador orgânico tem como objectivo identificar o órgão ou instituição do Estado beneficiário de uma parcela do OE, ou de uma parcela do património do Estado, ou mesmo que servirá, com outra função, ainda que virtual, aos interesses sistémicos do Estado, como, por exemplo, no caso de uma UGE apoiando outras UGB's.

2. Tal classificador é estruturado de acordo com a identificação, a sequência e a lógica dos órgãos e instituições do Estado tradicionalmente estabelecidos e passa a ser composto por um código no formato SSGZZZZUF, de acordo com as seguintes regras associadas:

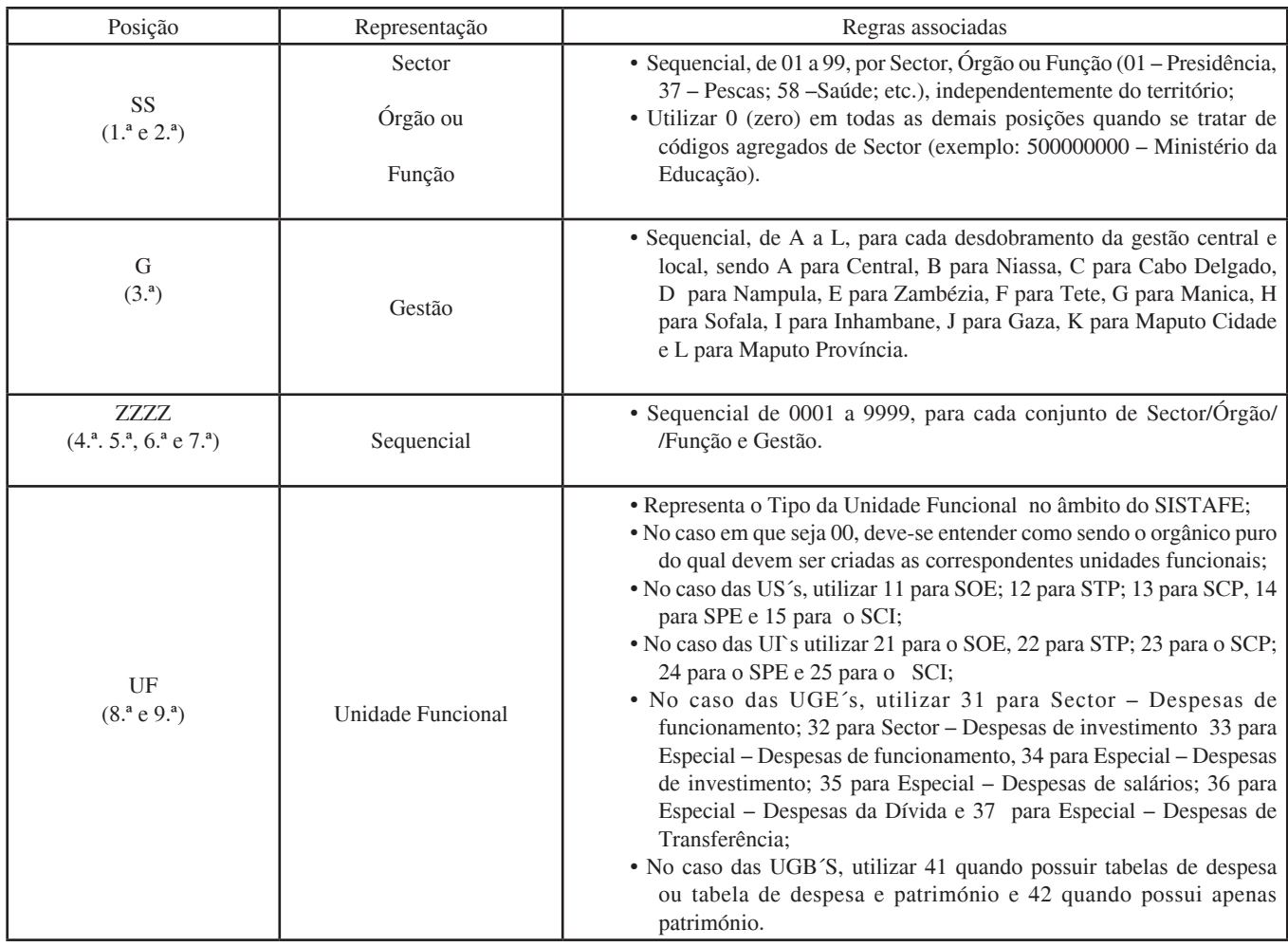

# CAPÍTULO VI

# **Recurso Financeiro**

# ARTIGO 64

#### **Definição**

Entende-se como recurso financeiro todo numerário ou direito de saque junto à CUT colocado à disposição de uma UG ou pelo qual ela responda.

#### ARTIGO 65

#### **Movimentação**

1. A movimentação de recursos financeiros é efectuada por meio de libertação de recursos com as seguintes classificações:

• Quotas financeiras, correspondentes às movimentações destinadas ao pagamento de despesas do próprio exercício financeiro;

- Subsídios de tesouraria, quando se trate de recursos transferidos da tesouraria central para cada tesouraria provincial;
- Transferências financeiras, para atender ao pagamento de despesas inscritas como despesas por pagar.

2. Para a movimentação de recursos financeiros, deve ser observada a programação financeira.

#### ARTIGO 66

### **Programação Financeira**

1. A programação financeira é a actividade que tem por fim planificar as entradas e os desembolsos de recursos financeiros para execução do OE ao longo de um exercício económico.

2. O detalhe dos procedimentos específicos inerentes à execução da programação financeira encontra-se evidenciado no Título 2.

#### ARTIGO 67

#### **Concentração**

1. Os recursos financeiros do Estado são concentrados numa conta bancária, denominada de CUT, mantida e administrada pelo Banco de Moçambique (BM), por intermédio da qual se movimenta a arrecadação e cobrança de receitas e o pagamento de despesas, seja qual for a sua procedência, observado o princípio legal da unidade de tesouraria.

2. É vedada a abertura de contas bancárias de que seja unicamente titular qualquer órgão ou instituição do Estado.

3. A regulamentação relativa à movimentação da CUT encontra-se estabelecida no Diploma n.º 260/2004, de 20 de Dezembro, da Ministra do Plano e Finanças, e os procedimentos de operacionalização encontram-se descritos no capítulo 2 do Título 2.

# CAPÍTULO VII

#### **Receita**

#### ARTIGO 68

#### **Definição**

1. Constituem receita pública todos os recursos monetários ou em espécie, seja qual for a sua fonte ou natureza, postos à disposição do Estado, com ressalva para aqueles em que o Estado seja mero depositário temporário.

2. Nenhuma receita pode ser estabelecida, inscrita no OE ou cobrada senão em virtude de lei e, ainda que estabelecidas por lei, as receitas só podem ser cobradas se estiverem previstas no OE aprovado.

3. Os montantes de receita inscritos no OE constituem limites mínimos a serem cobrados no correspondente exercício.

#### ARTIGO 69

#### **Fases**

A execução da receita obedece às seguintes fases:

- **Lançamento** consiste no procedimento administrativo de verificação da ocorrência do facto gerador da obrigação correspondente;
- **Liquidação** consiste no cálculo do montante da receita devida e identificação do respectivo sujeito passivo;
- **Cobrança** consiste na acção de cobrar, receber ou tomar posse da receita e subsequente entrega ao Tesouro Público.

#### ARTIGO 70

#### **Regime de Caixa**

O regime de registo contabilístico para as receitas é o regime de caixa, o que pressupõe que pertencem a um determinado exercício económico as receitas nele cobradas.

#### ARTIGO 71

#### **Restituição de Receita**

1. A restituição de receita arrecadada indevidamente, quando ocorrer no próprio exercício económico de sua arrecadação, deve ser objecto de anulação na rubrica orçamental respectiva. Quando a restituição ocorrer após o encerramento do exercício, o valor anulado deverá ser registado em rubrica orçamental de despesa adequada do exercício em que ocorrer.

2. Os procedimentos operacionais no e-SISTAFE para anulação, no próprio exercício ou em exercício subsequente, constam do Título 4.

# ARTIGO 72

#### **Dívida Activa**

1. A dívida activa consiste nos valores relativos a contribuições, impostos e demais créditos fiscais do Estado, liquidados e não cobrados dentro do exercício económico de origem.

2. Os valores referidos no número anterior devem ser incorporados em rubrica própria, findo o exercício, conforme procedimento operacional no e-SISTAFE previsto no Título 4.

#### ARTIGO 73

#### **Célula Orçamental da Receita**

A célula orçamental da receita é composta pelos classificadores de gestão, de unidade orçamental, de FR e CER, nesta ordem sequencial, conforme especificação constante do Regulamento do SISTAFE, aprovado pelo Decreto n.º 23/2004, de 20 de Agosto.

# CAPÍTULO VIII

# **Despesa**

#### ARTIGO 74

#### **Definição**

Constitui despesa pública todo dispêndio de recursos monetários ou em espécie, seja qual for a sua proveniência ou natureza, suportado pelo Estado, com ressalva para aqueles em que o beneficiário se encontra obrigado à reposição dos mesmos.

#### ARTIGO 75

#### **Fases**

A realização da despesa obedece às seguintes fases:

- **Cabimento** que consiste no acto administrativo de verificação, registo e cativo do valor do encargo a assumir pelo Estado;
- **Liquidação** que consiste no apuramento do valor que efectivamente há a pagar, com base nos documentos de despesa correspondentes;
- **Pagamento** que consiste na entrega da importância em dinheiro ao titular do documento de despesa.

#### ARTIGO 76

#### **Regime de Compromissos**

Regime de compromissos: pertencem a um determinado exercício económico as despesas nele pagas ou por pagar, quando regularmente efectuadas.

#### ARTIGO 77

#### **Célula Orçamental da Despesa**

1. A célula orçamental da despesa é composta pelos classificadores de gestão, de unidade orçamental, funcional, programático, de FR, CED, sectorial, seccional e de UGB, nesta ordem sequencial, conforme especificação constante do Regulamento do SISTAFE, aprovado pelo Decreto n.º 23/2004, de 20 de Agosto.

2. No dia-a-dia dos agentes responsáveis, merece destaque especial em relação à célula orçamental da despesa ou CED.

#### ARTIGO 78

#### **Desvio de Aplicação**

1. Entende-se como desvio de aplicação aquela que não observar o correcto enquadramento em um ou mais dos classificadores da célula orçamental.

2. Deverão ser impugnadas as despesas realizadas com desvio de aplicação, ficando o OD responsabilizado pela sua regularização imediata junto ao Estado.

# ARTIGO 79

#### **Comprovativo de Despesa**

1. O comprovativo de despesa é o documento, revestido das formalidades legais previstas pela legislação tributária e fiscal, emitido na sequência de fornecimento de material ou prestação de serviços.

2. Os comprovativos de despesa mais comummente utilizados são as notas fiscais, as contas de concessionárias do serviço público e as folhas de salário.

#### ARTIGO 80

# **Anulação de Despesas**

1. O valor das despesas anuladas dentro do exercício económico revertem para a respectiva dotação. Quando a anulação ocorrer após o encerramento do exercício, o valor anulado deverá ser considerado como receita do exercício em que se efectuar a anulação.

2. A anulação de despesas dentro do próprio exercício económico deverá ser efectuada de acordo com as seguintes instruções básicas, cujos procedimentos operacionais, no e-SISTAFE, se encontram definidos no Título 4:

- Recolha do numerário correspondente à CUT, como estorno de pagamento;
- Anulação do cabimento que havia dado suporte à despesa.

3. A anulação de despesas após o encerramento do exercício requer a recolha do numerário à CUT classificando tal recolhimento como receita do exercício em curso, conforme procedimento operacional, no e-SISTAFE, descrito no Título 4.

#### ARTIGO 81

# **Despesas por Pagar**

1. As despesas por pagar consistem nas despesas liquidadas e não pagas até 31 de Dezembro do exercício económico a que pertencem. Estas despesas devem ser anuladas caso não sejam pagas decorrido um ano.

2. A inscrição de despesas por pagar será feita de forma automática, pela DNCP, no final do exercício económico em que foi cabimentada a despesa.

3. Os procedimentos operacionais no e-SISTAFE inerentes ao pagamento e à anulação de despesas por pagar constam do artigo 42 do Título 3 e Título 4.

#### ARTIGO 82

#### **Despesas com Importação de Bens**

1. Previamente ao início do processo de importação, o órgão ou instituição do Estado deve ter assegurada no seu orçamento a inscrição da dotação que permita a importação de bens, para atender aos projectos de investimento do Estado.

2. As despesas de encargos aduaneiros e de honorários de despachantes, referentes a importações, ocorrerão por conta de dotação centralizada na DNCP.

3. As despesas com armazenagem e manuseamento de contentores e outras não previstas no n.º 2 ocorrerão por conta de dotações atribuídas ao projecto de investimento do órgão importador.

#### ARTIGO 83

# **Despesas de Exercícios Findos**

1. As despesas de exercícios findos consistem nas despesas reconhecidas judicialmente no exercício em curso, porém, pertencentes a exercícios anteriores, segundo o regime de compromissos, sem que tenham neles sido liquidadas. Estas despesas devem ser contabilizadas em rubrica específica no OE.

2. Os procedimentos operacionais no e-SISTAFE inerentes ao pagamento de despesas de exercícios anteriores constam do Título 4.

# CAPÍTULO IX

# **Processo Administrativo**

#### ARTIGO 84

#### **Definições de Carácter Geral**

1. Para cada despesa a ser realizada, ou transferência de dotação orçamental a ser efectuada, deverá ser aberto processo específico, denominado Processo Administrativo (PA), onde constem, à medida que forem sendo gerados, todos os documentos correspondentes.

2. A numeração dos PA's é efectuada de forma automática pelo e-SISTAFE, de forma sequencial, por exercício económico, em cada unidade, de acordo com o formato AAAATTTOOOOOOOOONNNNN, onde:

- AAAA, corresponde ao exercício económico;
- TTT, corresponde ao código abreviado do tipo de PA;
- OOOOOOOOO, indica o número da unidade;
- NNNNN, representa o número sequencial do PA dentro do exercício.

#### ARTIGO 85

#### **Tipos de PA's**

1. No caso da via indirecta, os PA's podem referir-se a:

- Requisição de adiantamento de fundos a UGB;
- Requisição de adiantamento de fundo de maneio.

2. Em relação à via directa, os PA's podem destinar-se a:

- Incorporação de balancete;
- Regularização de operação de tesouraria a débito;
- Requisição para despesas gerais;
- Requisição para registo de encargos aduaneiros.

3. No caso de transferências de dotação orçamental, os PA's são do tipo "redistribuição".

# ARTIGO 86

#### **Cronologia dos PA's**

1. Os PA's referentes à realização de despesas por via directa terão a seguinte cronologia a ser observada no e-SISTAFE, por parte da UGE, conforme procedimentos definidos nos Títulos 3 e 4:

- Abertura do PA;
- Registo de necessidade de recursos financeiros;
- Cabimento da despesa;
- Registo de documento externo;
- Liquidação da despesa;
- Registo da conformidade processual da liquidação da despesa;
- Pagamento da despesa;
- Registo da conformidade documental;
- Encerramento do PA.

2. Os PA's referentes à realização de despesas por via indirecta terão a seguinte cronologia a ser observada no e-SISTAFE, por parte da UGE, conforme procedimentos definidos nos Títulos 3 e 4:

- Abertura do PA;
- Registo de necessidade de recursos financeiros;
- Cabimento da despesa;
- Registo da conformidade processual da cabimentação;
- Concessão de adiantamento de fundos à UGB ou fundo de maneio;
- Liquidação da despesa (por prestação de contas);
- Registo da conformidade processual da liquidação da despesa;
- Registo da conformidade documental;
- Encerramento do PA.

3. Os PA's de redistribuição terão a seguinte cronologia a ser observada no e-SISTAFE, por parte das UI's do SOE, conforme procedimentos definidos nos Títulos 3 e 4:

- Abertura do PA;
- Anulação de dotação;
- Alteração na COD (CED...... etc.);
- Redistribuição de dotação;
- Registo da conformidade processual de redistribuição;
- Movimentação de dotação;
- Encerramento do PA.

#### ARTIGO 87

#### **Responsabilidades Sobre PA's**

Os funcionários cadastrados nas UGE's e nas UI's do SOE com os perfis de AEO e AO, respectivamente, são os responsáveis pelo arquivo e pelo trâmite dos PA's; caso se verifique o impedimento temporário ou definitivo desses agentes, as UGE's e UI's do SOE devem providenciar a transferência de responsabilidade dos PA's e a formalização dessa transferência, no e-SISTAFE, por via da transacção "Transferência de Responsabilidade".

# CAPÍTULO X

#### **Cabimento**

#### ARTIGO 88

#### **Procedimentos**

1. O cabimento é formalizado por intermédio da Nota de Cabimentação (NC), gerada automaticamente pelo e-SISTAFE no final do seu registo.

2. Em caso de necessidade, os cabimentos poderão ser reforçados (aumentados de valor) ou anulados (total ou parcialmente), desde que ainda não tenham sido cumpridas as demais fases da despesa. No caso do reforço, há necessidade, ainda, de observar o limite financeiro aprovado.

3. É vedada a realização de despesa sem prévio cabimento.

#### ARTIGO 89

#### **Anulação do Cabimento**

1. A anulação total ou parcial do cabimento deverá ser efectuada quando:

- O cabimento tiver sido efectuado de forma inadequada ou indevida;
- A despesa cabimentada for superior à efectivamente realizada;
- Não forem cumpridas as condições de fornecimento ou prestação de serviços acordadas.

2. A importância correspondente ao saldo de cabimento anulado, quando no mesmo exercício, retorna à disponibilidade de dotação da unidade, pode ser novamente cabimentada dentro do mesmo exercício económico.

3. O credor consignado na anulação do cabimento deverá ser, compulsoriamente, o mesmo do cabimento que estiver sendo anulado.

#### ARTIGO 90

#### **Procedimentos Operacionais**

Os procedimentos operacionais no e-SISTAFE inerentes ao cabimento, reforço de cabimento e anulação de cabimento, bem como as correspondentes conformidades processuais, constam dos Títulos 3 e 4.

#### ARTIGO 91

#### **Conformidade Processual**

No caso da via indirecta, para cada cabimento ou reforço de cabimento, deverá ser exarada a correspondente conformidade processual pelo ACI.

# CAPÍTULO XI

#### **Liquidação**

ARTIGO 92

#### **Verificações Básicas**

As verificações inerentes à liquidação da despesa têm por fim apurar:

- A origem e o objecto do que se deve pagar;
- A importância exacta a pagar;
- A quem se deve pagar para extinguir a obrigação do Estado.

#### ARTIGO 93

#### **Formalização**

- 1. A liquidação da despesa deverá ser registada:
	- No verso do comprovativo de despesa, conforme modelo constante do Anexo H;
	- No e-SISTAFE, conforme procedimentos operacionais previstos no Título 4.

2. A liquidação da despesa é formalizada por intermédio da Nota de Liquidação de Despesa (LD), gerada automaticamente pelo e-SISTAFE no final de seu registo.

#### ARTIGO 94

#### **Conformidade Processual**

Para cada liquidação, deverá ser registada a correspondente conformidade processual pelo ACI, conforme procedimentos operacionais no e-SISTAFE constantes dos Títulos 3 e 4.

#### CAPÍTULO XII

#### **Pagamento**

#### ARTIGO 95

#### **Procedimentos**

1. O pagamento só poderá ser efectuado quando autorizado pelo OD e após cumprida a fase de liquidação da despesa, observado o prazo acordado aquando do cabimento da despesa.

2. Exceptuando-se as despesas de pequena monta, realizadas mediante fundos de maneio, todos os pagamentos só poderão ser efectuados mediante crédito em conta bancária do beneficiário.

3. É vedado o pagamento antecipado a qualquer título, excepto situações previstas em lei.

#### ARTIGO 96

#### **Pagamento Indevido**

1. Entende-se como pagamento indevido toda retirada de numerário para a realização de despesas que não tenham sido regularmente cabimentadas e liquidadas.

2. Deverão ser impugnados os pagamentos indevidos, ficando o OD responsabilizado pela sua regularização imediata junto ao Estado.

#### ARTIGO 97

#### **Ordem de Pagamento**

Para cada pagamento autorizado pelo OD, será emitida a correspondente Ordem de Pagamento (OP) no e-SISTAFE, conforme procedimentos previstos nos Títulos 3 e 4.

# CAPÍTULO XIII

# **Prestação de Contas**

ARTIGO 98

#### **Definição**

A prestação de contas consiste no processo organizado por intermédio do qual o OD comprova, perante os Órgãos de Controlo Interno, os actos de gestão praticados pelos diversos agentes responsáveis nas diversas contas de gestão e de responsabilidade.

#### ARTIGO 99

#### **Contas de Gestão**

No caso das contas de gestão, por serem contínuas no tempo, a prestação de contas dá-se em dois períodos fixos e em um variável, assim denominados:

• **Mensal**, no final de cada mês;

• **Anual**, no final de cada exercício económico;

• **Por transferência de responsabilidade**, no acto das transferências de funções do OD, AEF, AEO, AF, AFR, AP OU GF.

#### ARTIGO 100

#### **Prestações de Contas Mensais**

1. Os processos de prestação de contas mensais das UGB's deverão ser organizados e encaminhados às respectivas UGE's de acordo com procedimentos e prazos descritos no Título 3.

2. Tanto na via directa quanto na via indirecta, até que sejam perfeitamente implantadas as UI's do SCP, os processos de prestação de contas mensais das UGE's deverão ser organizados e mantidos nas próprias unidades, de acordo com procedimentos e prazos descritos no Título 3, para inspecções periódicas das entidades competentes.

# ARTIGO 101

#### **Prestações de Contas Anuais**

A organização dos processos de prestação de contas anuais é da responsabilidade das UGE's e deve observar prazos e procedimentos descritos, oportunamente, em circular específica da DNCP, com vista à atempada prontificação da CGE.

#### ARTIGO 102

#### **Transferências de Responsabilidades**

1. Os processos de prestação de contas por transferência de responsabilidades deverão ser encaminhados à UGE (no caso das UGB's) ou mantidos na própria Unidade (no caso das UGE's), até ao décimo dia útil subsequente à data em que se efectuou a transferência de responsabilidade correspondente, compostos pelos mesmos documentos previstos para os processos mensais (considerando-se, entretanto, o período compreendido entre a última prestação de contas e a data da transferência de responsabilidade) e da "declaração de transferência e assunção de função" (conforme modelo constante do Anexo G).

2. Visando à racionalização dos serviços, tanto quanto possível, as transferências de responsabilidades devem ocorrer no último dia do mês, por forma a que a prestação de contas mensal sirva também de transferência de responsabilidade, bastando para tal que sejam inclusos os documentos previstos para as duas situações.

#### ARTIGO 103

#### **Contas de Responsabilidade**

Os processos de prestação de contas de fundo de maneio deverão ser organizados e encaminhados às respectivas UGE's de acordo com procedimentos e prazos descritos no Título 3.

#### ARTIGO 104

#### **Arquivo**

As prestações de contas previstas neste capítulo, bem como os documentos originais comprovativos dos actos de gestão, deverão ser mantidos em arquivo organizado pelo período de cinco anos a contar da data de aprovação da CGE do exercício correspondente, para eventuais consultas ou auditorias.

#### CAPÍTULO XIV

# **Fiscalização**

# ARTIGO 105

# **Definições**

1. A fiscalização consiste na verificação, e consequente aprovação ou não, dos processos de prestação de contas dos actos de gestão praticados pelo agentes do SISTAFE:

- Num determinado período, nas contas de gestão;
- No término da aplicação, nas contas de responsabilidade.

2. A primeira fase da aprovação da prestação de contas será efectuada pelo ACI, mediante emissão da conformidade documental em cada PA, conforme definições e procedimentos operacionais no e-SISTAFE previstos nos Títulos 3 e 4.

# ARTIGO 106

#### **Regularidade**

Os processos julgados regulares pelo ACI deverão ser remetidos ao AEO para anulação dos eventuais saldos de cabimento existentes, se for o caso, e posterior encerramento do PA.

#### ARTIGO 107

#### **Discrepâncias**

Havendo discrepâncias, estas deverão ser objecto de registo no e-SISTAFE pelo ACI, conforme previsto no Título 4, encaminhando-se em seguida o PA ao OD para adopção das providências necessárias à regularização.

#### ARTIGO 108

#### **Aprovação Definitiva**

A aprovação definitiva das prestações de contas dar-se-á em conformidade com os procedimentos a serem previstos no Manual de Controlo Interno.

#### ARTIGO 109

#### **Rotinas de Controlo Interno**

A par de todas as verificações previstas anteriormente, cabe às UGE's, por intermédio de seu OD, formalizar o estabelecimento de rotinas de controlo interno, adaptáveis às peculiaridades da sua unidade, que permitam avaliação e fiscalização efectiva quanto à regularidade na guarda e aplicação de dinheiros, bens e outros valores colocados à disposição da unidade ou pelos quais esta responda.

# **TÍTULO II**

# **Instrumentos do Macro-Processo de Execução do Orçamento do Estado**

# CAPÍTULO I

# **Plano Básico de Contabilidade Pública**

# SECÇÃO I

# **Propósitos e Objectivos**

# Artigo 1

# **Propósitos**

1. O Plano Básico de Contabilidade Pública (PBCP) tem o propósito de atender, de maneira uniforme e sistematizada, ao registo contabilístico dos actos e factos relacionados com a execução do OE sob a responsabilidade dos órgãos da administração central e local, de forma a proporcionar maior flexibilidade na gestão e consolidação dos dados e satisfazer as necessidades de informação de todos os níveis da administração.

2. São partes integrantes do PBCP:

- Lista de contas;
- Plano de objectos;
- Tabela de operações contabilísticas.

# Artigo 2

#### **Objectivos**

O PBCP está estruturado de forma a atender os seguintes objectivos principais:

- Realçar o estado patrimonial e as suas variações, realocando as contas típicas de controlo, incluindo as representativas do sistema orçamental, para os grupos de contas de ordem, de forma a possibilitar o conhecimento mais adequado da situação económicofinanceira de uma gestão administrativa;
- Padronizar o nível de informação dos órgãos da administração central e local com a finalidade de auxiliar o processo de tomada de decisões, ampliando a qualidade dessas informações e facilitando a elaboração da CGE de forma atempada;
- Possibilitar a extracção de relatórios necessários, tanto para a análise de gestão quanto para o cumprimento das exigências dos Órgãos do Controlo Interno e Externo, incluindo emissão dos balanços, mapas de controlo orçamental e demonstrações de resultados.
- Permitir, por intermédio da lista de contas e tabelas, a implantação de um sistema integrado de informação orçamental, financeira e patrimonial na administração do Estado, capaz de atender aos aspectos legais e de gestão.

# SECÇÃO II

# **Administração**

#### Artigo 3

#### **Competências**

O PBCP é estruturado para ser adoptado por todas as UI's e UGE's do SISTAFE ou que venham a integrá-lo, sob a modalidade de uso total, sendo a DNCP o órgão responsável pela sua administração, a quem compete:

- Criar, extinguir, especificar, desdobrar, detalhar e codificar contas;
- Emitir instruções sobre a sua utilização, compreendendo os procedimentos contabilísticos pertinentes;
- Promover as alterações e ajustes necessários à sua utilização, sempre que solicitada pelos órgãos da administração ou em função de melhor análise, observada a estrutura básica, incluindo a tabela de operações contabilísticas e os indicadores contabilísticos.

#### SECÇÃO III

#### **Estrutura**

### Artigo 4

# **Estrutura Básica**

O PBCP está estruturado por classe e grupo e apresenta a seguinte disposição:

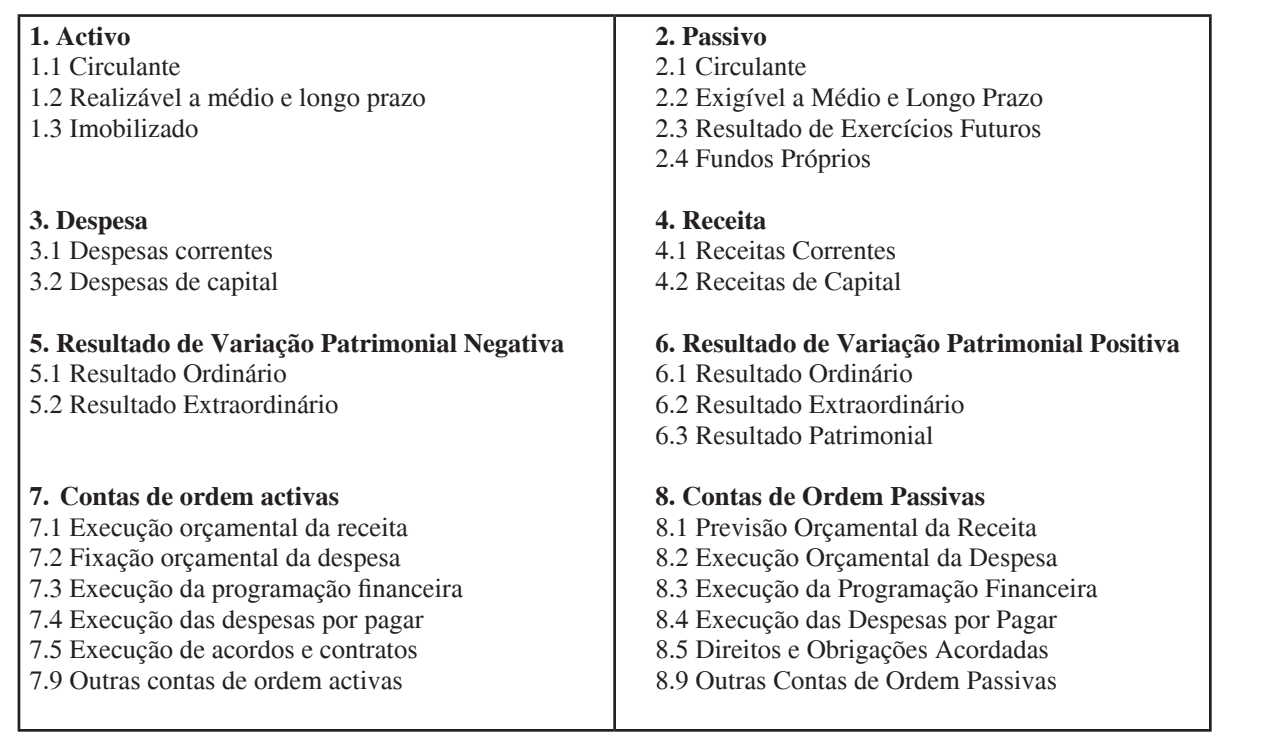

# **Estrutura de Consolidação de Balanços**

A consolidação de balanços será efectuada ao terceiro nível da estrutura das contas (subgrupo), com a seguinte estrutura:

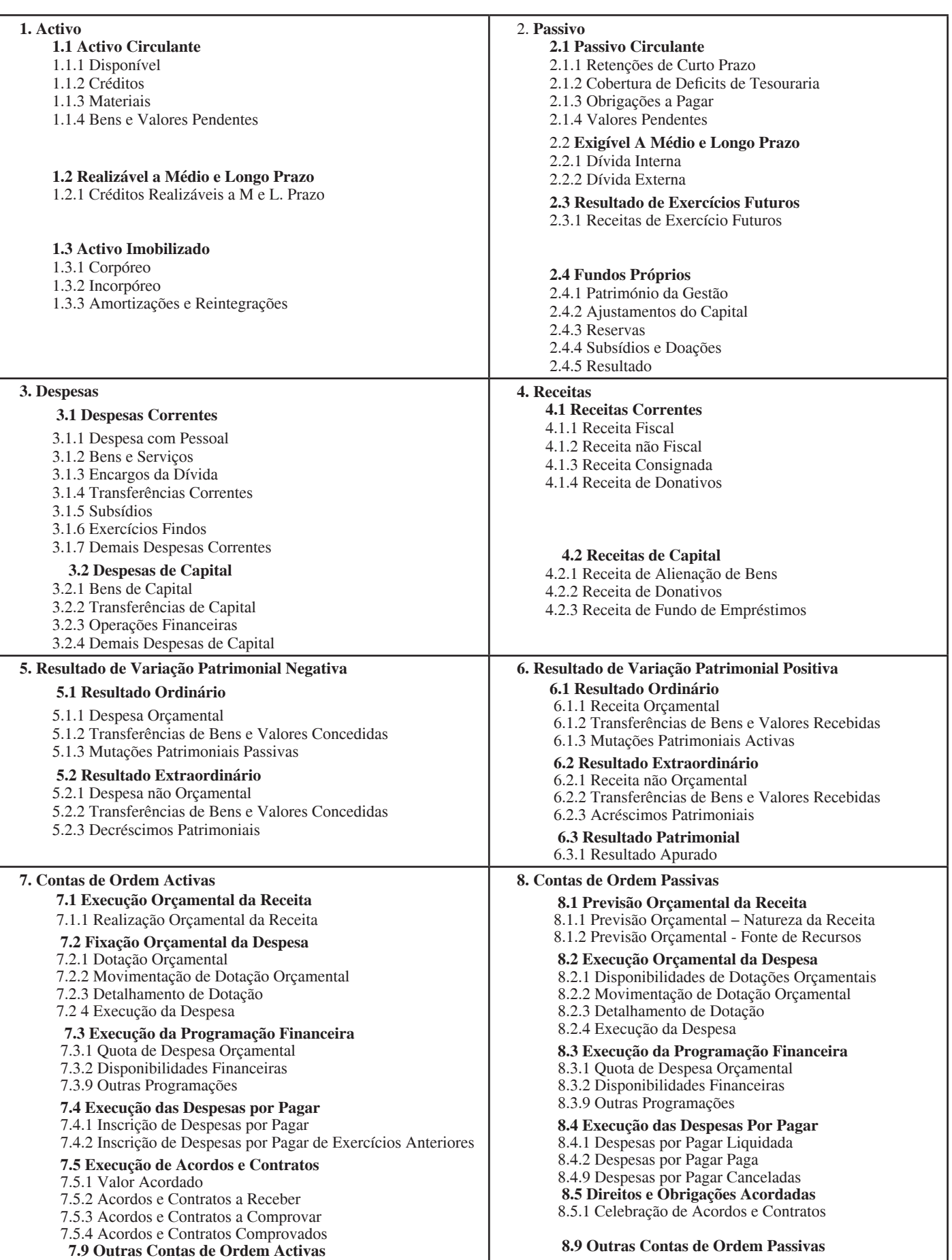

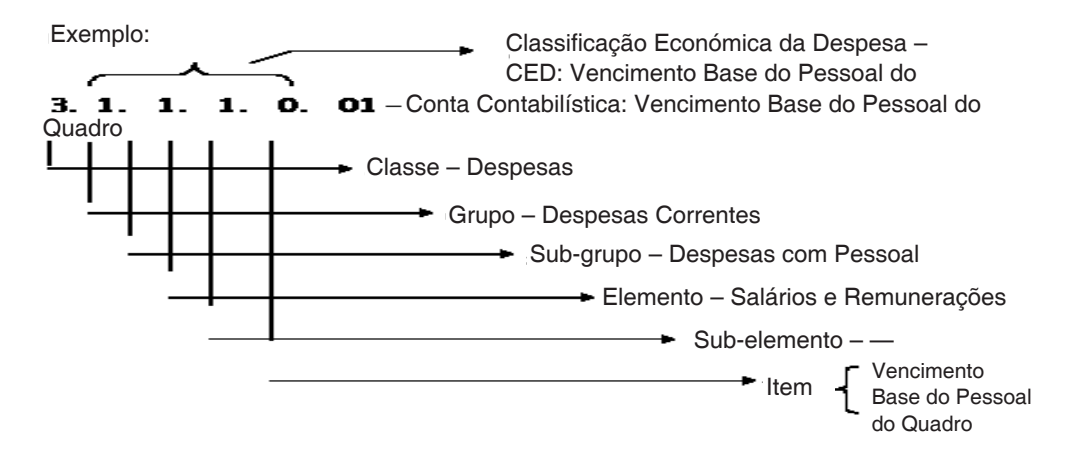

# SECÇÃO IV

#### **Composição do PBCP**

SUBSECÇÃO I

#### **Contas**

#### ARTIGO 6

#### **Conceito**

A conta é o título representativo de formação, composição, variação e situação de um património, bem como dos bens, direitos e das obrigações e situações nele não compreendidas, mas que, directa ou indirectamente, possam vir a afectá-lo, exigindo, por isso, controlo específico.

#### ARTIGO 7

#### **Agrupamento**

As contas são agrupadas segundo as suas funções, possibilitando:

- Identificar, classificar e efectuar a escrituração contabilística, pelo método das partidas dobradas, dos actos e factos de gestão, de maneira uniforme e sistematizada;
- Conhecer a situação dos responsáveis que, de algum modo, arrecadem receitas, efectuem despesas e administrem ou guardem bens pertencentes ou confiados ao Estado;
- Acompanhar e controlar a execução orçamental, evidenciando a receita prevista, cobrada e recolhida, bem como a despesa autorizada, cabimentada e realizada e, também, as dotações disponíveis;
- Elaborar os balanços, mapas de controlo orçamental e as demonstrações de resultados;
- Conhecer a composição e situação do património analisado;
- Analisar e interpretar os resultados económicos e financeiros;
- Individualizar os credores e devedores, com a especificação necessária ao controlo contabilístico do direito ou obrigação;
- Controlar contabilisticamente os direitos e obrigações oriundas de ajustes ou contratos de interesse da gestão.

#### ARTIGO 8

#### **Estruturação**

As contas contabilísticas serão estruturadas por níveis de desdobramento, classificadas e codificadas, de modo a facilitarem o conhecimento e a análise da situação orçamental, financeira e patrimonial, compreendendo seis níveis de desdobramento, da seguinte forma:

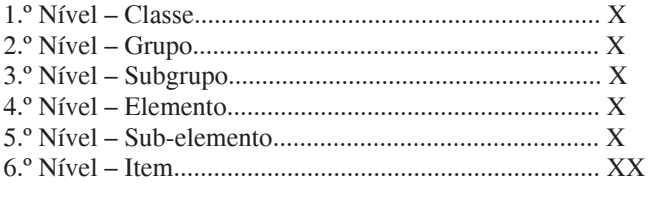

# ARTIGO 9

#### **Lista de Contas**

A lista de contas contabilísticas encontra-se evidenciada no Anexo I deste Manual.

#### ARTIGO 10

#### **Plano de Objectos**

1. Para além dos seis níveis retromencionados, as contas podem sofrer desdobramentos de acordo com o plano de objectos, que consiste numa técnica de codificação do e-SISTAFE para permitir a utilização simultânea de uma mesma conta contabilística, com atributos distintos, pelos diversos usuários do sistema, sem a necessidade de desagregação dos códigos da conta.

2. O plano de objectos cria automaticamente o oitavo nível na estrutura das contas, que corresponde a um detalhamento interno do e-SISTAFE.

3. Como exemplo ilustrativo do plano de objectos, pode-se indicar a conta contabilística "Bancos", cujo desdobramento seria a codificação do domicílio bancário, composta pelas informações identificadoras de: "Banco, balcão e conta corrente".

#### ARTIGO 11

#### **Relação do Plano de Objectos**

A relação dos planos de objectos contabilísticos encontra-se evidenciada no Anexo J deste Manual.

#### ARTIGO 12

#### **Escrituração**

1. As contas deverão, ainda, ser separadas em "escrituradas", aquelas que admitem registos, e "não escrituradas", aquelas que não admitem registos. As escrituradas podem receber lançamentos contabilísticos em quaisquer dos seus níveis, com excepção dos dois primeiros níveis.

2. O primeiro nível representa a classificação máxima na agregação das contas nas seguintes classes: activo; passivo; despesa; receita; resultado do exercício; e contas de ordem.

#### SUBSECÇÃO II

#### **Classes e Grupos**

# ARTIGO 13

# **Activo**

1. O activo inclui as contas correspondentes aos bens e direitos, demonstrando as aplicações de recursos, compreendendo os seguintes grupos de contas dispostas em decrescente grau de liquidez:

- Activo circulante;
- Activo realizável a médio e longo prazo;
- Activo imobilizado.

2. O activo circulante compreende as disponibilidades de numerário, os recursos a receber, bem como outros bens e direitos, pendentes ou em circulação, realizáveis até ao término do exercício seguinte.

3. O activo realizável a médio e longo prazo compreende os bens e direitos realizáveis, normalmente, após o término do exercício seguinte.

4. O activo imobilizado representa os activos de carácter permanente, representados pelas imobilizações corpóreas e incorpóreas, bem como as amortizações e reintegrações acumuladas.

#### ARTIGO 14

#### **Passivo**

1. O passivo compreende as contas relativas às obrigações, evidenciando as origens dos recursos aplicados no activo, as quais estão dispostas no PBCP em ordem decrescente de grau de exigibilidade e compreendem os seguintes grupos:

- Passivo circulante;
- Passivo exigível a médio e longo prazo;
- Resultado de exercícios futuros;
- Fundos próprios.

2. O passivo circulante compreende as retenções de curto prazo, as coberturas de deficits de tesouraria, as obrigações a pagar, e os valores pendentes, exigíveis até ao término do exercício seguinte.

3. O passivo exigível a médio e longo prazo compreende as obrigações exigíveis, normalmente, após o término do exercício seguinte.

4. O resultado de exercícios futuros compreende as contas representativas de receitas de exercícios futuros, bem como das despesas a elas correspondentes.

5. Os fundos próprios representam o património da gestão, as reservas de capital e outras que forem definidas, assim como o resultado acumulado não destinado.

#### ARTIGO 15

#### **Despesa**

1. A despesa inclui as contas representativas dos recursos despendidos na gestão a serem computados no apuramento do resultado do exercício, e estão desdobradas nas seguintes categorias económicas:

- Despesas correntes;
- Despesas de capital.

2. As despesas correntes, são aquelas que não contribuem directamente para a formação ou aquisição de um bem de capital. Compreendem as contas desdobradas em transferências e aplicações directas, de despesas com pessoal, bens e serviços,

encargos da dívida, subsídios, demais despesas correntes e exercícios findos.

3. As despesas de capital, são aquelas que correspondem a contraprestação directa em bens e serviços e que contribuem directamente para a formação ou aquisição de um bem de capital. Compreendem as contas desdobradas em transferências e aplicações directas, de despesas de bens de capital, operações financeiras e outras despesas de capital.

#### ARTIGO 16

#### **Receita**

1. A receita inclui as contas representativas dos recursos auferidos na gestão a serem imputados no apuramento do resultado do exercício, desdobradas nas seguintes categorias económicas:

- Receitas correntes;
- Receitas de capital.

2. As receitas correntes compreendem as receitas fiscais, as receitas não fiscais as consignadas e as de donativos.

3. As receitas de capital correspondem às de alienação de bens, de donativos e de fundos de empréstimos.

4. A classificação da receita, como corrente ou capital, dependerá da aplicação em custeio ou investimento.

#### ARTIGO 17

#### **Resultado de Variação Patrimonial Negativa**

1. O resultado de variação patrimonial negativa inclui as contas representativas das variações negativas da situação líquida do património e do apuramento do resultado respectivo, desdobradas nos seguintes grupos:

- Resultado ordinário;
- Resultado extraordinário.

2. O resultado ordinário compreende a diminuição da situação líquida do património correspondente às despesas orçamentais (valores despendidos que afectam o orçamento do exercício), às interferências passivas (transferências financeiras efectivas entre UG's do sistema) e às mutações passivas (reflexos da contabilização dos factos permutativos decorrentes da receita orçamental).

3. O resultado extraordinário corresponde à diminuição da situação líquida do património ocorrida de forma independente da execução orçamental, incluindo as contas representativas das despesas não orçamentais, as interferências passivas (incorporam os valores das transferências para atender às despesas por pagar e valores das transferências de bens e valores) e os decréscimos patrimoniais (desincorporação de activos e incorporação de passivos).

#### ARTIGO 18

#### **Resultado de Variação Patrimonial Positiva**

1. O resultado de variação patrimonial positiva inclui as contas representativas das variações positivas da situação líquida do património e do apuramento do resultado respectivo, desdobradas nos seguintes grupos:

- Resultado ordinário;
- Resultado extraordinário.

2. O resultado ordinário corresponde ao aumento da situação líquida do património, inclui as contas da receita orçamental (todos os valores recebidos relativos à execução orçamental da receita), as interferências activas (transferências financeiras efectivadas entre UG's do sistema) e as mutações activas (reflexos da contabilização dos factos permutativos decorrentes da despesa orçamental).

3. O resultado extraordinário corresponde ao aumento da situação líquida do património, ocorrido de forma independente da execução orçamental, incluindo as contas representativas das receitas não orçamentais, interferências activas e acréscimos patrimoniais (incorporação de activos e desincorporação de passivos).

#### ARTIGO 19

#### **Resultado Patrimonial do Exercício**

O resultado patrimonial do exercício é uma conta transitória utilizada no encerramento do exercício para demonstrar o apuramento do resultado patrimonial, obtido pelo confronto das variações activas e passivas ocorridas no período.

#### ARTIGO 20

#### **Contas de Ordem**

1. As contas de ordem compreendem as contas de função primária de controlo, relacionadas com os bens e as obrigações, bem como com as situações não compreendidas no património mas que, directa ou indirectamente, possam vir a afectá-lo, inclusive actos e factos relacionados com a execução orçamental e financeira.

2. Nas contas de ordem activas serão registados dois sistemas, conforme se demonstra a seguir:

#### **Sistema Orçamental**

Actos de Natureza Orçamental

- Controlo da Receita
- Controlo da Despesa

#### **Sistema de Ordem**

Actos Administrativos

- Controlo da Programação Financeira
- Controlo das Despesas por Pagar
- Controlo dos Actos Administrativos Potenciais

#### SECÇÃO V

#### **Sistemas Contabilísticos**

ARTIGO 21

#### **Definição**

O PBCP indica para cada conta contabilística, em nível de escrituração, o sistema contabilístico a que a mesma pertence, de forma a oferecer maior segurança no momento dos registos contabilísticos, facilitando a elaboração dos balanços e demonstrativos exigidos pela Lei n.º 9/2002, de 12 de Fevereiro. Esses sistemas são classificados em:

- Sistema orçamental;
- Sistema financeiro;
- Sistema patrimonial;
- Sistema de ordem.

#### ARTIGO 22

#### **Sistema Orçamental**

O sistema orçamental indica as contas contabilísticas que pertencem aos grupos de contas de controlo orçamental e que tenham interferência directa no controlo do detalhamento da execução orçamental da receita e da despesa.

#### ARTIGO 23

#### **Sistema Financeiro**

O sistema financeiro indica as contas contabilísticas que pertencem às classes do activo e do passivo (que venham afectar os recursos financeiros disponíveis), das variações activas financeiras e das variações passivas financeiras, bem como as receitas e despesas, com destaque para estas últimas, uma vez que as contas que compõem essas classes pertencem, exclusivamente, a este sistema.

# ARTIGO 24

#### **Sistema Patrimonial**

O sistema patrimonial indica as contas contabilísticas pertencentes às classes do activo, onde estão demonstradas as aplicações dos recursos, e do passivo, onde estão evidenciadas as origens dos recursos aplicados no activo, as variações activas patrimoniais e variações passivas patrimoniais, bem como a conta de apuramento do resultado, resultado patrimonial do exercício e as que representem saldo patrimonial de exercícios anteriores, todas sem interferência directa na composição das disponibilidades de numerário e obrigações pendentes de circulação.

#### ARTIGO 25

#### **Sistema de Ordem**

O sistema de ordem indica as contas contabilísticas que pertencem ao grupo de contas de controlo não orçamental com função primária de controlo e no acompanhamento da programação financeira, das despesas por pagar e de outras que integrem o grupo.

#### SECÇÃO VI

#### **Âmbito de Movimentação**

SUBSECÇÃO I

# **Activo circulante**

ARTIGO 26

#### **Disponível (1.1.1.0.0.00)**

1. Regista as disponibilidades imediatas e as aplicações de tesouraria de curto prazo. Consideram-se disponibilidades imediatas os meios líquidos de pagamento, de propriedade do órgão ou instituição do Estado, assim como as importâncias que ela tem no Banco, independentemente da modalidade deste último. O primeiro grupo de elementos constitui a conta Caixa, enquanto o segundo constitui as contas de depósitos bancários (CUT, trânsito e compensação bancária). As aplicações financeiras são operações de curto prazo, com vista a maximizar a aplicação de fundos disponíveis no Tesouro.

2. **Debita-se** no menor nível de desagregação (nível de escrituração):

- Pelo saldo inicial;
- Pela entrada de numerário ou outros valores no caixa da tesouraria;
- Pelos valores depositados ou recebidos por intermédio da CUT;
- Pelas aplicações e pelos rendimentos auferidos;
- Pela incorporação dos saldos das contas do disponível dos órgãos da administração indirecta e pelo registo do incremento havido em relação ao saldo anterior;
- Pelos depósitos e recebimentos de recursos vinculados em conta corrente bancária.

3. **Credita-se** no menor nível de desagregação (nível de escrituração):

- Pela saída de numerário do caixa da tesouraria;
- Pelos pagamentos ou débitos diversos efectuados pela CUT;
- Pelos resgates e transferências autorizadas nas contas bancárias e nas aplicações financeiras;
- Pelo decréscimo do saldo do disponível dos órgãos da administração indirecta em relação ao saldo anterior e pela transferência em razão da extinção ou fusão do órgão;
- Pelos pagamentos ou débitos diversos efectuados, com recursos vinculados, por conta corrente bancária.

# **Créditos ( 1.1.2.0.0.00 )**

1. Regista os direitos realizáveis até ao término do exercício seguinte, assim como os derivados de vendas, adiantamentos, empréstimos, valores em trânsito e outros. Integram as contas "**Créditos a receber", "devedores-entidades e agentes", "empréstimos e financiamentos", "adiantamentos de fundos concedidos", "depósitos realizáveis a curto prazo", "valores em trânsito realizáveis" e "outros créditos**".

2. **Debita-se** no menor nível de desagregação (nível de escrituração):

- Pela apropriação de créditos a receber pendentes de classificação;
- Pela arrecadação pelo agente arrecadador;
- Pela inscrição de créditos fiscais ou não fiscais realizáveis a curto prazo;
- Pelas apropriação de outros créditos a receber;
- Pelos valores devidos por entidades e agentes diversos;
- Pelas inscrições das responsabilidades por apurar;
- Pelas concessões, ajustes ou reajustes de empréstimos e financiamentos realizáveis a curto prazo;
- Pelos valores dos depósitos efectuados realizáveis a curto prazo, bem como pelos seus ajustes e reajustes;
- Pelos valores recebidos em transferências;
- Pelo registo dos valores a creditar ou a compensar, bem como os valores a serem apropriados em outras contas;
- Pelo registo de valores devidos para pagamento de obrigação;
- Pelo registo da incorporação dos saldos das contas integrantes dos créditos em circulação dos órgãos da administração indirecta e pelo registo do incremento havido em relação ao saldo anterior;
- Pelo pagamento e pela inscrição em despesas a pagar da despesa orçamental de capital e pela incorporação transitória de materiais permanentes ao investimento em execução, aguardando destinação específica.

3. **Credita-se** no menor nível de desagregação (nível de escrituração):

- Pelo recebimento ou classificação dos créditos junto aos agentes arrecadadores;
- Pelo efectivo recebimento, diminuição ou cancelamento de valores inscritos em créditos fiscais ou não fiscais;
- Pelas diminuições de créditos a receber;
- Pelos recebimentos de outros créditos;
- Pelo valor recebido ou regularizado de entidades diversas;
- Pelos ressarcimentos dos valores inscritos sob responsabilidade ou pela anulação dos mesmos;
- Pelos recebimentos dos créditos referentes à concessão de empréstimos e financiamentos realizáveis a curto prazo;
- Pelos resgates e transferências autorizadas;
- Pela compensação dos valores a creditar e pela apropriação em outra conta;
- Pelo recebimento, anulação e estorno de valores devidos para pagamento de obrigações;
- Pela diminuição de incorporações de saldos de órgãos da administração indirecta e pelo decréscimo do saldo de crédito sem circulação de órgãos da administração indirecta em relação àquele anterior e pela transferência em razão da extinção ou fusão do órgão;

• Pela diminuição ou entrega efectiva dos bens que não sejam incorporados no património do Estado e pelo recebimento dos materiais relacionados em despesas a pagar.

#### ARTIGO 28

# **Materiais (1.1.3.0.0.00)**

1. Regista todos os bens armazenáveis adquiridos ou produzidos pela instituição ou órgão. Compreende as **existências, materiais em trânsito e importações em curso**.

2. **Debita-se** no menor nível de desagregação (nível de escrituração):

- Pelas aquisições de materiais permanentes ou de consumo em trânsito, em armazéns;
- Pela entrada de materiais permanentes ou de consumo recebidos, ainda que por donativos, transferências ou outras formas, desde que transitem pelo armazém.
- 3. **Credita-se** no menor nível de desagregação (nível de escrituração):
- Pelas diminuições por consumo;
- Pelas transferências a outras entidades;
- Pelas saídas do armazém de bens destinados a uso duradouro;
- Pelos valores dos donativos concedidos e outras baixas.

# ARTIGO 29

#### **Bens e Valores Pendentes (1.1.4.0.0.00)**

1. Regista o somatório dos valores dos custos e despesas pagos antecipadamente e os valores diferidos. Integram as contas "**despesas antecipadas", "valores diferidos" e "outros valores pendentes a curto prazo**".

2. **Debita-se**, no menor nível de desagregação (nível de escrituração), pelo registo das despesas pendentes de regularização.

3. **Credita-se**, no menor nível de desagregação (nível de escrituração), pela classificação da despesa, anteriormente pendente de regularização.

#### SUBSECÇÃO II

#### **Realizável a Médio e Longo Prazo**

# ARTIGO 30

#### **Créditos Realizáveis a Médio e Longo Prazo (1.2.1.0.0.00)**

1. Regista os créditos e demais direitos a receber referentes a empréstimos, financiamentos, títulos e valores, com prazo de realização posterior à data do Balanço do exercício seguinte. Compreende as contas "**créditos do estado", "devedoresentidades e agentes", "empréstimos e financiamentos", "créditos a receber", "títulos e valores**" e, como conta rectificadora, "**provisão para perdas prováveis em crédito**".

2. **Debita-se** no menor nível de desagregação (nível de escrituração):

- Pela inscrição da dívida activa, fiscal ou não;
- Pelas concessões, ajustes ou reajustes de empréstimos e financiamentos realizáveis a médio e longo prazo;
- Pela apropriação de créditos diversos a receber;
- Pelo registo da incorporação dos saldos das contas integrantes dos créditos realizáveis a médio e longo prazo da administração indirecta e pelo registo do incremento havido em relação ao saldo anterior.

3. **Credita-se** no menor nível de desagregação (nível de escrituração):

- Pelo recebimento, diminuição ou cancelamento de valores inscritos na dívida activa, fiscal ou não;
- Pelos recebimentos de créditos referentes à concessão de empréstimos e financiamentos;
- Pela diminuição de valores relativos a outros créditos realizáveis a médio e longo prazo;
- Pela diminuição de saldos de créditos realizáveis a médio e longo prazo dos órgãos da administração indirecta e pelo decréscimo do saldo de créditos realizáveis a médio e longo prazo dos órgãos da administração indirecta em relação àquele anterior e pela transferência em razão da extinção ou fusão do órgão.

# SUBSECÇÃO III

#### **Imobilizado**

#### ARTIGO 31

#### **Corpóreo (1.3.1.0.0.00)**

1. Regista o montante dos bens permanentes destinados à manutenção das actividades da unidade.

2. **Debita-se** no menor nível de desagregação (nível de escrituração):

- Pelo valor inicial;
- Pela valorização dos bens já incorporados.

3. **Credita-se** no menor nível de desagregação (nível de escrituração):

- pelas alienações, diminuições por perdas, donativos ou transferências;
- pela desvalorização dos bens.

#### ARTIGO 32

# **Incorpóreo (1.3.2.0.0.00)**

1. Regista as participações permanentes em outras sociedades e os direitos de qualquer natureza, não classificáveis no activo circulante ou no realizável a médio e longo prazo que não se destinem à manutenção da actividade do órgão ou entidade. Compreende as contas " **participações societárias", "títulos e valores" e "outros bens incorpóreos**".

2. **Debita-se** no menor nível de desagregação (nível de escrituração):

- Pelo registo em participações societárias ou outras não compreendidas no subgrupo corpóreo;
- Pela reavaliação, a mais, de títulos mobiliários de propriedade do Estado.

3. **Credita-se** no menor nível de desagregação (nível de escrituração):

- Pela diminuição dos investimentos por venda, doação ou perda;
- Pela reavaliação, a menos, de títulos mobiliários de propriedade do Estado.

# ARTIGO 33

#### **Amortizações e Reintegrações (1.3.3.0.0.00)**

1. Regista a perda de valor de um activo imobilizado.

2. **Debita-se**, no menor nível de desagregação (nível de escrituração), pela anulação das amortizações acumuladas, por alienação, transferências e outras diminuições de bens de activo.

3. **Credita-se** no menor nível de desagregação (nível de escrituração):

- Pelo registo das amortizações dos gastos diferidos;
- Pelo estorno com a anulação parcial ou total do valor do lançamento.

#### SUBSECÇÃO IV

#### **Passivo circulante**

ARTIGO 34

#### **Retenções de Curto Prazo (2.1.1.0.0.00)**

1. Regista os débitos exigíveis até ao término do exercício seguinte, relativos a recebimentos a título de depósitos, consignados em folha, cauções e outros. Compreende as contas "**consignações" e "depósitos e cauções**".

2. **Debita-se** no menor nível de desagregação (nível de escrituração):

- Pelas entregas ou recebimentos das importâncias descontadas na folha;
- Pelas diminuições, cancelamentos ou anulações;
- Pela realização das despesas extra-orçamentais em geral, exceptuando-se as referentes a despesas a pagar;
- Pelas conversões em receita extra-orçamental, quando for o caso.

3. **Credita-se** no menor nível de desagregação (nível de escrituração):

- Pelo recebimento de recursos e depósitos diversos;
- Pela entrada de receita extra-orçamental em geral, exceptuando-se as referentes a despesas a pagar.

#### ARTIGO 35

#### **Créditos para Cobertura de Déficits de Tesouraria (2.1.2.0.0.00)**

1. Regista os débitos exigíveis referentes a compromissos assumidos para cobertura de insuficiência de caixa, compreendendo as contas "**cobertura em títulos" e "cobertura em contratos**".

2. **Debita-se** no menor nível de desagregação (nível de escrituração):

- Pelo pagamento, cancelamento ou prescrição da despesa inscrita em serviço da dívida a pagar;
- Pela devolução de recursos obtidos junto às diversas entidades credoras e das restituições apropriadas no fundo da dívida pública.

3. **Credita-se**, no menor nível de desagregação (nível de escrituração), pela despesa inscrita em serviço da dívida a pagar.

#### ARTIGO 36

#### **Obrigações a Pagar (2.1.3.0.0.00)**

1. Regista os compromissos assumidos, exigíveis até ao final do exercício seguinte, representados pelos elementos "**fornecedores", "pessoal a pagar", "encargos sociais a recolher-empregador", "provisões salariais", "obrigações tributárias", "despesas por pagar", "adiantamentos recebidos" e "valores em trânsito exigíveis**".

2. **Debita-se** no menor nível de desagregação (nível de escrituração):

- Pelos pagamentos efectuados a fornecedores, credores e pessoal;
- Pela recolha de valores de encargos sociais;
- Pela ausência de responsabilidade ou comprovação de recolhimento da indemnização;
- Pelo pagamento, cancelamento ou prescrição de despesa inscrita em "despesas por pagar".

3. **Credita-se** no menor nível de desagregação (nível de escrituração):

- Pelos valores iniciais;
- Pelos valores referentes às despesas a serem pagas a fornecedores, credores e pessoal;
- Pelos valores dos encargos sociais a recolher;
- Pelo registo da responsabilidade;
- Pela despesa inscrita em despesas por pagar.

# ARTIGO 37

# **Valores Pendentes (2.1.4.0.0.00)**

1. Regista o passivo transitório ou nominal, ou ainda a regularizar, representado pelos elementos "**receitas pendentes", "valores diferidos" e "outros valores pendentes a curto prazo**".

2. **Debita-se**, no menor nível de desagregação (nível de escrituração), pela classificação da receita.

3. **Credita-se**, no menor nível de desagregação (nível de escrituração), pelos recebimentos de valores de diversas origens.

# SUBSECÇÃO V

# **Passivo Exigível a Médio e Longo Prazo**

# ARTIGO 38

# **Dívida Interna (2.2.1.0.0.00)**

1. Regista as obrigações exigíveis após o término do exercício seguinte, classificados nos elementos obrigações de crédito interno.

2. **Debita-se** no menor nível de desagregação (nível de escrituração):

- Pelo resgate e amortização de títulos exigíveis a médio e longo prazo referentes à dívida interna;
- Pelo pagamento e amortização de valores provenientes de contratos exigíveis a médio e longo prazo.

3. **Credita-se** no menor nível de desagregação (nível de escrituração):

- Pela colocação de títulos no mercado, resgatáveis a médio e longo prazo, referentes à dívida interna;
- Pelo recebimento dos valores provenientes de contratos resgatáveis a médio e longo prazo.

# ARTIGO 39

# **Dívida Externa (2.2.2.0.0.00)**

1. Regista as obrigações exigíveis após o término do exercício seguinte, classificados nos elementos obrigações de crédito externo.

2. **Debita-se** no menor nível de desagregação (nível de escrituração):

- Pelo resgate e amortização de títulos exigíveis a médio e longo prazo referentes à dívida externa;
- Pelo pagamento e amortização de valores provenientes de contratos exigíveis a médio e longo prazo.

3. **Credita-se** no menor nível de desagregação (nível de escrituração):

- Pela colocação de títulos no mercado, resgatáveis a médio e longo prazo, referentes à dívida externa;
- Pelo recebimento dos valores provenientes de contratos de médio e longo prazo.

# SUBSECÇÃO VI

# **Resultado de Exercícios Futuros**

# ARTIGO 40

# **Receitas de Exercícios Futuros (2.3.1.0.0.00)**

1. Regista o valor de receitas que deverão ser reconhecidas em outros exercícios (futuros).

2. **Debita-se** no menor nível de desagregação (nível de escrituração):

- Pela transferência para o resultado do exercício da parcela correspondente;
- Pela transferência em razão da extinção ou fusão do órgão.

3. **Credita-se** no menor nível de desagregação (nível de escrituração):

- Pelo recebimento de receita de exercícios futuros;
- Pelo estorno com a anulação parcial ou total do valor do lançamento.

# SUBSECÇÃO VII

# **Fundos Próprios**

# ARTIGO 41

# **Património / Capital (2.4.1.0.0.00)**

1. Regista o resultado patrimonial dos órgãos da administração directa bem como o capital dos órgãos da administração indirecta, compreendendo os elementos **"património" e "capital realizado"**.

2. **Debita-se**, no menor nível de desagregação (nível de escrituração), pelo resultado patrimonial negativo apurado no exercício.

3. **Credita-se**, no menor nível de desagregação (nível de escrituração), pelo resultado patrimonial positivo apurado no exercício.

# ARTIGO 42

# **Ajustamentos do Capital (2.4.2.0.0.00)**

1. Regista os ajustamentos do capital decorrentes da utilização das reservas.

2. **Debita-se**, no menor nível de desagregação (nível de escrituração), pela incorporação das reservas no Património/ Capital.

3. **Credita-se**, no menor nível de desagregação (nível de escrituração), pela utilização das reservas.

# ARTIGO 43

# **Reservas (2.4.3.0.0.00)**

1. Regista as parcelas dos fundos próprios que não constituem aumento de capital ou que não transitaram pelo resultado como receita ou que se originaram do acréscimo de valor de elementos do activo ou de lucros não distribuídos, compreendendo os elementos "**reservas de capital", "reservas de reavaliação", "reservas de lucros" e "reservas técnicas**".

2. **Debita-se**, no menor nível de desagregação (nível de escrituração), pela utilização da reserva.

3. **Credita-se** no menor nível de desagregação (nível de escrituração):

- Pela constituição da reserva;
- Pelo estorno com a anulação parcial ou total do valor do lançamento.

#### **Subsídios e Doações (2.4.4.0.0.00)**

1. Regista as parcelas dos fundos próprios reservadas a título de subsídio e de doações.

2. **Debita-se**, no menor nível de desagregação (nível de escrituração), pela utilização da doação ou subsídio.

3. **Credita-se** no menor nível de desagregação (nível de escrituração):

• Pela constituição da reserva;

• Pelo estorno com a anulação parcial ou total do valor do lançamento.

#### ARTIGO 45

#### **Resultado Acumulado (2.4.5.0.0.00)**

1. Regista o saldo remanescente dos lucros (ou prejuízos) líquidos das transferências para reservas de lucros e dos dividendos distribuídos.

2. **Debita-se** no menor nível de desagregação (nível de escrituração):

- Pelos ajustes de exercícios futuros;
- Pelo estorno com a anulação parcial ou total do valor do lançamento.

3. **Credita-se** no menor nível de desagregação (nível de escrituração):

• Pela reversão de reservas;

• Pelos ajustes de exercícios anteriores.

#### SUBSECÇÃO VIII

#### **Despesas Correntes**

ARTIGO 46

#### **Pessoal (3.1.1.0.0.00)**

1. São despesas correntes de natureza remuneratória pelo efectivo exercício de cargo, emprego ou função no sector público. Regista o somatório das despesas com pagamento pelo efectivo exercício do cargo ou emprego público, compreendendo os elementos "**salários e remunerações" e "outras despesas com o pessoal**".

2. **Debita-se** no menor nível de desagregação (nível de escrituração):

- Pelo valor da despesa com pessoal e encargos realizados no exercício;
- Pela inscrição das citadas despesas por pagar não processadas.

3. **Credita-se** no menor nível de desagregação (nível de escrituração):

- Pela anulação da despesa;
- Pelo encerramento do exercício.

# ARTIGO 47

#### **Despesas com Bens e Serviços (3.1.2.0.0.00)**

1. São despesas correntes relativas ao pagamento de bens e serviços. Regista o somatório das despesas com a aquisição de bens e serviços.

2. **Debita-se** no menor nível de desagregação (nível de escrituração):

- Pelo valor da despesa com bens e serviços realizada no exercício;
- Pela inscrição das citadas despesas por pagar não processadas.

3. **Credita-se** no menor nível de desagregação (nível de escrituração):

- Pela anulação da despesa;
- Pelo encerramento do exercício.

#### ARTIGO 48

# **Encargos da Divída (3.1.3.0.0.00)**

1. São despesas correntes destinadas ao pagamento de juros, comissões e demais encargos incidentes nos empréstimos contratados. Regista o somatório das despesas com encargos da dívida interna e externa.

2. **Debita-se** no menor nível de desagregação (nível de escrituração):

- Pelo valor da despesa com juros e encargos da dívida realizada no exercício;
- Pela inscrição das citadas despesas por pagar não processadas.

3. **Credita-se** no menor nível de desagregação (nível de escrituração):

- Pela anulação da despesa;
- Pelo encerramento do exercício.

#### ARTIGO 49

#### **Transferências Correntes (3.1.4.0.0.00)**

1. São despesas correntes que não correspondem a contraprestação directa em bens e serviços. Regista o somatório das despesas com transferências financeiras para atender outras despesas correntes, compreendendo os elementos **"transferências a administrações públicas", "transferências a administrações privadas", "transferências a famílias"** e **"transferências ao exterior**".

2. **Debita-se** no menor nível de desagregação (nível de escrituração):

- Pelo valor da despesa com transferências correntes realizada no exercício;
- Pela inscrição das citadas despesas por pagar não processadas.

3. **Credita-se** no menor nível de desagregação (nível de escrituração):

- Pela anulação da despesa;
- Pelo encerramento do exercício.

#### ARTIGO 50

#### **Subsídios (3.1.5.0.0.00)**

1. São despesas correntes que correspondem a uma contraprestação indirecta em bens e serviços. Regista o somatório das despesas consignadas como subsídios, compreendendo os elementos "**subsídios à sociedade**" e "**outros subsídios**".

2. **Debita-se** no menor nível de desagregação (nível de escrituração):

- Pelo valor da despesa com subsídios realizada no exercício;
- Pela inscrição das citadas despesas por pagar não processadas.

3. **Credita-se** no menor nível de desagregação (nível de escrituração):

- Pela anulação da despesa;
- Pelo encerramento do exercício.

# **Exercícios Findos (3.1.6.0.0.00)**

1. São despesas correntes reconhecidas no exercício em curso, porém pertencentes a exercícios anteriores, segundo o regime de compromissos, sem que tenham neles sido liquidadas. Compreende os elementos "Retroactivos Salariais", "Retroactivos de Bens e Serviços", "Retroactivos de Pensões" e "Demais Pagamentos de Exercícios Findos". Regista o somatório das despesas, pagas no exercício, cuja origem (competência) pertence ao exercício anterior.

2. **Debita-se** no menor nível de desagregação (nível de escrituração), pelo valor da despesa referente a exercício encerrado paga no exercício.

3. **Credita-se** no menor nível de desagregação (nível de escrituração):

• Pela anulação da despesa;

• Pelo encerramento do exercício.

#### $\Delta$ <sub>PTIGO</sub> 52

# **Demais Despesas Correntes (3.1.7.0.0.00)**

1. São despesas correntes não classificáveis nos demais CED's. Regista o somatório das demais despesas correntes não caracterizadas nas rubricas anteriores.

2. **Debita-se** no menor nível de desagregação (nível de escrituração):

- Pelo valor das outras despesas correntes realizadas no exercício;
- Pela inscrição das citadas despesas por pagar não processadas.

3. **Credita-se** no menor nível de desagregação (nível de escrituração):

• Pela anulação da despesa; pelo encerramento do exercício.

#### SUBSECÇÃO IX

#### **Despesas de Capital**

#### ARTIGO 53

# **Bens de Capital (3.2.1.0.0.00)**

1. São despesas que contribuem directamente para a formação ou aquisição de um bem de capital, compreendendo "Construções", "Maquinaria", "Equipamentos e Mobiliários", "Meios de Transporte" e "Demais Bens de Capital". Regista o somatório das despesas com o planejamento e a execução de obras, incluindo a aquisição de imóveis considerados necessários à realização destas últimas, bem como os programas especiais de trabalho, aquisição de instalações, equipamentos e material permanente, compreendendo os elementos "**construções", "maquinaria e equipamento" e "outros bens de capital**".

2. **Debita-se** no menor nível de desagregação (nível de escrituração):

- Pelo valor da despesa com bens de capital realizada no exercício;
- Pela inscrição das citadas despesas por pagar não processadas.

3. **Credita-se** no menor nível de desagregação (nível de escrituração):

- Pela anulação da despesa;
- Pelo encerramento do exercício.

#### ARTIGO 54

# **Transferências de Capital (3.2.2.0.0.00)**

1. São Despesas de capital que não correspondem a contraprestação directa em bens e serviços, compreendendo "Transferências de Capital a Administrações Públicas", "Transferências de Capital a Administrações Privadas", "Transferências de Capital a Famílias" e "Demais Transferências de Capital". Regista o somatório das despesas com transferências financeiras destinadas ao aumento de capital de outras entidades, compreendendo os elementos "**a administrações autónomas" e "outras transferências de capital**".

2. **Debita-se** no menor nível de desagregação (nível de escrituração):

- Pelo valor da despesa com transferências de capital realizada no exercício;
- Pela inscrição das citadas despesas por pagar não processadas.

3. **Credita-se** no menor nível de desagregação (nível de escrituração):

- Pela anulação da despesa;
- Pelo encerramento do exercício.

# ARTIGO 55

#### **Operações Financeiras (3.2.3.0.0.00)**

1. São despesas com a aquisição de imóveis ou bens de capital já em utilização ou aquisição de títulos representativos do capital de entidades constituídas quando a operação não importe aumento de capital. Regista o somatório das despesas com a aquisição de imóveis ou bens de capital já em utilização ou aquisição de títulos representativos do capital de entidades já constituídas quando a operação não importe aumento de capital, compreendendo os elementos "**operações activas" e "operações passivas**".

2. **Debita-se** no menor nível de desagregação (nível de escrituração):

- Pelo valor da despesa com operações financeiras realizada no exercício;
- Pela inscrição das despesas por pagar não processadas.

3. **Credita-se** no menor nível de desagregação (nível de escrituração):

- Pela anulação da despesa;
- Pelo encerramento do exercício.

#### ARTIGO 56

# **Demais Despesas de Capital (3.2.4.0.0.00)**

1. São despesas de capital não classificáveis nos demais CED's. Regista o somatório das demais despesas de capital não classificáveis nas rubricas anteriores.

2. **Debita-se** no menor nível de desagregação (nível de escrituração):

- Pelo valor das outras despesas de capital realizadas no exercício;
- Pela inscrição das despesas por pagar não processadas.

3. **Credita-se** no menor nível de desagregação (nível de escrituração):

- Pela anulação da despesa;
- Pelo encerramento do exercício.

#### SUBSECÇÃO X

#### **Receitas Correntes**

#### ARTIGO 57

# **Receita Fiscal (4.1.1.0.0.00)**

1. Regista o somatório da arrecadação de receita proveniente de tributos, compreendendo os elementos "**impostos sobre o rendimento", "imposto sobre bens e serviços" e "outros impostos**".

2. **Debita-se** no menor nível de desagregação (nível de escrituração):

- Pelo encerramento do exercício;
- Pela anulação da classificação da receita arrecadada.

3. **Credita-se**, no menor nível de desagregação (nível de escrituração), pela classificação da receita fiscal arrecadada durante o exercício.

#### ARTIGO 58

# **Receita Não-Fiscais (4.1.2.0.0.00)**

1. Regista o somatório da arrecadação de receita de taxas e contribuições, compreendendo os elementos "**taxas diversas de serviços"** e **"outras receitas não-fiscais**".

2. **Debita-se** no menor nível de desagregação (nível de escrituração):

- Pelo encerramento do exercício;
- Pela anulação da classificação da receita arrecadada.

3. **Credita-se**, no menor nível de desagregação (nível de escrituração), pela classificação da receita fiscal arrecadada durante o exercício.

#### SUBSECÇÃO XI

#### **Receitas de Capital**

# ARTIGO 59

#### **Alienação de Bens (4.2.1.0.0.00)**

1. Regista o somatório da arrecadação de receita oriunda da conversão em moeda de bens e direitos.

2. **Debita-se** no menor nível de desagregação (nível de escrituração):

• Pelo encerramento do exercício;

• Pela anulação da classificação da receita arrecadada.

3. **Credita-se**, no menor nível de desagregação (nível de escrituração), pela classificação da receita referente à alienação de bens arrecadada durante o exercício.

#### ARTIGO 60

#### **Donativos ( 4.2.2.0.0.00)**

1. Regista o somatório da arrecadação de receita proveniente de donativos, compreendendo os elementos "**contravalores (donativos) não consignados", "contravalores (donativos) consignados a projectos", "donativos em espécie a projectos**" e "**outros**".

2. **Debita-se** no menor nível de desagregação (nível de escrituração):

• Pelo encerramento do exercício;

• Pela anulação da classificação da receita arrecadada.

3. **Credita-se**, no menor nível de desagregação (nível de escrituração), pela classificação da receita referente a donativos arrecadada durante o exercício.

#### ARTIGO 61

# **Fundos dos Empréstimos Internos (4.2.3.0.0.00)**

1. Regista o somatório da arrecadação de receita relativa à amortização de empréstimos internos, compreendendo os elementos "**banco central", "outros bancos" e "instituições financeiras**" e "**emissão de obrigações**".

2. **Debita-se** no menor nível de desagregação (nível de escrituração):

- Pelo encerramento do exercício;
- Pela anulação da classificação da receita arrecadada.

3. **Credita-se**, no menor nível de desagregação (nível de escrituração), pela classificação da receita referente a empréstimos internos arrecadada durante o exercício.

#### ARTIGO 62

#### **Fundos dos Empréstimos Externos (4.2.4.0.0.00)**

1. Regista o somatório da arrecadação de receita relativa à amortização de empréstimos externos, compreendendo os elementos "**contravalores (créditos) não consignados", "contravalores (créditos) consignados a projectos**" e "**empréstimos em espécie a projectos**".

2. **Debita-se** no menor nível de desagregação (nível de escrituração):

• Pelo encerramento do exercício;

• Pela anulação da classificação da receita arrecadada.

3. **Credita-se**, no menor nível de desagregação (nível de escrituração), pela classificação da receita referente a empréstimos externos arrecadada durante o exercício.

#### SUBSECÇÃO XII

#### **Resultado Orçamental (Diminutivo)**

#### ARTIGO 63

#### **Despesa Orçamental (5.1.1.0.0.00)**

1. Regista o valor da transferência dos saldos das contas de despesa por ocasião do encerramento do exercício, compreendendo os elementos "**despesa corrente"** e **"despesa de capital**".

2. **Debita-se**, no menor nível de desagregação (nível de escrituração), pela transferência dos saldos das contas de despesa.

3. **Credita-se**, no menor nível de desagregação (nível de escrituração), pelo encerramento do exercício.

#### ARTIGO 64

#### **Transferências de Bens e Valores Concedidos (5.1.2.0.0.00)**

1. Regista o valor das transferências financeiras concedidas e correspondência de créditos em virtude da execução orçamental, compreendendo os elementos "**transferências financeiras concedidas"** e **"correspondência de créditos**".

2. **Debita-se** no menor nível de desagregação (nível de escrituração):

- Pelas concessões e descentralizações de quotas;
- Pela correspondência de créditos.

3. **Credita-se**, no menor nível de desagregação (nível de escrituração), pelo encerramento do exercício.

#### ARTIGO 65

#### **Mutações Patrimoniais Passivas (5.1.3.0.0.00)**

1. Regista as variações ocorridas no exercício que reflectem o equilíbrio do resultado da gestão, em virtude de execução orçamental, das diminuições de créditos, incorporações de obrigações e os ajustes correspondentes, compreendendo os elementos "**diminuições de activos**" e "**incorporação de passivos**".

2. **Debita-se** no menor nível de desagregação (nível de escrituração):

- Pela alienação de bens e de valores;
- Pelo valor do recebimento de créditos;
- Pelas diminuições ou recebimentos de valores inscritos em dívida activa;
- Pela incorporação de passivos decorrente da execução orçamental, relativos a operações de créditos, entre outras.

3. **Credita-se**, no menor nível de desagregação (nível de escrituração), pelo encerramento do exercício.

#### SUBSECÇÃO XIII

#### **Resultado Extra-Orçamental (Diminutivo)**

# ARTIGO 66

#### **Despesas Extra-Orçamentais (5.2.1.0.0.00)**

1. Regista o valor total das despesas não vinculadas à execução orçamental realizadas durante o exercício, compreendendo os elementos "**despesas de instituições financeiras", "despesas de entidades comerciais**" e "**despesas e custos de entidades industriais**".

2. **Debita-se**, no menor nível de desagregação (nível de escrituração), pela transferência dos saldos das contas de despesa.

3. **Credita-se**, no menor nível de desagregação (nível de escrituração), pelo encerramento do exercício.

#### ARTIGO 67

# **Transferências de Bens e Valores Concedidos (5.2.2.0.0.00)**

1. Regista o valor das transferências de bens e valores, transferências financeiras e movimento de fundos a crédito independente da execução orçamental, compreendendo os elementos "**transferências de bens concedidos", "outras transferências financeiras concedidas", "movimento de fundos a crédito**" e "**outras transferências de bens e valores concedidas**".

2. **Debita-se** no menor nível de desagregação (nível de escrituração):

- Pela concessão em transferência de bens e valores;
- Pela transferência de valores a creditar em outra UG;
- Pela incorporação ou desincorporação de saldos financeiros, não-financeiros e compensados.

3. **Credita-se**, no menor nível de desagregação (nível de escrituração), pelo encerramento do exercício.

#### ARTIGO 68

#### **Decréscimos Patrimoniais (5.2.3.0.0.00)**

1. Regista o valor das variações patrimoniais negativas decorrentes da baixa de activos que não dependam da execução orçamental.

2. **Debita-se**, no menor nível de desagregação (nível de escrituração), pela diminuição dos activos.

3. **Credita-se**, no menor nível de desagregação (nível de escrituração), pelo encerramento do exercício.

#### ARTIGO 69

#### **Incorporação de Saldos Passivos (5.2.9.0.0.00)**

1. Regista as variações ocorridas no exercício em função das diminuições de créditos, incorporações de obrigações com ajustes correspondentes, incluindo as correcções da dívida interna e externa e as transferências do resultado da dívida pública.

2. **Debita-se** no menor nível de desagregação (nível de escrituração):

- Pelos valores das incorporações de obrigações e suas respectivas actualizações e ajustes;
- Pelo registo de incorporações de passivos e de despesas extra-orçamentais de órgãos da administração indirecta.

3. **Credita-Se**, no menor nível de desagregação (nível de escrituração), pelo encerramento do exercício.

# SUBSECÇÃO XIV

#### **Resultado Orçamental (Aumentativo)**

ARTIGO 70

#### **Receita Orçamental (6.1.1.0.0.00)**

1. Regista o valor da transferência dos saldos das contas de receitas por ocasião do encerramento do exercício, compreendendo os elementos "**receita corrente**" e "**receita de capital**".

2. **Debita-se**, no menor nível de desagregação (nível de escrituração), pelo encerramento do exercício.

3. **Credita-se**, no menor nível de desagregação (nível de escrituração), pela transferência dos saldos das contas de receita, no final do exercício.

#### ARTIGO 71

# **Transferências de Bens e Valores Recebidos (6.1.2.0.0.00)**

1. Regista o valor das transferências financeiras recebidas e correspondência de débitos em virtude da execução orçamental, compreendendo os elementos "**transferências financeiras recebidas"** e **"correspondência de débitos**".

2. **Debita-se**, no menor nível de desagregação (nível de escrituração), pelo encerramento do exercício.

3. **Credita-se**, no menor nível de desagregação (nível de escrituração), pelo recebimento de quotas e de quotas de descentralização entre UG.

# ARTIGO 72

#### **Mutações Patrimoniais Activas (6.1.3.0.0.00)**

1. Regista as variações ocorridas no exercício que reflectem o equilíbrio do resultado da gestão da Unidade, em virtude de execução orçamental, das operações de resgate de créditos recebidos e das aquisições de bens e valores, compreendendo os elementos "**incorporação de activos**" e "**diminuição de passivos**".

2. **Debita-se**, no menor nível de desagregação (nível de escrituração), pelo encerramento do exercício.

3. **Credita-se** no menor nível de desagregação (nível de escrituração):

- Pelas aquisições de bens móveis e imóveis;
- Pelos valores de concessão de empréstimo ou financiamento;
- Pelos valores dos custos ou serviços;
- Pela desincorporação de passivos relativos a operações de créditos;
- Pelo registo da inscrição de bens a incorporar.

#### SUBSECÇÃO XV

#### **Resultado Extra Orçamental (Aumentativo)**

# ARTIGO 73

#### **Receitas Extra-Orçamentais (6.2.1.0.0.00)**

1. Regista o valor total das receitas independentes da execução orçamental, arrecadadas durante o exercício, compreendendo os elementos "**receitas de instituições financeiras", "receitas de entidades comerciais**" e "**receitas de entidades industriais**".

2. **Debita-se**, no menor nível de desagregação (nível de escrituração), pelo encerramento do exercício.

3. **Credita-se**, no menor nível de desagregação (nível de escrituração), pela transferência dos saldos das contas de receita, no final do exercício.

#### **Transferências de Bens e Valores Recebidos (6.2.2.0.0.00)**

1. Regista o valor das transferências financeiras e movimento de fundos a débito, independente da execução orçamental, compreendendo os elementos "**transferências de bens recebidos**", "**outras transferências financeiras recebidas**", "**movimento de fundos a débito**" e "**outras transferências recebidas**".

2. **Debita-se**, no menor nível de desagregação (nível de escrituração), pelo encerramento do exercício.

3. **Credita-se** no menor nível de desagregação (nível de escrituração):

- Pelo recebimento em transferência de bens e valores;
- Pelos valores das transferências de valores a debitar em outra UG;
- Pela incorporação ou desincorporação de saldos financeiros, não-financeiros e compensados.

#### ARTIGO 75

#### **Acréscimos Patrimoniais (6.2.3.0.0.00)**

1. Regista as variações ocorridas no exercício que provocam variações positivas no património, resultantes de factos independentes da execução orçamental, em função da incorporação de bens e créditos, diminuição de obrigações e dos ajustes correspondentes, compreendendo os elementos "**incorporação de activos", "ajustes de bens", "valores e créditos", "desincorporação de passivos", "ajustes de obrigações", "ajustes monetários do balanço", "resultado da equivalência patrimonial", "ajustes de exercício anteriores**" e "**acréscimos patrimoniais diversos**".

2. **Debita-se**, no menor nível de desagregação (nível de escrituração), pelo encerramento do exercício.

3. **Credita-se** no menor nível de desagregação (nível de escrituração):

- Pelos valores de incorporação de bens móveis e imóveis;
- Pelos valores das incorporações de títulos e valores;
- Pelos registos das incorporações de direitos;
- Pelos valores dos ajustes de bens, valores e créditos;
- Pelos valores das desincorporações de passivos;
- Pelo registo da desincorporação de passivos e receitas extra-orçamentais dos órgãos da administração indirecta.

#### SUBSECÇÃO XVI

# **Resultado Patrimonial**

#### ARTIGO 76

#### **Resultado Apurado (6.3.1.0.0.00)**

1. Regista os valores das transferências das contas de resultado devedores e credores por ocasião do encerramento do exercício.

2. **Debita-se** no menor nível de desagregação (nível de escrituração):

- Pela transferência das contas devedoras de resultado;
- Pela transferência do saldo devedor para as contas de resultados.

3. **Credita-se** no menor nível de desagregação (nível de escrituração):

- Pela transferência das contas credoras de resultado;
- Pela transferência do saldo credor para a conta de património/capital;
- Pelo estorno com a negativação parcial ou total do valor do lançamento.

SUBSECÇÃO XVII

#### **Execução Orçamental da Receita (Activa)**

#### ARTIGO 77

#### **Realização Orçamental da Receita (7.1.1.0.0.00)**

1. Regista os valores oriundos da receita inicial e adicional a realizar e sua realização, segundo a natureza da receita ou fonte de recurso.

2. **Debita-se** no menor nível de desagregação (nível de escrituração):

- Pela previsão inicial e adicional da receita;
- Pela restituição, dedução, desconto e anulação de receita;
- Pela realização de receita.

3. **Credita-se** no menor nível de desagregação (nível de escrituração):

- Pela realização da receita;
- Pela restituição, dedução, desconto e anulação de receita;
- Pelo encerramento do exercício.

#### SUBSECÇÃO XVII

#### **Fixação Orçamental da Despesa (Activa)**

#### ARTIGO 78

#### **Dotação Orçamental (7.2.1.0.0.00)**

1. Regista a dotação orçamental, compreendendo os elementos "**dotação inicial", "reforço de dotação", "dotação anulada**" (rectificadora) e "**dotação redistribuída**".

2. **Debita-se** no menor nível de desagregação (nível de escrituração):

- Pela dotação inicial;
- Pela abertura ou reabertura de créditos adicionais.

3. **Credita-se** no menor nível de desagregação (nível de escrituração):

- Pelo encerramento do exercício;
- Pelas anulações de dotações.

#### ARTIGO 79

#### **Movimento de Dotação Orçamental (7.2.2.0.0.00)**

1. Regista a movimentação orçamental ao longo do exercício, compreendendo os elementos "**movimentação de dotação recebida**" e, como rectificadora, "**anulação da movimentação de dotação recebida**".

2. **Debita-se**, no menor nível de desagregação (nível de escrituração), pela liberação de dotação.

3. **Credita-se** no menor nível de desagregação (nível de escrituração):

- Pelo encerramento do exercício;
- Pela anulação de libertação de dotação.

#### ARTIGO 80

#### **Detalhamento de Dotação (7.2.3.0.0.00)**

1. Regista o detalhamento da dotação orçamental, compreendendo os elementos "**dotações a detalhar** – **FR, PS E UGB**" e "outros detalhamentos de dotação".

2. **Debita-se**, no menor nível de desagregação (nível de escrituração), pelos valores dos acréscimos resultantes das alterações do detalhamento de dotação.

3. **Credita-se** no menor nível de desagregação (nível de escrituração):

- Pelo encerramento do exercício;
- Pelas reduções ocorridas em função de alterações do detalhamento de dotação.

# **Execução da Despesa (7.2.4.0.0.00)**

1. Regista a execução da despesa ao longo do exercício, representada no elemento "**cabimento por emissão**".

2. **Debita-se**, no menor nível de desagregação (nível de escrituração), pelo cabimento ou reforço de cabimento da despesa.

3. **Credita-se** no menor nível de desagregação (nível de escrituração):

• Pelo encerramento do exercício;

• Pela anulação de cabimento no próprio exercício.

#### SUBSECÇÃO XIX

# **Execução da Programação Financeira (Activa)**

# ARTIGO 82

# **Quota de Despesa (7.3.1.0.0.00)**

1. Regista a movimentação da programação financeira referente às quotas de despesas, compreendendo os elementos "**quota de despesa autorizada", "quota financeira programada", "quota financeira descentralizada"** e **"outras quotas de despesa**".

2. **Debita-se**, no menor nível de desagregação (nível de escrituração), pela libertação de quota financeira em função da dotação orçamental autorizada.

3. **Credita-se**, no menor nível de desagregação (nível de escrituração), pela anulação da quota financeira libertada.

# ARTIGO 83

# **Disponibilidades Financeiras (7.3.2.0.0.00)**

1. Regista a movimentação da programação financeira em termos de disponibilidades, compreendendo os elementos "**disponibilidade por FR**" e "**outras disponibilidades**".

2. **Debita-se** no menor nível de desagregação (nível de escrituração):

- Pelo cancelamento de obrigações do passivo financeiro, incluindo os de despesas por pagar;
- Pela realização da receita;
- Pela transferência de recursos classificáveis como receita noutra UG.

3. **Credita-se** no menor nível de desagregação (nível de escrituração):

- Pelas diminuições decorrentes de liquidação, anulação, cancelamento ou transferências efectuadas;
- Pela inscrição em despesas por pagar não processadas;
- Pela anulação de receita.

#### SUBSECÇÃO XX

#### **Execução das Despesas por Pagar (Activa)**

#### ARTIGO 84

# **Inscrição das Despesas por Pagar (7.4.1.0.0.00)**

1. Regista o valor da inscrição das despesas cabimentadas e não pagas até ao último dia do exercício.

2. **Debita-se**, no menor nível de desagregação (nível de escrituração), pela inscrição em despesas por pagar não processadas.

3. **Credita-se**, no menor nível de desagregação (nível de escrituração), pelo cancelamento de despesas por pagar (cabimento do exercício anterior).

#### ARTIGO 85

# **Inscrição das despesas por pagar de exercícios anteriores (7.4.2.0.0.00)**

1. Regista o valor da inscrição das despesas cabimentadas e não pagas em exercícios anteriores.

2. **Debita-se** no menor nível de desagregação (nível de escrituração):

- Pela liquidação de despesas por pagar de exercícios anteriores;
- Pelos estornos efectuados com a diminuição dos saldos.

3. **Credita-se**, no menor nível de desagregação (nível de escrituração), pelo encerramento do exercício.

#### SUBSECÇÃO XXI

# **Execução de Acordos e Contratos**

ARTIGO 86

# **Valor Acordado (7.5.1.0.0.00)**

1. Regista o valor correspondente ao total acordado. 2. **Debita-se** no menor nível de desagregação (nível de

escrituração):

• Pelo valor firmado ou acrescido;

• Pelos estornos efectuados com a diminuição dos saldos.

3. **Credita-se** no menor nível de desagregação (nível de escrituração), pelo encerramento do exercício.

# ARTIGO 87

# **Acordos e Contratos a Receber (7.5.2.0.0.00)**

1. Regista o valor correspondente ao total de acordos e contratos a receber.

2. **Debita-se** no menor nível de desagregação (nível de escrituração):

- pelo valor firmado ou acrescido;
- pelos estornos efectuados com a diminuição dos saldos.

3. **Credita-se**, no menor nível de desagregação (nível de escrituração), pelo recebimento.

#### ARTIGO 88

# **Acordos e Contratos a Comprovar (7.5.3.0.0.00)**

1. Regista o valor correspondente ao total de acordos e contratos a comprovar.

2. **Debita-se** no menor nível de desagregação (nível de escrituração):

- Pelo recebimento de parcela de recursos;
- Pelos estornos com a diminuição dos saldos.

3. **Credita-se**, no menor nível de desagregação (nível de escrituração), pela comprovação.

#### ARTIGO 89

#### **Acordos e Contratos Comprovados (7.5.4.0.0.00)**

1. Regista o valor correspondente ao total de acordos e contratos comprovados.

2. **Debita-se** no menor nível de desagregação (nível de escrituração):

- Pelo valor comprovado;
- Pelos estornos com a anulação dos saldos.

3. **Credita-se** no menor nível de desagregação (nível de escrituração):

• Pelo encerramento do exercício;

• Pela impugnação dos valores comprovados.

#### **Contas de Ordem Activas Diversas (7.9.0.0.0.00)**

Regista o valor dos demais actos praticados pela administração que, pela sua natureza, não são postos em evidência nem controlados quer por contas patrimoniais quer por contas de resultado.

#### SUBSECÇÃO XXII

# Previsão orçamental da receita

# ARTIGO 91

#### **Previsão Orçamental – Natureza da Receita (8.1.1.0.0.00)**

1. Regista a receita prevista no orçamento geral, bem como a previsão adicional.

2. **Debita-se,** no menor nível de desagregação (nível de escrituração), pelo encerramento no final do exercício.

3. **Credita-se**, no menor nível de desagregação (nível de escrituração), pela previsão da receita conforme a lei do OE.

#### $\Delta$ <sub>PTIGO</sub> 92

# **Previsão Orçamental – Fonte de Recursos (8.1.2.0.0.00)**

1. Regista o detalhamento da receita prevista no orçamento geral por FR.

2. **Debita-se**, no menor nível de desagregação (nível de escrituração), pelo encerramento no final do exercício.

3. **Credita-se** no menor nível de desagregação (nível de escrituração):

• Pela previsão da receita conforme a lei do OE;

• Pela previsão adicional.

### SUBSECÇÃO XXIII

#### **Execução Orçamental da Despesa (Passiva)**

ARTIGO 93

# **Disponibilidades de Dotações Orçamentais (8.2.1.0.0.00)**

1. Regista o detalhamento das disponibilidades das dotações orçamentais, compreendendo os elementos "**dotação disponível", "dotação indisponível"** e **"dotação utilizada**".

2. **Debita-se** no menor nível de desagregação (nível de escrituração):

- Pela contenção e veto de dotação orçamental;
- Pela dedução de dotação orçamental;
- Pelo contingenciamento de dotações disponíveis;
- Pela indisponibilidade de dotações.

3. **Credita-se** no menor nível de desagregação (nível de escrituração):

- Pela concessão de dotação orçamental;
- Pela libertação de dotação contida;
- Pela anulação da movimentação de dotação;
- Pelos estornos efectuados com a diminuição dos saldos.

# ARTIGO 94

# **Movimentação de Dotação Orçamental (8.2.2.0.0.00)**

1. Regista a movimentação orçamental da despesa, compreendendo os elementos "**movimentação de dotação concedida**" e, como rectificadora, "**anulação da movimentação de dotação concedida**".

2. **Debita-se** no menor nível de desagregação (nível de escrituração):

- Pela anulação da provisão;
- Pelo encerramento do exercício.

3. **Credita-se** no menor nível de desagregação (nível de escrituração):

- Pela concessão da provisão;
- Pelos estornos efectuados com a negativação dos saldos.

#### ARTIGO 95

#### **Detalhamento de Dotação (8.2.3.0.0.00)**

1. Regista o detalhamento de dotação no menor nível do elemento de despesa orçamental, compreendendo os elementos "**dotação a detalhar** - **FR,PSET, PSEC E UGB**" e "**outros detalhamentos de dotação**".

2. **Debita-se**, no menor nível de desagregação (nível de escrituração), pelo encerramento do exercício.

3. **Credita-se** no menor nível de desagregação (nível de escrituração):

- Pelo detalhamento da dotação orçamental;
- Pelos estornos efectuados com a anulação dos saldos.

#### ARTIGO 96

#### **Execução da Despesa (8.2.4.0.0.00)**

1. Regista a contrapartida da conta contabilística 7.2.4.0.0.00, com o valor correspondente à realização da despesa mediante efectiva aplicação em um objecto definido no OE dos recursos orçamentais fixados, representada no elemento "**emissão de cabimento**".

2. **Debita-se** no menor nível de desagregação (nível de escrituração):

- Pela apropriação das despesas;
- Pela anulação do cabimento;
- Pelo estorno da liquidação;
- Pelo encerramento do exercício.

3. **Credita-se** no menor nível de desagregação (nível de escrituração):

- pelo cabimento ou reforço;
- pelos estornos efectuados com a anulação dos saldos;
- pela liquidação da despesa.

#### SUBSECÇÃO XXIV

#### **Execução da Programação Financeira (Passiva)**

ARTIGO 97

#### **Quota de Despesa Orçamental (8.3.1.0.0.00)**

1. Regista o valor das quotas de despesas e despesas a pagar autorizadas.

2. **Debita-se** no menor nível de desagregação (nível de escrituração):

- Pela anulação, utilização ou cancelamento da quota financeira;
- Pela liquidação das despesas.

3. **Credita-se** no menor nível de desagregação (nível de escrituração):

- Pelo cancelamento, reprogramação ou utilização da quota financeira;
- Pela reprogramação de quota cabimentada;
- Pela liquidação das despesas.

# ARTIGO 98

#### **Disponibilidades Financeiras (8.3.2.0.0.00)**

1. Regista a contrapartida da conta contabilística 7.3.2.0.0.00

- Pela liquidação das despesas;
- Pela inscrição em despesas por pagar não processadas;
- Pela saída de numerário do Banco;
- Pela quota concedida entre UG's;
- Pela quota de descentralização concedida;
- Pelo subsídio de tesouraria concedido;
- Pela anulação de receita;
- Pela anulação do cabimento dentro do próprio exercício.

3. CREDITA-SE no menor nível de desagregação (nível de escrituração):

- Pela liquidação das despesas;
- Pelo cancelamento de despesas por pagar;
- Pelas anulações de despesas;
- Pela quota recebida de UG;
- Pela quota de descentralização recebida;
- Pelo subsídio de tesouraria recebido;
- Pela apropriação de receitas;
- Pela liquidação de despesas por pagar.

# ARTIGO 99

# **Outras Programações (8.3.9.0.0.00)**

1. Regista o valor das operações em títulos da dívida pública e outras previstas na programação financeira.

2. **Debita-se**, no menor nível de desagregação (nível de escrituração), pelo encerramento do exercício.

3. **Credita-se** no menor nível de desagregação (nível de escrituração):

• pela apropriação da emissão e de descontos;

• pelos estornos com a anulação parcial ou total do valor do lançamento.

# SUBSECÇÃO XXV

# **Execução das Despesas por Pagar (Passiva)**

# ARTIGO 100

# **Despesas por Pagar a Liquidar (8.4.1.0.0.00)**

1. Regista o detalhamento das despesas por pagar não liquidadas.

2. **Debita-se** no menor nível de desagregação (nível de escrituração):

- Pela liquidação das despesas por pagar;
- Pelo encerramento do exercício.

3. **Credita-se** no menor nível de desagregação (nível de escrituração):

- Pela inscrição de despesas por pagar;
- Pelos estornos efectuados com a anulação dos saldos.

# ARTIGO 101

# **Despesas por Pagar Liquidadas (8.4.2.0.0.00)**

1. Regista o detalhamento das despesas por pagar liquidadas.

2. **Debita-se** no menor nível de desagregação (nível de escrituração):

• Pelo pagamento de despesas por pagar liquidadas;

• Pelo encerramento do exercício.

3. **Credita-se** no menor nível de desagregação (nível de escrituração):

- Pela liquidação de despesas por pagar;
- Pelos estornos efectuados com a anulação dos saldos.

# ARTIGO 102

# **Despesas por Pagar Canceladas (8.4.9.0.0.00)**

1. Regista o detalhamento das despesas por pagar canceladas.

2. **Debita-se** no menor nível de desagregação (nível de escrituração):

- Pelo cancelamento de despesas por pagar;
- Pelo encerramento do exercício.

3. **Credita-se**, no menor nível de desagregação (nível de escrituração), pelos estornos efectuados com a anulação dos saldos.

# SUBSECÇÃO XXVI

# **Direitos e Obrigações Acordadas**

# ARTIGO 103

# **Celebração de Acordos e Contratos (8.5.1.0.0.00)**

1. Regista a contrapartida da conta contabilística 7.5.1.0.0.00.

2. **Debita-se e credita-se** no menor nível de desagregação (nível de escrituração).

# ARTIGO 104

# **Compensações Passivas Diversas (8.9.0.0.0.00)**

1. Regista a contrapartida da conta contabilística 7.9.0.0.0.00.

2. **Debita-se e credita-se** no menor nível de desagregação (nível de escrituração).

# SECÇÃO VII

# **Operações Contabilísticas**

ARTIGO 105

# **Definições**

1. Entende-se como Operações Contabilísticas (OC's) qualquer acto ou facto que mereça registo contábil no e-SISTAFE. Assim, para cada transacção que mereça registo contabilístico, está associada uma correspondente OC.

2. Para cada OC, é definido o correspondente roteiro de contabilização no e-SISTAFE, com tantos lançamentos quantos sejam necessários. Esses roteiros de contabilização contemplam lançamentos:

- Para a unidade que está a efectuar o registo;
- Para a unidade que seja destinatária da acção, caso a favorecida seja outra unidade do e-SISTAFE.

3. A tabela de OC's encontra-se discriminada no Anexo K deste Manual.

# SECÇÃO VIII

# **Demonstrações Contabilísticas**

# ARTIGO 106

# **Conceito**

1. As demonstrações contabilísticas (balanços, etc.) apresentam as posições individualizadas e consolidadas dos órgãos e instituições do Estado, de forma a poder visualizar-se a organização administrativa das gestões que integram o OE.

2. Estas demonstrações são obtidas a partir das posições existentes no "livro razão contabilístico", que evidenciam os diversos registos ocorridos durante o exercício, nas devidas contas contabilísticas.

#### **Livro Diário**

O "livro diário" evidencia, em ordem cronológica e para cada unidade/gestão, todos os documentos registados no sistema.

# CAPÍTULO II

# **Conta Única do Tesouro**

# SECÇÃO I

# **Disposições Gerais**

ARTIGO 108

#### **Definições**

Os conceitos sobre a Conta Única do Tesouro (CUT) encontram-se evidenciados no Regulamento do SISTAFE, aprovado pelo Decreto n.° 23/2004, de 20 de Agosto, e no Diploma Ministerial n.°260/2004, de 20 de Dezembro, da Ministra do Plano e Finanças.

#### ARTIGO 109

# **Finalidade da CUT**

A CUT tem por finalidade consolidar todas as disponibilidades financeiras do Estado a serem movimentadas pelos órgãos e instituições do Estado, atendendo ao princípio de "unidade de tesouraria" e visando à racionalização do uso dos recursos financeiros.

#### ARTIGO 110

#### **Domicílio e Administração da CUT**

1. A CUT é domiciliada no Banco de Moçambique (BM).

2. Compete ao BM a administração da CUT.

# ARTIGO 111

#### **Integração à CUT**

São integradas na CUT, obrigatoriamente, todas as unidades que sejam UGE's ou UI's do STP-D, sendo vedada a integração de qualquer outro tipo de unidade.

# ARTIGO 112

#### **Representação Contabilística**

Em termos contabilísticos, no e-SISTAFE, a parcela da CUT correspondente a cada UG/gestão é representada pela conta contabilística 1.1.1.2.2.00.

#### ARTIGO 113

# **Conciliação Diária da CUT**

Compete à US do STP (DNT) efectuar a conciliação diária entre o extracto da CUT (emitido pelo BM) e os relatórios emitidos pelo e-SISTAFE, visando evidenciar a necessária compatibilização entre o saldo da CUT e o somatório dos saldos da conta contabilística 1.1.1.2.2.00 de cada UG/gestão.

#### SECÇÃO II

#### **Saída de Recursos da CUT**

#### ARTIGO 114

#### **Forma**

1. A saída de recursos da CUT ocorre, exclusivamente, por transferências bancárias que tenham como origem as OP's geradas no e-SISTAFE.

2. As transferências bancárias são precedidas de cadastramento do domicílio bancário do beneficiário.

#### ARTIGO 115

#### **Procedimentos Operacionais**

1. Toda OP que debita a CUT é gerada automaticamente, no e-SISTAFE, a partir do registo correspondente do facto gerador da transacção.

2. Para a operacionalização da CUT, o e-SISTAFE dispõe de 4 cadastros básicos:

- Transferências Bancárias a Autorizar (TBA);
- Transferências Bancárias Autorizadas a Processar (TBAP);
- Transferências Bancárias Processadas (TBP);
- Transferências Bancárias Rejeitadas (TBR).

3. Para que uma OP se configure como transferência bancária a ser efectuada pelo BM, há necessidade de constar do cadastro de TBAP.

4. A inclusão de OP's das UGE's no cadastro de TBAP ocorre de forma automática, quando da geração da OP pelo e-SISTAFE, já que a autorização para a transferência é prévia; nas UI's, contudo, as OP's geradas são incluídas inicialmente no cadastro de TBA e só migram deste cadastro para o de TBAP aquando da autorização do ACI formalizada, no e-SISTAFE, pela transacção "Autorização para envio de OP's ao BM".

5. Em termos de processamento, a situação em que se encontra cada OP poderá ser verificada, no e-SISTAFE, mediante:

- Acesso, no menu principal, aos cadastros mencionados no n.º 3; ou
- Consulta ao status da própria OP pela transacção "consulta Documentos".

6. Sempre que o crédito em conta do beneficiário não venha a ocorrer no prazo de 24 horas após o processamento pelo BM (TBP), o facto deverá ser imediatamente reportado a "UAU" pela UGE (fornecendo o n.º da OP, data, Banco e Balcão da conta do beneficiário), para as providências requeridas.

#### ARTIGO 116

#### **Cancelamento de Transferências**

1. Basicamente, há quatro situações que podem motivar o cancelamento de transferências bancárias da CUT:

- 1.1 Erro no pagamento detectado pela própria UGE ou UI do STP-D em relação a OP que não conste de ficheiro enviado ao BM para processamento;
- 1.2 Transferência rejeitada pelo BM;
- 1.3 Erro no domicílio bancário do credor detectado e reportado pelos Bancos Comerciais à DNT, após o BM ter informado o processamento da transferência com sucesso;
- 1.4 Erro no pagamento detectado pela própria UGE ou UI do STP-D após a transferência ter sido processada com sucesso pelo BM.

2. Em relação à situação descrita no n.º 1.1, o cancelamento deverá ser efectuado pelos próprios agentes responsáveis (AEF's e AF's), no e-SISTAFE, utilizando a transacção "Estorno de Documentos".

3. Para a situação descrita no n.º 1.2, o e-SISTAFE executa estornos automáticos dos lançamentos correspondentes; cabe à UGE apenas identificar e corrigir o erro que motivou a rejeição, fazer a correcção e refazer o pagamento.

4. Em relação à situação descrita no n.º 1.3, a UGE ou UI do STP-D deverá:

• Refazer o pagamento, se este for devido, utilizando no e-SISTAFE a transacção "Repagamento de OP Cancelada"; ou

• Anular o pagamento, se este for indevido, utilizando no e-SISTAFE a transacção "Anulação de Pagamento" (a ser implementada).

5. Para que a UGE ou UI do STP-D refaça um pagamento com a utilização, no e-SISTAFE, da transacção "Repagamento de OP Cancelada" descrita no número anterior, são necessários os seguintes procedimentos preliminares:

- "Recolha da Receita de Terceiros", por AFR da UI do STP-D, após identificação da correspondente OP, utilizando, no e-SISTAFE, a opção "Anulação de Ordem de Pagamento";
- Constatação, pela própria UGE ou UI do STP-D, do registo correspondente na conta contabilística 2.1.3.8.2.00 – Ordens de Pagamento Canceladas.

6. Na situação descrita no n.º 1.4, o cancelamento somente poderá ser efectuado mediante solicitação de restituição do numerário junto aos beneficiários das OP's, para recolhimento à conta de receitas de terceiros da UI do STP-D e posterior anulação do valor pago indevidamente.

# ARTIGO 117

#### **Quadro-Resumo Relativo a Saída de Recursos da CUT**

O quadro-resumo a seguir evidencia, por tipo de unidade e por factor gerador, as competências e procedimentos para a autorização e o registo das transferências financeiras relativas à saída de recursos da CUT:

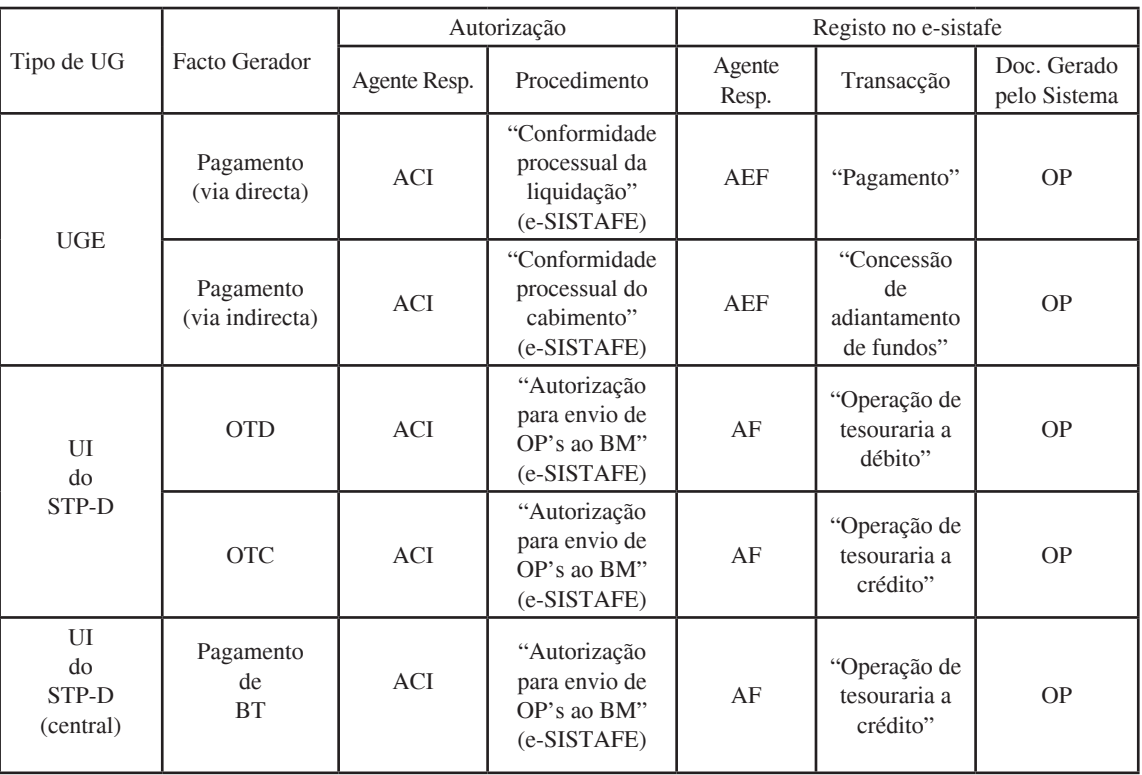

#### SECÇÃO III

#### **Ingresso de Recursos na CUT**

ARTIGO 118

#### **Forma**

O ingresso de recursos na CUT dá-se apenas por transferências bancárias oriundas de contas do Estado tipificadas como contas de receita, a saber:

- Nas UI's do STP-R, para recolha da receita orçamental, tanto do orçamento central (aí incluída a de contravalores) quanto do provincial;
- Nas UI's do STP-D (central e provincial), para recolha da receita de terceiros.

#### ARTIGO 119

# **Regras para as "Contas de Receita"**

1. Em relação às contas discriminadas no artigo anterior, compete à DNT:

- Autorizar a abertura das contas;
- Manter o Banco em questão informado de que se trata de contas tipificadas como de receita.

2. As citadas contas somente podem ser abertas e mantidas no BM, ficando a critério do director da UI a escolha do balcão. Na eventualidade de não existir balcão do BM na localidade onde a UI está sediada, poderá ser autorizada, mediante solicitação à DNT, abertura em outro Banco (normalmente, no Millenium / BIM).

3. A codificação das "contas de receita" deve ser fornecida pelo próprio Banco, no acto da abertura das contas, observando, entretanto, formato-padrão que possibilite à DNT / e-SISTAFE, a qualquer momento, identificá-las de acordo com uma das duas categorias descritas no artigo 118.

4. O procedimento descrito no artigo anterior é de fundamental importância, pois é a partir dele que pode ser tipificada a receita a classificar e, consequentemente, podem ser estabelecidos, no e-SISTAFE, os pré-lançamentos requeridos para que as UI's posteriormente efectuem os registos pertinentes à recolha da receita.

5. Os recursos creditados nas "contas de receita" deverão ser, compulsoriamente, transferidos para a CUT, de acordo com os procedimentos descritos neste capítulo, sendo, portanto, vedada a sua utilização para uma finalidade distinta.

6. Compete às UI's detentoras das "contas de receita" manter rotina de acompanhamento diário do movimento das suas contas,

visando possibilitar que sejam prontamente reportadas à DNT quaisquer discrepâncias em relação à instrução contida no número anterior.

#### ARTIGO 120

#### **Procedimentos Operacionais**

Os procedimentos operacionais inerentes ao ingresso de recursos na CUT, em ordem sequencial, são:

- Depósito das importâncias nas contas tipificadas como de receita mencionadas no artigo 118;
- Solicitação periódica por parte da unidade detentora da conta, junto à gerência do Balcão correspondente, para a transferência do saldo dessas contas para a CUT;
- Envio de ficheiro pelo BM à "Célula de Produção da Divisão de Operações do CEDSIF", até às 24:00h do mesmo dia, com a identificação dos créditos solicitados para a CUT;
- Efectivação, no e-SISTAFE, até 07:30h do dia seguinte, pela citada "Célula de Produção" dos registos automáticos

(com base na identificação da conta de receita que originou o crédito na CUT) necessários ao posteri or registo contabilístico, pela DNT, do ingresso do valor na CUT e da correspondente contrapartida de receita;

- crédito efectivo na CUT, pelo BM, até ao horário de abertura do Balcão no dia seguinte, dos valores cuja transferência tenha sido solicitada;
- a partir da abertura do e-SISTAFE no dia seguinte, registo contabilístico, pela DNT, do ingresso do valor na CUT e da correspondente contrapartida de receita (orçamental ou não, conforme o caso).

#### ARTIGO 121

#### **Quadro-Resumo Relativo ao Ingresso de Recursos da CUT**

O quadro-resumo a seguir evidencia, por tipo de unidade e por factor gerador, as competências e procedimentos para registo no e-SISTAFE das transferências financeiras relativas a ingresso de recursos da CUT:

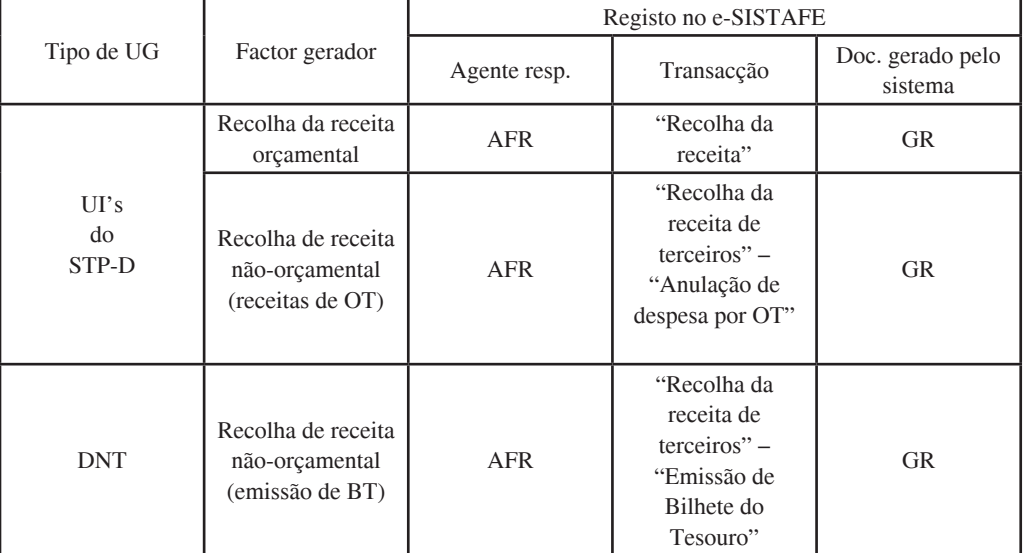

#### SECÇÃO IV

#### **Movimentação de Recursos "INTRA-CUT**"

#### ARTIGO 122

#### **Conceito**

1. Entende-se por movimentação "intra-CUT" as transferências bancárias realizadas entre unidades integrantes da CUT e que, por conseguinte, não envolvem o BM.

2. As movimentações "intra-CUT" sempre corresponderão aos seguintes registos na conta contabilística 1.1.1.2.2.00:

• A crédito, na UG/gestão que originou o movimento;

• A débito, na UG/gestão beneficiária do movimento.

3. O e-SISTAFE prevê as seguintes movimentações "intra-CUT":

- Concessão de ST's;
- Libertação de quotas financeiras;
- Libertação de recursos financeiros para atender a despesas por pagar.

#### ARTIGO 123

# **Quadro-Resumo Relativo à Movimentação de Recursos INTRA-CUT**

O quadro-resumo a seguir evidencia, por tipo de unidade e por factor gerador, as competências e procedimentos para a autorização e o registo das movimentações intra-CUT:
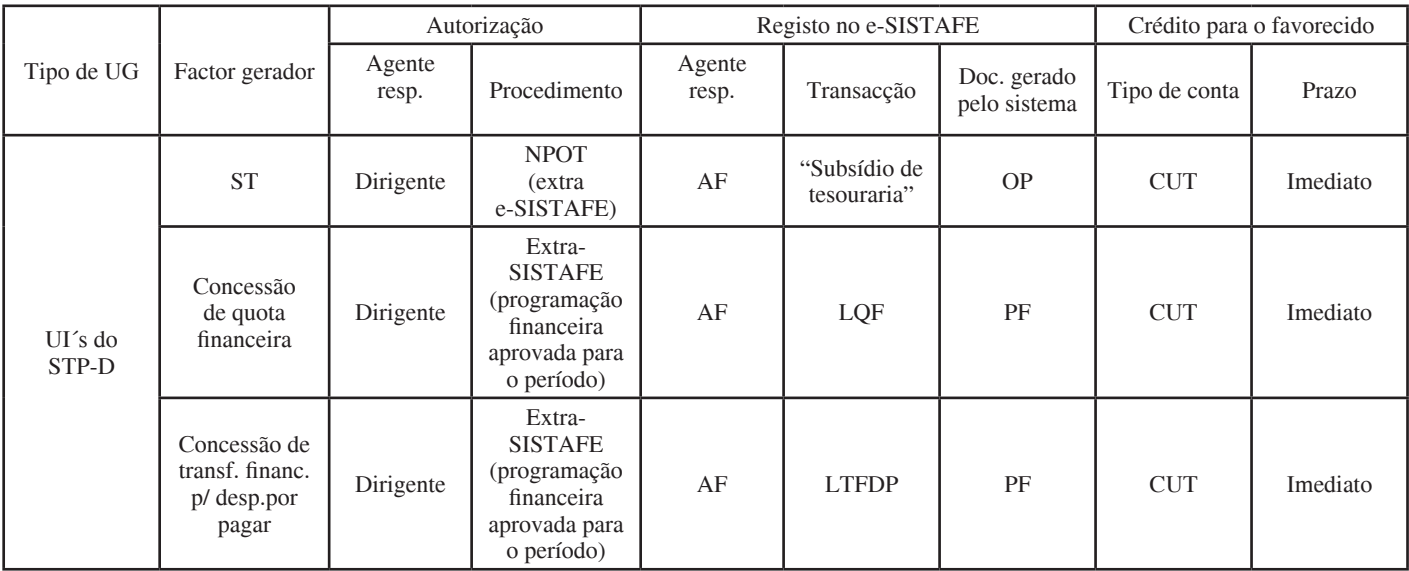

# CAPÍTULO III

# **Programação Financeira**

SECÇÃO I

# **Disposições Gerais**

ARTIGO 124

# **Definições**

1. A programação financeira constitui instrumento fundamental à execução do OE e compreende um conjunto de actividades que tem por objectivo ajustar o seu ritmo ao fluxo provável de recursos financeiros.

2. O principal objectivo da programação financeira é apoiar a tomada de decisões de prioridade de gastos a partir da capacidade de financiamento do Estado pelo MF, para a gestão central, provincial e distrital, para a gestão local.

3. Os órgãos e instituições do Estado que exercem papel de UGE comunicam as suas necessidades de gastos e os que exercem papel de UI do STP-R informam a previsão da receita.

# ARTIGO 125

# **Normas de Carácter Geral**

As normas de carácter geral a serem observadas na programação financeira encontram-se evidenciadas no Regulamento do SISTAFE, aprovado pelo Decreto n.º 23/2004, de 20 de Agosto.

# SECÇÃO II

#### **Competências**

ARTIGO 126

#### **Unidade de Supervisão**

Compete à US do STP gerir o processo de programação financeira.

# ARTIGO 127

# **Unidades Intermédias**

Compete às UI's do STP:

- Consolidar e fornecer subsídios para a programação financeira das UGE's a elas vinculadas;
- Elaborar a programação financeira, quando se trate de UI do STP-PF.

# ARTIGO 128

# **UGE's e UGB's**

1. Compete à UGE do STP apresentar à UI à qual está vinculada as informações necessárias à programação financeira.

2. Compete à UGB apresentar à UGE à qual está vinculada as informações necessárias à programação financeira.

# SECÇÃO III

# **Operacionalização**

ARTIGO 129

# **Informação às UI's do STP**

1. As UI's do STP-D devem obter informações atempadas das necessidades de gastos e da previsão de receitas.

2. As necessidades de gastos das UGB's são informadas pelas UGE's, com valor para um determinado período, qualificada por FR e agregado de despesa, dentro do limite orçamental fixado para a UGB.

3. As previsões de receita são informadas pelas UI's do STP-R, com valor de previsão referente ao mês corrente até ao fim do exercício qualificado obrigatoriamente em todos os classificadores da célula orçamental da receita.

# ARTIGO 130

### **Necessidades de Recursos Financeiros**

1. No caso das UGB's apoiadas por adiantamento de fundos (realização de despesas por via indirecta), as necessidades de recursos financeiros são apresentadas às UGE's que as apoiam por intermédio das requisições de adiantamento de fundos a elas encaminhadas.

2. No caso das UGE's (inclusive as especiais), as necessidades de recursos financeiros são apresentadas directamente às UI's do STP-D. A transacção do e-SISTAFE correspondente é a de "Registo de Necessidade de Recursos Financeiros" (RNRF).

3. A transacção descrita no número anterior é realizada na UGE, por funcionário público com perfil de operação "AEO", e tem reflexo nas UI's do STP-PF e STP-D.

# ARTIGO 131

### **Previsões de Receita**

1. As informações de previsão de receita são obtidas a partir das UI's do STP-R. Inicialmente, enquanto a RC não está implantada, estas unidades introduzirão esta informação directamente no e-SISTAFE por via da transacção de "Actualização da Previsão de Receitas".

2. A transacção descrita no número anterior é realizada na UI do STP-R, por funcionário público com perfil de "AFR", tem reflexo contabilístico nas UI's do STP-PF e STP-D, e será desactivada aquando da implantação do Módulo do e-SISTAFE de Gestão da RC, dado que estas informações de previsão de receita estarão disponíveis na base de dados do e-SISTAFE e serão acedidas pela UI do STP-PF.

3. A execução da transacção de "Actualização da Previsão da Receita" tem como resultado final o registo contabilístico do valor da actualização da previsão de receitas, qualificado ao nível de UI do STP-D, mês e célula orçamental da receita.

# ARTIGO 132

# **Capacidade de Financiamento da Despesa**

1. É da responsabilidade da UI do STP-PF a análise da capacidade de financiamento da despesa orçamental a partir da disponibilidade de caixa e da obtenção de créditos no Sistema Financeiro.

2. Os instrumentos para a programação financeira que consolidam a capacidade de financiamento da despesa são o "orçamento de tesouraria" e o "plano de tesouraria".

3. A partir do orçamento de tesouraria, a UI do STP-PF, atendendo ao art. 79 do Regulamento do SISTAFE, aprovado pelo Decreto n.º 23/2004, de 20 de Agosto, obtém os planos de:

- Captação de recursos para o financiamento da despesa orçamental;
- Subsídios à gestão central e local;
- Distribuição de Limites para Cabimentação (LC's) por UGB.

4. A partir do plano de tesouraria, as UI's do STP-D, atendendo ao artigo 81 do Regulamento do SISTAFE, acompanham a comparação da receita prevista com a receita recolhida visando à disponibilização de recursos financeiros à UGE para pagar as despesas realizadas pelos órgãos e instituições do Estado.

# ARTIGO 133

#### **Orçamento de Tesouraria**

1. O orçamento de tesouraria estabelece a programação financeira para todo o exercício económico, desagregado por mês, e é revisto trimestralmente sob responsabilidade das UI's do STP.

2. De acordo com o Regulamento do SISTAFE, o orçamento de tesouraria é estabelecido trimestralmente. Esta periodicidade só pode ser estabelecida quando forem extintas as UGE's especiais. Até lá, este período deve ser no máximo mensal, devido à periodicidade das requisições de adiantamento de fundos emitidas pelas UGB's que servem para o acto de registo de necessidades de recursos.

3. Após a carga do OE para um exercício económico, ficam registados os limites mínimos de receita e os limites máximos de despesa.

4. Durante o exercício, as UI's do STP-D e STP-R consolidam e fornecem subsídios para o orçamento de tesouraria, a partir das informações obtidas das UGE's a elas vinculadas.

5. O orçamento de tesouraria é gerado considerando os saldos das contas contabilísticas que representam as informações de previsões de receita, necessidades de gastos, disponibilidade de caixa por FR e limites de despesa com pagamento de juros.

6. Na planilha do orçamento de tesouraria são construídos cenários que se consideram parâmetros como a tendência de resultado do exercício económico, a política macro-económica para o período, a capacidade de endividamento do Estado e as tendências do mercado financeiro.

7. O cenário do orçamento de tesouraria aprovado pelo MF é reflectido no e-SISTAFE pelo registo da distribuição de LC's por UGB. A transacção do e-SISTAFE que apoia este acto é a de "Registo de Autorização de Limites para Cabimentação por UGB".

8. Esta transacção é realizada na UI do STP-PF, por funcionário público com perfil de operação "APF", e tem reflexo na UI do STP-D e na UGE.

# ARTIGO 134

#### **Produtos do Orçamento de Tesouraria**

Os registos contabilísticos realizados na UI do STP-PF permitem, após a execução da transacção de "Registo de Autorização de Limites para Cabimentação por UGB", o estabelecimento dos planos de captação de recursos para o financiamento da despesa orçamental, de subsídios às gestões central e locais e de distribuição de LC's por UGB.

# ARTIGO 135

# **Plano de Captação de Recursos**

1. O Plano de captação de recursos para o financiamento da despesa orçamental demonstra a necessidade de recursos financeiros por FR, facilitando a tomada de decisões quanto à cobertura dos eventuais débitos apurados.

2. No caso de utilização de Bilhetes do Tesouro (BT's), deve-se valer da transacção "Emissão dos Bilhetes do Tesouro", realizada na UI do STP-D da gestão central, por funcionário público com perfil de "AFR", e tem reflexo contabilístico na UI do STP-D da gestão central.

3. A UGE da Dívida Pública é a responsável pelo controlo e pelo pagamento de juros dos BT's.

# ARTIGO 136

# **Plano de Subsídios de Tesouraria**

1. O plano de subsídios de tesouraria apoia as UI's do STP-D na emissão e no recebimento de subsídios para equilibrar o seu plano de tesouraria.

2. A transacção "Subsídio de Tesouraria" é realizada na UI do STP-D, por funcionário público com perfil de operação "AF", com reflexo contabilístico nas UI's do STP-D envolvidas.

### ARTIGO 137

### **Plano de Distribuição de LC's**

1. O plano de distribuição de LC's por UGB apoia as UGE's para o acto de cabimentação dos seus PA's.

2. A execução da transacção "Registo da Autorização de Limites para Cabimentação por UGB" tem como resultado final o registo contabilístico do valor da quota de limite orçamental a conceder, qualificado obrigatoriamente ao nível da UO, órgão ou UGB, FR e CED.

# ARTIGO 138

# **Plano de Tesouraria**

1. O plano de tesouraria define a programação financeira para a efectiva libertação de recursos e é estabelecido mensalmente, desagregado por semana, sob responsabilidade das UI's do STP.

2. O plano de tesouraria apoia a UI do STP-D na análise da receita prevista comparativamente com a receita recolhida e a receita cobrada e a despesa comprometida comparativamente com a disponibilidade de caixa, estabelecendo a distribuição das quotas financeiras para as UG's executarem os seus pagamentos.

3. Os registos contabilísticos realizados na UI do STP-D após a execução da transacção de "Autorização dos Limites para Cabimentação por UGB" permitem a emissão da planilha do plano de tesouraria.

4. A planilha do plano de tesouraria é gerada considerando os saldos das contas contabilísticas que representam as informações de previsões de receita, receita recolhida, receita cobrada, limite orçamental por UGB e disponibilidade de caixa por FR.

5. Na planilha do plano de tesouraria é elaborada a análise de fluxo de caixa, considerando os parâmetros do orçamento de tesouraria, o comportamento da receita cobrada e recolhida e as necessidades de dispêndios das UGE's, para o estabelecimento da distribuição das quotas financeiras para as UGE's executarem os seus pagamentos.

6. Esta distribuição de quotas é realizada pela transacção de "Libertar Quota Financeira" na UI do STP-D, por funcionário público com perfil de operação "AF", e tem reflexo contabilístico na UI do STP-D e na UGE.

# CAPÍTULO IV

# **Rede de Cobrança**

# SECÇÃO I

### **Disposição Geral**

ARTIGO 139

### **Definição**

A RC do Estado é composta por todos os órgãos e instituições do Estado que executam as fases da receita.

# SECÇÃO II

# **Competência**

ARTIGO 140

# **Administração e Supervisão**

A administração e supervisão da RC são da responsabilidade da US do STP.

### SECÇÃO III

# **Operacionalização**

# ARTIGO 141

### **Conta Única do Tesouro**

A CUT será utilizada como instrumento de arrecadação para atender às fases da receita.

# ARTIGO 142

# **Procedimentos**

O detalhamento dos procedimentos específicos inerentes à RC serão divulgados aquando da implantação deste instrumento no e-SISTAFE.

# CAPÍTULO V

# **Conta Geral do Estado**

ARTIGO 143

### **Definições**

1. A CGE tem por objecto evidenciar a execução orçamental e financeira, bem como apresentar o resultado do exercício e a avaliação do desempenho dos órgãos e instituições do Estado.

2. A CGE deve evidenciar, ainda, os OD's e gestores que estejam inscritos em "responsabilidades diversas" em decorrência das irregularidades apuradas nos processos de prestação de contas ou da não apresentação dos mesmos.

### ARTIGO 144

### **Regras**

A CGE deve obedecer às seguintes regras:

- ser elaborada com clareza, exactidão e simplicidade, de modo a possibilitar a sua análise económica e financeira;
- reflectir a observância do grau de cumprimento dos princípios de regularidade financeira, legalidade, economicidade, eficiência e eficácia na obtenção e aplicação dos recursos públicos colocados à disposição dos órgãos e instituições do Estado;
- ser elaborada com base nos princípios e regras de contabilidade geralmente aceites, tendo em vista reflectir a situação financeira e os resultados da execução orçamental dos órgãos e instituições do Estado.

# ARTIGO 145

# **Estrutura**

A CGE deve ser estruturada de modo a apresentar as seguintes informações:

- Relatório do Governo sobre resultados da gestão orçamental referente ao exercício económico;
- Financiamento global do OE com discriminação da situação das fontes de financiamento;
- Balanço, composto pelos resultados das componentes orçamental, financeira e patrimonial, subdividindo-se em:
	- Balanço orçamental demonstrando, para cada gestão, as receitas previstas e as despesas fixadas, comparadas com as realizadas. O resultado final do exercício será obtido estabelecendo-se as diferenças para mais ou para menos, podendo resultar num "deficit" ou "superavit", no caso da receita, e num "superavit", no caso da despesa;
	- Balanço financeiro demonstrando, para cada gestão, a receita e a despesa orçamentais realizadas, bem como os recebimentos e os pagamentos de natureza não orçamental, conjugados com os saldos do exercício anterior;
	- Balanço patrimonial demonstrando, para cada gestão, a posição das contas que constituem o activo e o passivo, onde o activo representa os bens e direitos e o passivo, os compromissos assumidos com terceiros, sendo o seu equilíbrio estabelecido pelo saldo patrimonial positivo ou negativo;
- Mapas de execução orçamental, comparativos entre as previsões orçamentais e a receita cobrada, e aquelas com a despesa liquidada e/ou paga, segundo a classificação orçamental;
- Demonstração de resultados, cujo apuramento será obtido pela comparação das variações activas e passivas resultantes ou independentes da execução orçamental;
- Anexos às demonstrações financeiras;
- Mapas dos activos e passivos financeiros existentes no início e no final do exercício financeiro;
- Mapa consolidado anual do movimento de fundos por Operações de Tesouraria (OT's);
- Anexos relativos a:
- Inventário consolidado do património do Estado;
- Resumo das receitas, despesas e saldos das instituições com autonomia administrativa e financeira;
- Resumo das receitas, despesas e saldos das autarquias;
- Resumo das receitas, despesas e saldos das empresas do Estado.

# **Prazos**

1. O Governo deve apresentar, à AR e ao Tribunal Administrativo (TA), a CGE até 31 de Maio do ano subsequente àquele a que a referida conta respeite.

2. A fim de possibilitar a observância do prazo mencionado no n.º anterior, as instituições com autonomia administrativa e financeira devem proceder à entrega ao MF do resumo das receitas, despesas e saldos mencionado no artigo 145, até ao dia 31 de Março de cada ano.

3. O relatório e o parecer do TA sobre a CGE devem ser enviados à AR até ao dia 30 de Novembro do ano seguinte àquele a que a CGE diga respeito.

4. A AR aprecia e aprova a CGE na sessão seguinte à entrega do relatório e parecer pelo TA.

# ARTIGO 147

# **Quadro-Resumo**

Os prazos previstos nesta Secção podem ser assim resumidos:

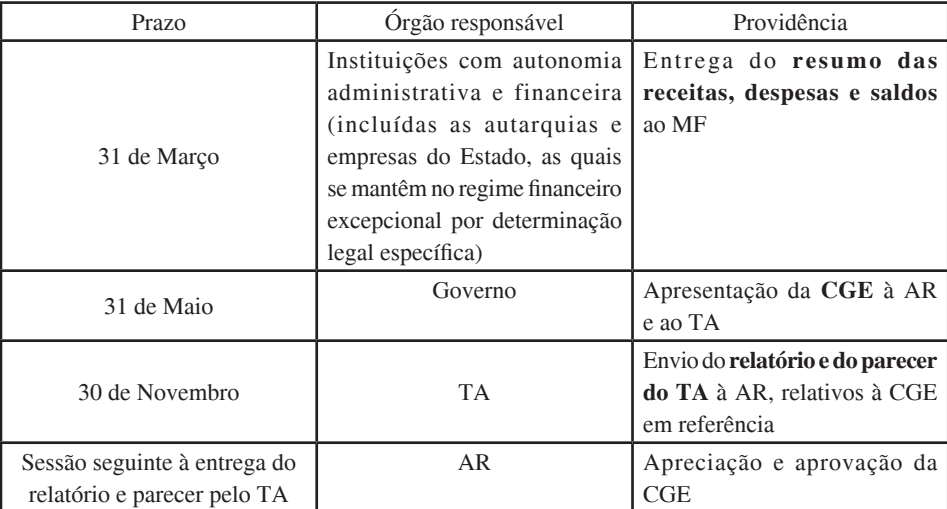

# CAPÍTULO VI

# **Sistema Informático e-SISTAFE**

# SECÇÃO I

# **Disposições Gerais**

ARTIGO 148

# **Estruturação e base de dados**

1. O e-SISTAFE é o sistema informático que suporta o SISTAFE.

2. Os principais conceitos e definições quanto à estruturação e à base de dados do e-SISTAFE encontram-se estipuladas no Regulamento do SISTAFE, aprovado pelo Decreto n.º 23/2004, de 20 de Agosto.

### ARTIGO 149

### **Comunicação do Utilizador com o Sistema**

A comunicação com o sistema faz-se de forma simples e interactiva, ou seja, a cada acção do utilizador o e-SISTAFE reage apresentando uma resposta que varia desde uma nova pergunta até à conclusão da procedimento operacional que está sendo executado.

# ARTIGO 150

#### **Procedimentos Operacionais**

Os principais procedimentos operacionais do módulo de execução orçamental do e-SISTAFE, para cada tipo de utilizador do sistema, encontram-se evidenciados no Título 4.

# ARTIGO 151

### **Mecanismo de validação**

1. Os códigos constantes nos cadastros do e-SISTAFE possuem um "controlo de estado" que permite que as operações de inclusão, alteração, exclusão e restauração sejam efectuadas mantendo no tempo a integridade da informação registada.

2. Estas operações são realizadas por procedimentos operacionais executados por agentes específicos; contudo, o e-SISTAFE prevê "mecanismos de validação" (para que sejam concretizadas tais operações) por outro agente (no caso, o ACI de cada unidade). A figura a seguir descreve este mecanismo:

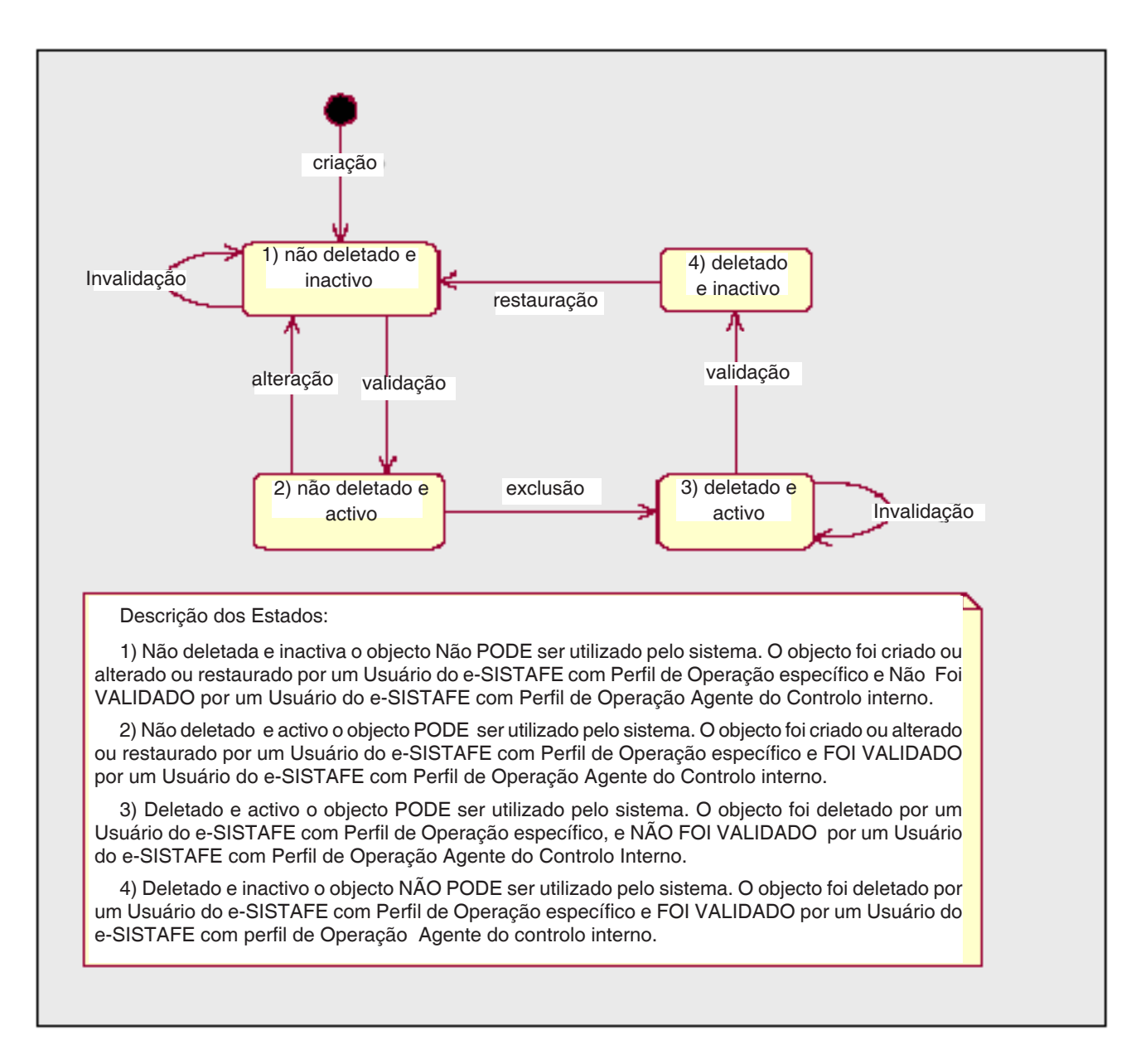

### **Rede de Acesso Privativa do e-SISTAFE**

Como curso natural do desenvolvimento do e-SISTAFE, encontra-se em fase de implantação a rede de acesso restrito (INTRANET) aos utilizadores do sistema.

# ARTIGO 153

### **Documentos**

1. No e-SISTAFE, podem ser emitidos os seguintes documentos:

- EC espelho contabilístico;
- GR guia de recolhimento;
- LD nota de liquidação de despesa;
- NA nota de encargos aduaneiros;
- NB nota de lançamento de incorporação de balancete;
- NC nota de cabimentação;
- ND nota de dotação;
- NE nota de estorno;
- NI nota de incorporação de saldos;
- NL nota de lançamento;
- NM nota de movimentação de dotação;
- NP nota de previsão;
- NR nota de lançamento de regularização;
- NS nota de sistema;
- OP ordem de pagamento;
- PF nota de programação financeira;
- ACF anulação de concessão de adiantamento de fundos;
- AP anulação de pagamento;
- CD cancelamento de despesa por pagar on-line;
- CM compra e venda de moeda;
- DV nota de diversos;
- GA guia de ajuste;
- IC nota de incorporação de saldos de e-CUTFísica;
- IR inscrição em diversos responsáveis;
- LC nota de lançamento da e-CUTFísica;
- NF nota de administração de disponibilidade financeira;
- PE processo de encerramento do exercício;
- RD nota de regularização de desconto:
- SA solicitação de aquisição de divisa:
- VC registo de variação cambial na aquisição de divisa
- CP Nota de Confirmação de Pagamento
- DE Documento Externo;

2. À excepção da NS, todos os demais documentos no e-SISTAFE são emitidos automaticamente após a conclusão, com

sucesso, do procedimento operacional ("transacção), conforme correspondência a seguir indicada:

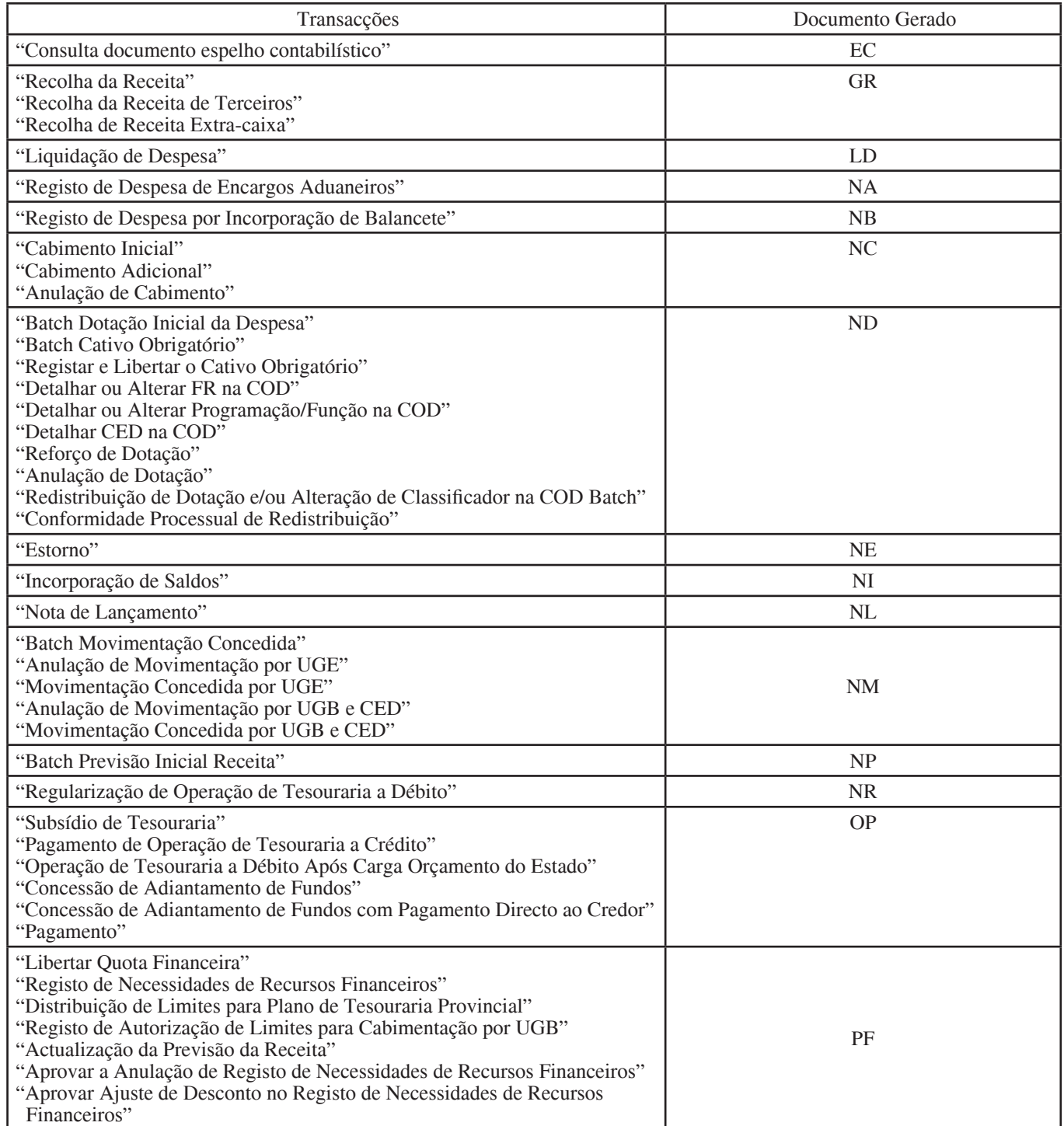

3. A NS é gerada aquando da execução de rotinas de lançamentos de correcção ou de ajustes efectuados de forma automática pelo sistema.

4. A enumeração dos documentos do e-SISTAFE é realizada automaticamente pelo próprio sistema, de forma sequencial, por tipo de documento, por exercício económico e por UG/gestão, de acordo com o formato

# UUUUUUUUUGGGGGGGGGGGGGGGGGGGGDDEEEENNNNN, onde:

- UUUUUUUUU indica o código da unidade;
- GGGGGGGGGGGGGGGGGGGG indica o código da gestão;
- DD representa o código do tipo de documento (conforme discriminado no n.º 1);
- EEEE indica o exercício económico;
- NNNNN corresponde ao número sequencial do documento no exercício económico

# ARTIGO 154

# **Módulos do e-SISTAFE**

O e-SISTAFE é dividido nos seguintes módulos, a fim de atender a todos os procedimentos previstos para o sistema:

- Módulo de Elaboração Orçamental (MEO) para apoio à elaboração da proposta de OE;
- Módulo de Execução Orçamental (MEX) para apoio à execução do OE;
- Módulo de Gestão de Informações (MGI) para apoio à geração de informações obtidas a partir dos demais módulos do e-SISTAFE, propiciando a acção do controlo interno e externo e da administração pública;
- Módulo de Gestão do Património do Estado (MPE) para apoio à administração do património do Estado;
- Módulo de Gestão de Salários e Pensões (MSP) para apoio à elaboração da folha de salários e pensões dos funcionários públicos e pensionistas;
- Módulo de Gestão da Dívida Pública (MDP) para apoio à administração da dívida;
- Módulo de Gestão da Rede de Cobrança (MRC) para apoio à administração da RC.

# **Módulo de Gestão de Informações**

1. A partir de um "datawarehouse" e de um "datamart", o MGI fornece ferramentas para a extracção selectiva de dados, que podem ser utilizados para a geração de relatórios operacionais e de gestão para diferentes propósitos.

2. O MGI compreende os seguintes componentes:

• processo de carga, automático e diário, responsável por colectar dados contabilísticos a partir da base de dados da máquina de contabilidade e carregar os dados na base de dados do "datamart". A base de dados do "datamart", baseado no "modelo estrela", foi projectada para rápido acesso aos dados em pesquisas com múltiplos filtros e critérios de selecção;

- extractor de arquivos, ferramenta gráfica que permite ao usuário gerar arquivos de dados ou tabelas de banco de dados mediante aplicação de múltiplos filtros e critérios de selecção nos dados armazenados no "datamart". Os arquivos ou tabelas gerados pelo extractor de arquivos podem ser utilizados pelos usuários para produzir diversos relatórios operacionais ou de gestão, com a utilização de ferramentas de mercado (access, excel, crystalreports, oraclereports, etc.);
- controle de acesso para os usuários do extractor de arquivos, o que restringe o seu acesso somente aos dados oriundos dos livros razão para os quais o usuário possui direito de acesso. O controle de acesso do e-SISTAFE pode ser estendido para suportar requisitos exclusivos do módulo de gestão de informações, como perfis de operação exclusivos e níveis de acesso por combinação de componentes de objectos contabilísticos (classificadores orçamentais, unidades funcionais, etc.).

3. A figura a seguir apresenta os componentes e principais sub-componentes do MGI, e sua interface com a máquina de contabilidade (account engine):

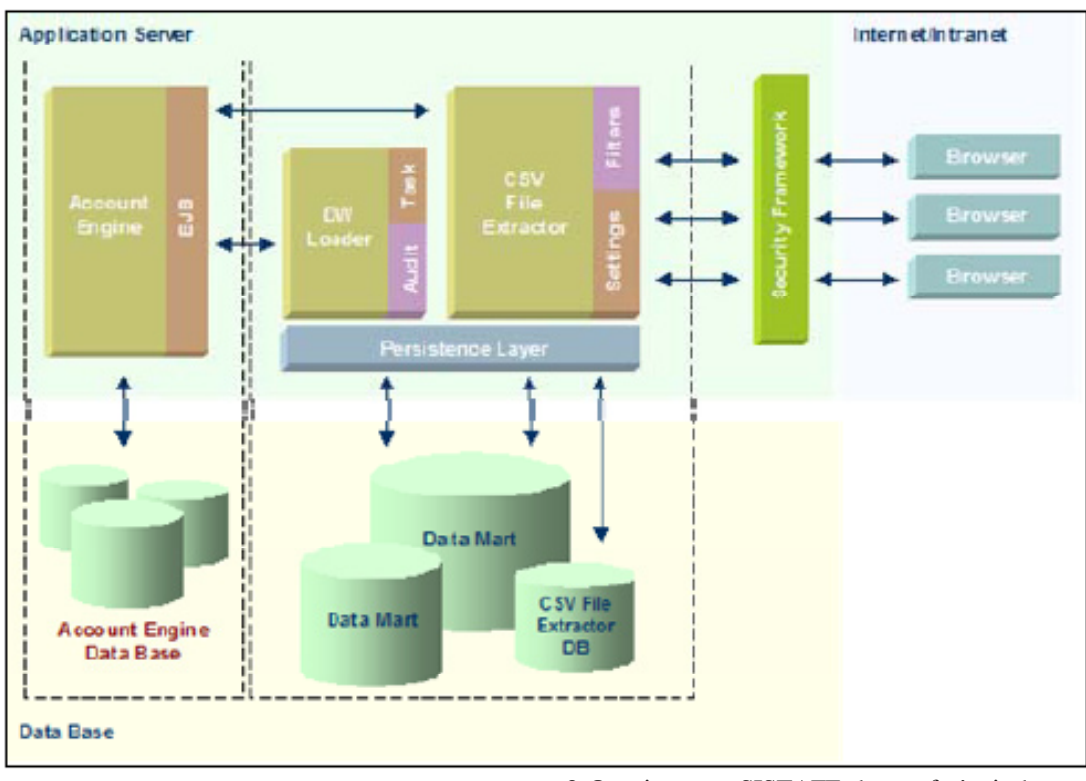

ARTIGO 156

# **Registo de Responsabilidade por Processo Administrativo**

1. O e-SISTAFE mantém registo sobre os PA's no nível do gestor (quando se tratar de adiantamento de fundos) e no do AO ou do AEO, aquando da sua abertura no e-SISTAFE. Para quaisquer alterações destes responsáveis, mesmo que temporárias, devem ser efectuados os correspondentes registos, no e-SISTAFE, de transferência de responsabilidade (observadas as normas sobre o assunto descritas no Título 1).

2. O registo, no e-SISTAFE, de transferência de responsabilidade mencionado no número anterior deve ser realizado no módulo de execução orçamental pela transacção "Transferir Responsabilidade", conforme procedimento descrito no Título 4.

# SECÇÃO II

# **Gestão Contabilística**

### ARTIGO 157

### **Actividades e Instrumentos**

1. A gestão contabilística requer duas actividades mensais: conformidade contabilística, conforme descrita na secção V deste capítulo, e abertura e encerramento de mês contabilístico.

2. Também prevê dois instrumentos eventuais para ajuste: nota de lançamento e nota de estorno.

### ARTIGO 158

### **Abertura e Encerramento do Mês Contabilístico**

1. Em face do "regime de compromissos", o sistema possui a funcionalidade de abertura e encerramento de mês contabilístico, visando permitir que eventuais correcções, lançamentos ou ajustes, cuja necessidade normalmente é detectada ao final de cada mês, possam ser efectuados ainda dentro do respectivo mês.

2. Compete à DNCP a definição e divulgação da rotina e do calendário para encerramento e abertura de mês contabilístico.

3. Nenhum registo contabilístico pode ser efectuado no mês encerrado. Após o encerramento de um mês, o Sistema apura os saldos das contas contabilísticas, evidenciando essas posições no livro razão, transferindo-os para o mês seguinte.

### ARTIGO 159

### **Nota de Lançamento**

1. A transacção "Nota de Lançamento" é o instrumento disponibilizado pelo e-SISTAFE para permitir lançamentos directamente às contas contabilísticas, sem a necessidade de utilização da tabela de operações contabilísticas.

2. Esta transacção é de uso exclusivo de funcionários cadastrados na UI do SCP com perfil "AC", e deve ser utilizada para lançamentos de situações esporádicas de ajustes e correcções.

### ARTIGO 160

# **Anulação e Estorno**

1. O e-SISTAFE dispõe de dois instrumentos para desfazer, total ou parcialmente, as transacções contabilísticas realizadas: a "anulação" e o "estorno".

2. A anulação consiste no acto de desfazer um registo contabilístico motivado por uma decisão administrativa, podendo ser total ou parcial.

3. O estorno é o acto de desfazer totalmente um registo contabilístico quando efectuado de forma incorrecta.

4. Os procedimentos operacionais para acesso às transacções correspondentes de anulação e de estorno encontram-se evidenciados no Título 4.

### SECÇÃO III

### **Perfis de Operação, Níveis de Acesso e Transacções**

# ARTIGO 161

#### **Perfil de Operação**

1. Entende-se como perfil de operação o agrupamento de diferentes operações destinadas a possibilitar que um determinado utilizador possa executar tarefas correlacionadas, garantindo a segregação de funções.

2. O e-SISTAFE prevê os seguintes perfis de operação:

- AC (Agente Contabilista), competente para executar todas as operações específicas de contabilidade (conformidade contabilística, abertura e encerramento de um exercício, etc.);
- ACI (Agente de Controlo Interno), competente para executar todas as operações relacionadas com o registo das conformidades processual e documental estabelecidas nas fases de execução dos processos no e-SISTAFE;
- AEF (Agente de Execução Financeira), competente para executar todas as operações relacionadas com o pagamento de uma despesa e concessão de adiantamentos de fundos;
- AEO (Agente de Execução Orçamental), competente para executar todas as operações relacionadas com a cabimentação e a liquidação de uma despesa, bem como com a abertura, manutenção e encerramento de processos administrativos de execução do orçamento;
- AF (Agente Financeiro), competente para executar todas as operações relacionadas com a disponibilização de fundos com recurso a operações de tesouraria, quer a débito quer a crédito, incluindo o pagamento de BT's e a concessão de subsídios de tesouraria, bem como relacionadas com a libertação de quota financeira;
- AFR (Agente Financeiro da Receita), competente para executar todas as operações relacionadas com o ingresso de receita orçamental e de receita de terceiros (incluindo anulações de despesa por operação de tesouraria, receitas de operação de tesouraria, emissões de BT's e anulações de concessão de adiantamento de fundos);
- AO (Agente Orçamental), competente para executar todas as operações relacionadas com a administração do OE, nomeadamente:
	- Reforço e anulação de dotação;
	- Registo e libertação do cativo obrigatório;
	- Movimentação e anulação de dotação;
	- detalhamento ou alteração de classificadores orçamentais;
	- Abertura, manutenção e encerramento de processos administrativos relativos à administração do orçamento.
- AP (Agente de Património), competente para executar todas as operações relacionadas com a gestão do Património do Estado;
- APF (Agente de Programação Financeira), competente para executar todas as operações relacionadas com a programação financeira (actualização da previsão da receita e registo dos limites de planos de tesouraria provinciais e dos limites de cabimentação);
- AS (Administrador de Segurança do e-SISTAFE), competente para executar todas as operações relacionadas com a administração do sistema;
- PC (Perfil de Consulta), competente para executar todas as operações de consulta disponíveis no e-SISTAFE.
- OD (Ordenador de Despesa), competente para registar a conformidade das OP´s processados com sucesso.

3. Os OD's, ao critério dos próprios, independentemente da unidade a que pertençam, podem ser cadastrados com os perfis de operação "PC" ou "ACI", dependendo de como pretendam exercer as suas funções (com maior ou menor grau de delegação de competência).

# ARTIGO 162

#### **Nível de Acesso**

1. Entende-se como nível de acesso a maneira pela qual o e-SISTAFE delimita o grau de actuação de um utilizador.

- 2. O e-SISTAFE prevê os seguintes níveis de acesso:
	- NÍVEL 1, para acesso à informação da Unidade onde está registado;
	- NÍVEL 2, para acesso à informação de todas as Unidades vinculadas àquela onde está registado;
	- NÍVEL 3, para acesso à informação de um conjunto prédefinido de Unidades vinculadas àquela onde está registado;
- NÍVEL 4, para acesso à informação de um conjunto prédefinido de Unidades não vinculadas àquela onde está registado;
- NÍVEL 5, para acesso à informação de todas as Unidades existentes no sistema.

# **Transacção**

1. Entende-se por transacção o conjunto de procedimentos pelo qual o operador insere, actualiza ou consulta informações no e-SISTAFE. Assim, é por intermédio da transacção que o operador terá acesso, no e-SISTAFE, às telas correspondentes à operação desejada.

2. As transacções podem ser de consulta ou de registo de dados.

### ARTIGO 164

# **Quadro-Resumo de Níveis de Acesso, de Perfis de Operação e de Transacções**

1. No Anexo J, encontra-se evidenciado o quadro-resumo com o enquadramento de níveis de acesso e perfis de operação relacionados com as actividades de cada conjunto unidade/ /subsistema e consignados no módulo do controlo de acesso do sistema.

2. O quadro-resumo citado no número anterior apresenta ainda, como apêndices, a relação de transacções disponíveis actualmente para cada operador na "aplicação e-SISTAFE"; entretanto, como se trata de um sistema dinâmico, em constante evolução, no futuro, consultas a tal relação poderão ser efectuadas directamente no sistema, mediante funcionalidade a ser implementada.

# SECÇÃO IV

# **Acesso ao Sistema**

# ARTIGO 165

# **Credenciamento**

1. O acesso ao e-SISTAFE dá-se mediante credenciamento dos utilizadores do sistema, efectuado pelo AS da respectiva UF e visa assegurar basicamente:

- O uso do sistema apenas por pessoal autorizado;
- O acesso a informação em conformidade com o nível de acesso de cada operador;
- O acesso a transacções em conformidade com o perfil de cada utilizador.

2. O credenciamento consiste no registo do utilizador no sistema para o qual vai operar e será efectuado pelo AS na respectiva unidade funcional (US,UI ou UGE), de acordo com a seguinte tabela:

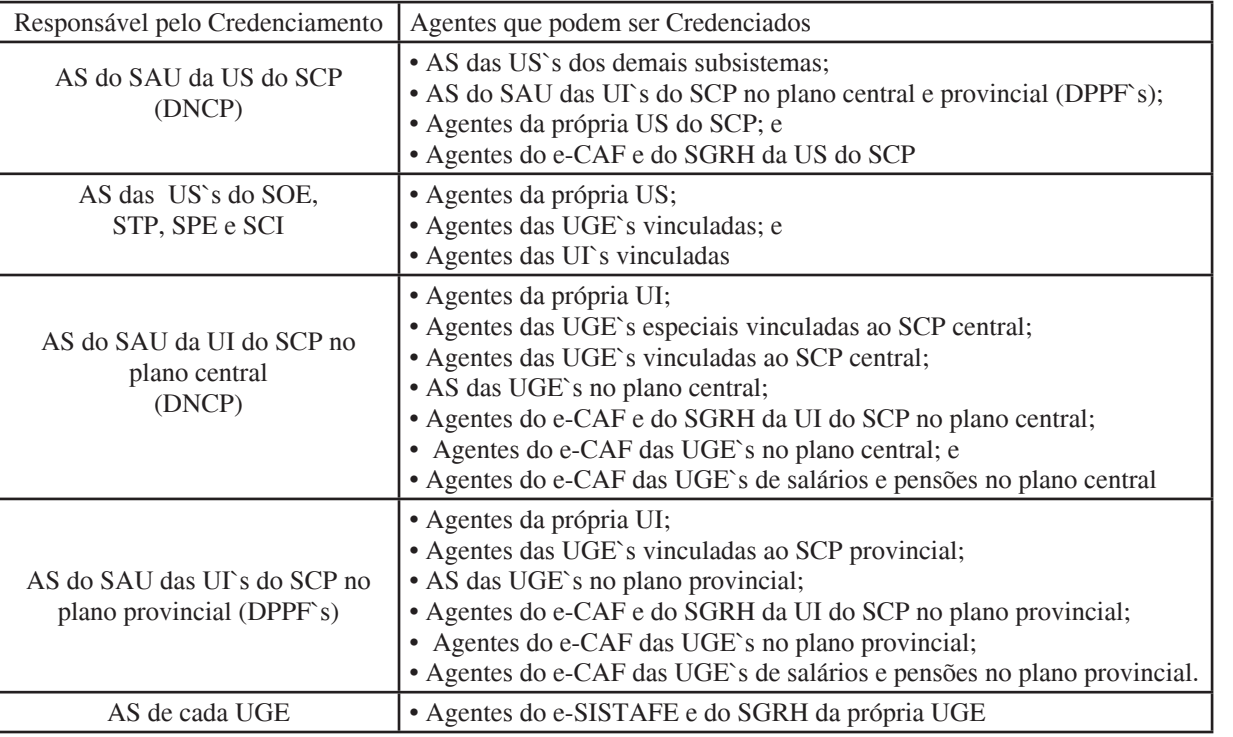

# 2.1. Obrigações

- O perfil de operação indicado para credenciamento deverá estar em conformidade com a função desempenhada pelo funcionário da unidade;
- No caso de o utilizador exercer funções em mais de uma unidade, deverá ser solicitado o credenciamento para uma dessas UGE's, com nível de acesso 4, discriminando-se as demais UGE's às quais o funcionário deverá ter acesso; a discriminação das UGE´s de diferentes sectores, somente será admissível para utilizadores credenciados em UGE`s especiais;
- No caso das UGE`s (tanto de funcionamento como de investimento) somente é admissível o credenciamento de AEO`s, AEF`s, ACI`s e PC`s com nível de acesso 1, excepto na situação descrita no "bullet" anterior;

• A atribuição do nível de acesso 5 é de exclusiva competência das US's de cada subsistema.

# 2.2. Restrições

- Somente poderão ser credenciados, no máximo, dois AS em cada uma das unidades descritas na primeira coluna da tabela referida no nº.2 deste artigo.
- É vedado o credenciamento de indivíduos que não sejam funcionários públicos e que não estejam qualificados em curso de formação específico para a gestão do SISTAFE;
- O utilizador somente pode ser credenciado em uma única UF, em um único perfil de operação e em um único nível de acesso; e

• É vedado o credenciamento de funcionário que esteja respondendo a processo disciplinar ou que esteja cumprindo pena, relacionado com a administração financeira do Estado.

3. O credenciamento compreende as seguintes fases:

- Solicitação de credenciamento: o modelo constante do Anexo M deve ser preenchido e enviado ao AS da respectiva Unidade devidamente assinado pelo dirigente competente ou OD da UF que pretende credenciar o funcionário público no Sistema, devendo observar as orientações e restrições descritas no número anterior;
- Análise da solicitação de credenciamento por parte do AS: verificar se a solicitação é compatível com os requisitos descritos no número 2 deste artigo e nas regras afectas ao perfil, disponíveis no sistema;
- Credenciamento propriamente dito do funcionário público no Sistema: o AS executará a transacção "Manter Usuários no Security Framework do e-SISTAFE", incluindo o novo utilizador no perfil certificado na UF que solicitou a sua inscrição.

4. A confirmação do credenciamento dar-se-á mediante a concessão de uma senha provisória de acesso. Os credenciamentos recusados serão informados à unidade solicitante com a devida fundamentação através do modelo constante do Anexo M.

5. Depois de confirmado ou recusado o credenciamento, o modelo original de solicitação, deve ser assinado e mantido em arquivo à disposição dos órgãos de controlo.

### ARTIGO 166

### **Senha Provisória**

Para acesso inicial ao e-SISTAFE, cada utilizador deverá digitar a senha provisória, gerada pelo sistema. Em seguida, dois campos serão abertos para digitar a sua senha definitiva. (do seu conhecimento exclusivo). A partir de então o acesso deverá ser feito por intermédio da senha definitiva.

### ARTIGO 167

# **Senha Definitiva**

1. A senha definitiva, de exclusivo conhecimento do utilizador, deverá obedecer às seguintes características:

- Utilização de caracteres alfabéticos, de a-z e A-Z, e numéricos, de 0-9;
- Utilização de, pelo menos, um caracter alfabético e um numérico;
- Tamanho entre 6 e 20 dígitos.

2. A alteração da senha definitiva ocorrerá nas seguintes situações:

- Automaticamente, a cada trinta dias, quando, por rotina de segurança, o próprio sistema solicitar;
- Sempre que o utilizador o desejar.

3. O e-SISTAFE, não permite a repetição de uma senha já utilizada.

4. Para alteração da senha definitiva, o utilizador deverá seleccionar a opção "Controlo de Acesso" no menu principal do e-SISTAFE.

5. Os procedimentos para alteração da senha definitiva constam no Capítulo 10 do Título 4.

# ARTIGO 168

### **Dispositivo Automático de Segurança**

1. O sistema, possui um dispositivo automático de segurança que bloqueia temporariamente o acesso do utilizador quando ocorre um eventual corte de energia ou quando o utilizador sai do sistema de uma forma inadequada, sem utilizar a opção "log-out".

2. O bloqueio será definitivo quando o utilizador digitar a senha três vezes seguidas de forma errada.

# ARTIGO 169

### **Concessão de Nova Senha**

1. A solicitação de novas senhas aos utilizadores que tiverem acesso recusado em função do accionamento do dispositivo de segurança mencionado no artigo anterior, deve ser efectuada ao AS conforme o quadro descrito no n.º 2 do artigo 165, e mediante o preenchimento do modelo N, devidamente assinado pelo dirigente competente ou OD da unidade.

2. Recebida a solicitação descrita no número anterior, será providenciado o desbloqueio do utilizador e adoptado o procedimento constante do artigo 166.

### ARTIGO 170

### **Segurança da Informação**

1. Todas as actividades realizadas pelos utilizadores no e-SISTAFE são registadas identificando-se o utilizador, a data, a hora, a transacção solicitada e se ela foi bem sucedida ou não, neste caso apontando o motivo.

2. Visando à segurança das informações geradas pelo sistema os utilizadores deverão observar as seguintes orientações:

- Guardar absoluto sigilo em relação às informações a que tiverem acesso, salvo determinação judicial, legal ou de autoridade superior;
- Manter absoluta cautela aquando da exibição de dados em tela ou impressora, a fim de evitar o acesso às informações por pessoas não autorizadas;
- Não se ausentar do terminal sem encerrar a sessão de uso sistema, visando evitar o acesso por pessoa não autorizada;
- Acompanhar até à conclusão final todo o processo de impressão que solicitar, efectuando a recolha das páginas correspondentes;
- Fazer uso adequado das informações a que tiver acesso;
- Evitar cadastrar senhas consideradas óbvias, como datas, sequências de números, números de telefone, números de placas de automóveis, número de Bilhete de Identidade (BI) ou de Número Único de Identificação Tributária (NUIT);
- Procurar memorizar a sua senha individual sem necessidade de anotá-la;
- Não divulgar, compartilhar ou emprestar a sua senha individual;
- Trocar periodicamente a sua senha individual.

### ARTIGO 171

#### **Cancelamento do Acesso**

Sempre que cessar o motivo que gerou a necessidade de credenciamento do utilizador (alteração de função, decisão administrativa superior, etc.) o dirigente máximo da unidade ou OD, conforme o caso, deverá:

- Formalizar a solicitação de cancelamento do acesso, junto ao responsável de credenciamento, conforme o quadro descrito no nº.2 do artigo 165, utilizando o modelo constante do Anexo M;
- Efectuar o registo do cancelamento do acesso em documento administrativo interno próprio, indicando a data, o nome do agente e os correspondentes nível de acesso e perfil.

# SECÇÃO V

# **Conformidades**

# ARTIGO 172

### **Definição**

Entende-se como conformidade o instrumento de que dispõe o e-SISTAFE visando assegurar:

- Que os registos dos actos e factos no sistema foram feitos de forma correcta e atempada;
- O controlo, inibindo fraudes ou desvios ou uso indevido do erário;
- A fidelidade das informações geradas pelo sistema.

### ARTIGO 173

# **TIPOS**

- 1. O e-SISTAFE prevê as seguintes conformidades:
	- **Processual de Cabimento**, de responsabilidade do ACI, para certificação quanto à correcção da fase do cabimento da despesa;
	- **Processual de Liquidação**, de responsabilidade do ACI, para certificação quanto à correcção da fase da liquidação da despesa;
	- **Processual de Redistribuição**, de responsabilidade do ACI, para certificação quanto à correcção da movimentação de dotações;
	- **Documental**, de responsabilidade do ACI, para certificação quanto à existência, no PA, de todos os documentos pertinentes a todas as fases da despesa;
	- **Contabilística**, de responsabilidade do AC, para certificação quanto ao resultado dos exames procedidos nos processos e outras peças contabilísticas, representando a assinatura virtual do Contabilista no balancete da unidade.

2. A conformidade no e-SISTAFE pode ser concedida **com**  ou **sem restrição**, dependendo respectivamente da existência, ou não, de impropriedades.

### ARTIGO 174

#### **Restrições e Prazo**

1. O AO ou AEO, conforme o caso, devem comunicar ao OD e ACI a omissão de conformidade; da mesma forma, no caso de conformidades com restrição, o ACI deve comunicar tal facto de imediato ao AEO ou AO e ao OD. Em ambas as situações, a comunicação visa possibilitar a adopção das providências necessárias à sua regularização. Tais comunicações devem ser acompanhadas do correspondente PA, excepto no caso da conformidade contabilística.

2. O prosseguimento das demais fases da despesa ou da redistribuição sem a conformidade processual ou em que a mesma tenha sido com restrição terão a geração do documento de pagamento ou de movimentação suspensos, até que a conformidade passe à condição de sem restrição.

3. As conformidades processuais devem ser efectuadas no e-SISTAFE até ao dia útil seguinte ao do registo da transacção no sistema.

# ARTIGO 175

#### **Conformidade Processual**

1. As UGE's devem proceder diariamente à análise do relatório "Conformidade Processual", no qual constam todos os registos do dia, ordenados pelo número do PA.

2. A análise consiste, basicamente, em confrontar cada documento constante do PA com o seu correspondente registo no e-SISTAFE, verificando-se a correcção do lançamento efectuado.

3. O registo da conformidade processual será feito, diariamente, por PA, e por documento.

4. O relatório de conformidade processual deverá ser impresso no dia útil seguinte ao dos registos e conferidos com a documentação comprobatória do PA.

5. Nas análises dos PA's devem ser envidados todos os esforços no sentido de eliminar as irregularidades, evitando-se, assim, o registo de conformidade com restrição.

6. Após a análise, a conformidade processual deve ser registada por meio da transacção "Conformidade Processual", relatando, em caso de restrição, os motivos da mesma.

7. Para a realização da conformidade processual de várias NC's ou LD's de um mesmo PA, de uma só vez, deverá ser utilizada a transacção "Conformidade Processual Múltipla".

8. A conformidade processual múltipla deve ser registada separadamente para NC´s e LD's, nos casos de PA's de adiantamento de fundos.

9. Caso sejam seleccionados mais de um documento (NC ou LD), a indicação de restrição ou não será aplicada a todos os documentos seleccionados.

10. A conformidade processual é de responsabilidade do ACI da UGE/UI do SOE.

11. A falta de registo de conformidade processual implicará o registo da conformidade documental com restrição.

# ARTIGO 176

### **Conformidade Documental**

1. A conformidade documental visa confirmar que o PA preenche todos os requisitos quanto à regularidade da documentação, em especial:

- Se foram correctamente cumpridas todas as fases da despesa;
- Se os pagamentos foram realizados dentro dos prazos regulares e aos beneficiários devidos;
- Se o PA é acompanhado de todos os documentos devidos;
- Se no verso do comprovativo da despesa consta a declaração do responsável que confirma o recebimento do material ou equipamento ou a prestação do serviço.

2. A conformidade documental é da responsabilidade do ACI da UGE.

# ARTIGO 177

#### **Conformidade Contabilística**

1. A conformidade contabilística pode ser registada sem restrição nos casos onde não venham a ser observadas irregularidades ou o não cumprimento das normas em vigor.

2. Já a conformidade com restrição deve ser registada quando for constatada qualquer irregularidade nos registos ou demonstrações contabilísticas; neste caso, é necessário que o gestor responsável seja notificado de forma a promover a respectiva regularização.

# SECÇÃO VI

# **Cadastros**

ARTIGO 178

### **Tipos**

O e-SISTAFE possui cadastros de:

- Funcionários públicos;
- Entidades externas;
- Domicílios bancários.

# **Cadastro de Funcionários Públicos**

1. Todos os agentes responsáveis devem ser registados como funcionário público de uma determinada unidade no e-SISTAFE.

2. Para o registo de funcionários públicos é essencial o número do BI do funcionário. Demais dados também podem ser registados (endereço, e-mail, telefone e telemóvel).

3. Após o preenchimento dos dados mencionados no número anterior, o sistema criará um número de NUIT para o funcionário público, que o identificará no e-SISTAFE.

4. Qualquer funcionário público registado pode ser considerado como OD no e-SISTAFE, em operações como a abertura de um PA de adiantamento de fundos; porém, nem todo funcionário público registado pode ser considerado como GF. A informação de que um funcionário público é gestor deve ser indicada na hora do registo do funcionário público no e-SISTAFE.

5. O GF deve ser assinante do domicílio bancário da UGB para a qual serão transferidos os recursos financeiros.

6. Para um funcionário público ter o seu domicílio bancário registado no e-SISTAFE, para fim de recebimento de pagamentos diversos, é necessário indicar a opção "Credor" para o mesmo. O cadastrador deve incluir esta opção nos dados do funcionário público, por meio da funcionalidade de "Entidade Externa – Pessoa Singular".

### ARTIGO 180

### **Cadastro de Entidades Externas**

1. O cadastro de entidades externas refere-se ao registo no e-SISTAFE de pessoas que não são funcionárias públicas bem como de entidades que não são unidades do Governo mas que precisam de ser registadas para a sua existência na base de dados do sistema, seja para o recebimento de pagamentos, seja para comporem demais registos contabilísticos (exemplo: registo de diversos responsáveis).

2. Se o registo for efectuado para pagamento, deverá ser informada a opção "Credor" para posterior registo de domicílio bancário da entidade externa.

3. Quando se tratar de pessoas que não sejam funcionários públicos, o registo deve ser efectuado como "pessoa singular"; quando se referir a entidades que não sejam unidades do Governo, o registo deve ser efectuado como "pessoa colectiva".

4. Este cadastro destina-se, também, à inclusão do atributo de "Credor" a um funcionário público, para registo do seu domicílio bancário, para recebimento de pagamentos diversos. Esta inclusão deve ser feita utilizando-se a funcionalidade de "Entidade Externa – Pessoa Singular".

5. O cadastro de entidades externas deve ser feito por AEO da UGE. No entanto, o domicílio bancário desta entidade externa só pode ser registado por AF logado na UI do STP-D (central ou provincial), por solicitação da UGE/UGB.

6. A informação de ser fornecedor ou prestador de serviços também pode ser fornecida aquando do cadastro da entidade externa.

#### ARTIGO 181

#### **Cadastro de Domicílios Bancários**

1. O cadastro de domicílios bancários do e-SISTAFE é composto por quatro itens, a saber:

- Domicílio bancário para funcionário público, uma vez que todo funcionário público deve ter o seu domicílio bancário registado no e-SISTAFE para recebimento de salários e outros pagamentos;
- Domicílio bancário das UGB's, para que estas possam receber adiantamento de fundos das UGE's que as apoiam, quando for o caso (as contas bancárias registadas devem ter, no mínimo, dois assinantes, que devem ser GF's da UGB respectiva);
- Domicílio bancário das unidades subordinadas a UGB's: as unidades subordinadas a UGB's que não possuam tabelas de despesas no OE devem ter os seus domicílios bancários registados no e-SISTAFE vinculados aos códigos orgânicos das UGB's que as apoiam. As contas bancárias registadas devem ter, no mínimo, dois assinantes, que devem ser GF's da UGB apoiadora;
- Domicílio bancário das entidades externas: as entidades externas (credores), ou seja, pessoas que não sejam funcionárias públicas e entidades que não sejam unidades do Governo, devem ter os seus domicílios bancários registados no e-SISTAFE para o recebimento de pagamentos.

2. Aos domicílios bancários registados no e-SISTAFE devem sempre ser associados os NUIT's dos gestores (assinantes) ou dos credores, conforme o caso.

3. Para o registo dos domicílios bancários, o cadastrador deve estar "logado" na "e-CUT".

4. Ao cadastrar-se os domicílios bancários de entidades externas, é imprescindível que a UGE a tenha identificado como credora, para o recebimento de pagamentos.

5. Ao cadastrar-se os domicílios bancários de UGB, é imprescindível a indicação de pelo menos dois GF's como assinantes, para a concessão de fundos.

# **TÍTULO III**

# **Procedimentos do Mocro-Processo de Execução do Orçamento do Estado**

# CAPÍTULO I

### **Preparação do Início do Exercício Económico**

#### ARTIGO 1

#### **Registo Inicial do OE**

1. O registo inicial do OE aprovado é efectuado no e-SISTAFE pela DNO, na qualidade de US do SOE, até 31 de Dezembro do exercício anterior ao que diga respeito.

2. O citado registo é efectuado por AO, utilizando as transacções "Previsão Inicial da Receita" e "Dotação Inicial da Despesa", que têm reflexo contabilístico nas UI's do SOE, do STP-PF e do STP-D.

### ARTIGO 2

#### **Incorporação dos Saldos Patrimoniais do Exercício Anterior**

A incorporação no e-SISTAFE dos saldos das contas contabilísticas patrimoniais do exercício anterior, de todas as unidades que tenham registo no sistema, deve ser efectuada no início de cada exercício, pela DNCP, na qualidade de US do SCP, por intermédio de transacção(ões) específica(s).

# CAPÍTULO II

# **Incorporação de um Órgão ou Instituição do Estado**

# **no SISTAFE**

#### ARTIGO 3

#### **Registo no e-SISTAFE**

Para a incorporação de um órgão ou instituição do Estado há necessidade de se identificar qual o seu papel no SISTAFE e proceder ao registo no e-SISTAFE por intermédio dos seguintes procedimentos:

• Criação do código orgânico, na aplicação "Account Engine", por via da transacção "Manutenção de Classificador Orçamental – Orgânico" (esta transacção é realizada na US do SOE, por funcionário público com perfil de operação "AO");

- Atribuição a este código orgânico de um dos papéis nos subsistemas do SISTAFE como um dos tipos de UF ( UGB, US, UI ou UGE), por via da transacção "Manutenção de Unidade – US, UI, UGE ou UGB" (esta transacção é realizada na US do SCP, por funcionário público com perfil de operação "AC");
- Vinculação desta UF às demais UF's dentro do subsistema do SISTAFE, por via da transacção "Manutenção de Unidades – Associar UGE com UI ou Associar UGB com UGE" (esta transacção é realizada na US do SCP, por funcionário público com perfil de operação "AC");
- Criação de "regras de movimentação" para este novo órgão, relacionando-o com as UGE's que lhe apoiarão, com as CED's e tipo de orçamento (investimento ou funcionamento);
- Se se tratar da criação de uma nova UGE, esta deverá ser incluída no "General Ledger", por via de transacção de mesmo nome.

### **Estrutura Funcional do e-SISTAFE**

A estruturação de um órgão ou instituição do Estado em UG implica o estudo de como melhor adequar o seu funcionamento ao SISTAFE. O e-SISTAFE permite:

- Criar quantas UGB's forem necessárias para desconcentrar a distribuição de dotação dentro do órgão ou instituição do Estado (por exemplo: o OE pode apresentar como UGB os DAF's do Ministério da Educação e Cultura –MEC-, mas na realidade as UGB's do MEC são as Escolas; para atender a esta desconcentração, é possível transformar as Escolas em UGB's);
- Definir um grupo de UGE's para apoiar a desconcentração de UGB's, evitando a acumulação de volume de trabalho nas UGE's;
- Criar UGE's especializadas para tratar das fases da despesa por tipo de PA e/ou por tipo de classificador da célula orçamental da despesa (como exemplo, podemos criar UGE's especializadas para tratar dos encargos gerais do Estado, da dívida pública, de transferências financeiras, de pagamento de pessoal, de investimentos de doadores - selecção por FR -, etc.).

### ARTIGO 5

#### **Criação de UGB's e UGE´s**

1. As UGB's e UGE's podem ser criadas no e-SISTAFE para atender de forma mais adequada a um órgão ou instituição do Estado, seguindo os mesmos passos para a incorporação de um órgão ou instituição do Estado no SISTAFE.

2. No caso de se transformar uma UGB em UGE, é necessário que esta preste contas dos adiantamentos recebidos de forma a encerrar as suas contas bancárias e transferir os seus saldos disponíveis contabilisticamente conciliados para a CUT, conforme os procedimentos operacionais previstos no Título 4 deste Manual.

#### ARTIGO 6

# **Saldos Patrimoniais**

Ao incorporar um órgão ou instituição do Estado no SISTAFE, os seus saldos patrimoniais, devidamente levantados mediante inventário, deverão ser incorporados no e-SISTAFE.

# CAPÍTULO III

# **Administração do Orçamento do Estado**

SECÇÃO I

### **Definições Gerais**

ARTIGO 7

# **Tabelas de Despesas**

As tabelas de despesas dos órgãos e instituições do Estado, por classificação orgânica, segundo as funções, projectos, FR's e CED's, são distribuídas pela DNO no início de cada exercício económico.

### ARTIGO 8

### **Nível de Agregação do CED**

1. As dotações orçamentais constantes das tabelas de despesas, consoante a Lei do OE aprovada, encontram-se afectadas em rubricas de despesas no nível mais agregado de CED e é este nível de agregação que será utilizado em todas as alterações orçamentais e suas respectivas transacções no e-SISTAFE, bem como na cabimentação da despesa ou em qualquer consulta ao sistema.

2. O nível mais desagregado de CED é utilizado na elaboração da proposta orçamental, nas prestações de contas, na efectiva liquidação da despesa no e-SISTAFE e no planeamento interno, acompanhamento, gestão e controlo interno dos próprios órgãos ou instituições do Estado.

### ARTIGO 9

# **Alterações Orçamentais**

As alterações orçamentais serão efectuadas de acordo com as delegações de competências estabelecidas em legislação específica.

# ARTIGO 10

### **Cativo Obrigatório**

Parte das dotações orçamentais serão obrigatoriamente cativadas, conforme estabelecido em legislação específica.

### ARTIGO 11

# **Extinção, Separação e Fusão de Órgãos**

Nos casos em que haja extinção, separação ou fusão de órgãos ou instituições do Estado, o organismo de tutela deve comunicar ao Ministério das Finanças (através da DNO) o saldo das dotações orçamentais para afectação a outros órgãos e instituições do Estado que venham a exercer essas funções.

#### ARTIGO 12

# **Não Utilização de Dotação Orçamental**

1. Os Órgãos ou Instituições do Estado devem informar atempadamente ao Ministro das Finanças a existência de dotações orçamentais que não serão utilizadas, para transferência a outras instituições que delas careçam.

2. Analisada a execução orçamental, a partir de 1 de Setembro de cada ano, o Ministro das Finanças poderá determinar a transferência dos saldos das dotações não utilizadas para outros órgãos ou instituições do Estado que delas careçam.

### SECÇÃO II

### **Procedimentos Operacionais**

#### ARTIGO 13

#### **Solicitação de Alteração Orçamental**

1. Os órgãos ou instituições do Estado devem encaminhar à autoridade competente (consoante as delegações previstas na legislação específica) as suas solicitações de alteração orçamental (transferência ou redistribuição), mediante ofício.

2. Neste ofício, são imprescindíveis as seguintes informações:

- Códigos numéricos de todos os classificadores orçamentais utilizados no e-SISTAFE (rubricas de despesa, UGB's, Projectos, Funções, CED's, FR's e se despesa de funcionamento ou de investimento);
- Valores em MT.

3. Os órgãos e instituições do Estado só devem encaminhar às autoridades competentes solicitações de alteração orçamental que estejam contempladas na legislação específica.

### ARTIGO 14

# **Inscrição de Saldos Financeiros e de Excessos de Arrecadação de Receitas Próprias e Consignadas**

1. No caso de excesso de arrecadação ou transição de saldos financeiros do exercício anterior, os órgãos e instituições do Estado que possuam receitas próprias e/ou consignadas, devidamente inscritas no OE, podem, excepcionalmente, solicitar o reforço da sua receita e despesa, de acordo com a delegação de competências estabelecida em legislação específica.

2. Para inscrição dos saldos financeiros de receitas próprias ou consignadas, apurados em 31 de Dezembro, o órgão ou instituição do Estado deverá adoptar os seguintes procedimentos:

- *a*) Verificar no MEX os saldos financeiros apurados em 31 de Dezembro;
- *b*) Com base no valor registado no MEX, efectuar o detalhamento do saldo apurado nas Células Orçamentais da Despesa (COD's) desejadas de acordo com a metodologia da elaboração orçamental, preenchendo os modelos adequados; e
- *c*) Enviar comunicação à DNO com o detalhamento do saldo apurado nas COD's desejadas e os modelos mencionados na alínea anterior, devidamente preenchidos.

3. Para inscrição dos excessos de arrecadação das receitas próprias e consignadas apurados durante a execução orçamental, o órgão ou instituição do Estado deverá adoptar os seguintes procedimentos:

- *a*) Verificar o excesso de arrecadação apurado no MEX;
- *b*) Com base no valor registado no MEX, efectuar o detalhamento do saldo apurado nas COD's desejadas de acordo com a metodologia da elaboração orçamental, preenchendo os modelos adequados; e
- *c*) Enviar comunicação à DNO com o detalhamento do saldo apurado nas COD's desejadas e os modelos mencionados na alínea anterior, devidamente preenchidos.

4. A DNO confirmará o saldo financeiro ou o excesso de arrecadação do final do exercício, e efectuará a alteração orçamental de reforço, disponibilizando-a em seguida.

5. O excesso de arrecadação das receitas próprias e/ou consignadas, não pode ser utilizado para o aumento dos encargos salariais, devendo ser aplicada em acções ou projectos que visam a melhoria do desempenho do órgão ou instituição.

### ARTIGO 15

### **Comunicação de Alteração Orçamental**

1. Para efeito de controlo e, principalmente, de se registar e fazê-las reflectir no e-SISTAFE, as alterações autorizadas por delegação de competência devem ser comunicadas ao Ministério das Finanças (DNO ou DPPF's, consoante o caso), logo após a aprovação, acompanhadas do respectivo despacho e do número do expediente. Após o registo, a DNO ou a DPPF deverá, obrigatoriamente, informar/responder ao órgão interessado sobre o êxito ou não da operação.

2. No acto da prestação de contas de cada órgão central, provincial ou distrital é também obrigatória a exibição dos despachos que demonstrem a devida autorização das alterações orçamentais efectuadas.

# ARTIGO 16

# **Conferência das Dotações Orçamentais**

1. As UI's do SOE e UGE's, logo no início de cada exercício, deverão promover rigorosa conferência dos registos do e-SISTAFE em relação a todas as suas dotações orçamentais e ao cativo obrigatório, de acordo com as Tabelas de Despesa distribuídas pela DNO.

2. Qualquer discrepância observada nos citados registos deverá ser pronta e formalmente comunicada à DNO ou UI do SOE correspondente, conforme o caso, para as devidas e imediatas correcções.

# ARTIGO 17

#### **Transacções**

A Lei do SISTAFE dá competência ao Governo para o cumprimento das actividades relacionadas com a administração do OE. Tais actividades são realizadas pelas seguintes transacções no e-SISTAFE:

- Revisão ("Reforço de Dotação" e "Anulação de Dotação");
- Cativo obrigatório ("Registar Cativo Obrigatório" e "Libertar Cativo");
- Movimentação de dotação ("Movimentação Concedida" e "Anulação de Movimentação");
- Redistribuição ("Redistribuição");
- Detalhe e alteração de classificador na COD ( "Detalhar ou Alterar Fonte de Recurso na COD", "Detalhar ou Alterar Programa/Função na COD" e "Detalhar CED na COD").

#### ARTIGO 18

### **Revisão do OE**

1. As alterações orçamentais provenientes de reforços ou anulações aprovadas pela AR, numa eventual revisão do OE, são executadas na UI do SOE, por agente com perfil de operação "AO", utilizando as transacções "Reforço de Dotação" e "Anulação de Dotação", que têm reflexo contabilístico nas UI's do SOE, do STP-PF e do STP-D.

2. A transacção "Reforço de Dotação" deverá ser utilizada, também, para os reforços autorizados pelo Ministro das Finanças, por delegação de competência, no caso específico da componente externa das despesas de investimento.

#### ARTIGO 19

### **Cativo Obrigatório**

1. A transacção "Registar Cativo Obrigatório" é realizada na UI do SOE, por agente com perfil de operação "AO", e tem reflexo contabilístico na UI do SOE.

2. As dotações cativadas não são incluídas na programação financeira; portanto, o reflexo contabilístico desta transacção reduz os valores de quota de despesa a programar nas UI's do STP-PF e do STP-D.

3. Em caso de necessidade, devidamente fundamentada, as solicitações de libertação do cativo obrigatório devem ser submetidas ao Ministro das Finanças, através da DNO, até ao dia 30 de Setembro.

4. As libertações de cativo, quando autorizadas, deverão ser registadas no e-SISTAFE, por agente com perfil de operação "AO" da UI do SOE correspondente, utilizando a transacção "Libertar Cativo".

#### ARTIGO 20

# **Movimentação de Dotação**

1. As transacções "Movimentação Concedida" e "Anulação de Movimentação" são realizadas na UI do SOE, por agente com perfil de operação "AO", e têm reflexo contabilístico na UI do SOE e na UGE.

2. Após a carga do OE, todas as COD's ficam registadas como dotação disponível. As COD's que têm indicação de "classificador a detalhar" ficam registadas na UI do SOE, não sendo movimentadas; as COD's que estão com todos os classificadores detalhados são movimentadas e ficam registadas nas UGE's. Neste último caso, a transacção de "Movimentação Concedida" é utilizada para efectuar este registo contabilístico.

3. A transacção "Movimentação Concedida" respeita a regra de movimentação definida ao nível de cada classificador do CED para o qual a dotação disponível será movimentada.

### ARTIGO 21

### **Redistribuição de Dotação**

1. As transferências de dotações orçamentais dentro do mesmo órgão ou instituição do Estado são tratadas, no e-SISTAFE, como "redistribuição de dotação".

2. Neste caso, o solicitante deve encaminhar à UI do SOE pertinente o pedido, fundamentado, da redistribuição necessária.

3. O funcionário da UI do SOE, ao receber a solicitação de redistribuição, irá analisar se a solicitação está de acordo com as normas estabelecidas na Lei do OE e nos demais diplomas legais sobre o assunto, em especial o de delegação de competência, para além da conveniência administrativa e financeira da operação:

- Caso não esteja, ele devolve o pedido ao solicitante, fundamentando a impossibilidade de atender à solicitação;
- Caso esteja, ele submete seu parecer favorável à aprovação da autoridade superior que detém a delegação.

4. Após a aprovação da autoridade competente, a redistribuição deverá ser efectuada no e-SISTAFE, na UI do SOE, de acordo com os seguintes passos sequenciais:

- O AO executa a transacção "Abrir Processo Administrativo", registando as informações necessárias que fundamentam a redistribuição, em especial o documento que a autorizou;
- O AO executa a transacção "Anulação de Movimentação", sempre trazendo a dotação para a UI do SOE; caso não consiga executar esta transacção por falta de dotação, o AO deve providenciar nota explicativa ao Sector, informando a inexistência de saldo de dotação disponível para realizar a redistribuição;
- O AO executa as alterações orçamentais porventura necessárias, em especial a troca da classificação funcional;
- O AO executa a transacção "Redistribuição de Dotação" para as dotações disponíveis, que tem reflexo em todas as UI's do SOE, do STP-D e do STP-PF envolvidas neste acto (já que uma redistribuição pode envolver mais de uma gestão) e na UGE;
- O ACI executa a transacção "Conformidade Processual de Redistribuição" (a conformidade sem restrição autoriza a redistribuição de dotação registada pelo AO);
- Nos casos de conformidade sem restrição, o AO executa a transacção "Movimentação Concedida" e participa ao Sector que a redistribuição foi realizada e, ainda, se o processo envolver outras gestões, também participa o resultado da redistribuição aos AO's das demais UI's do SOE envolvidas. Caso o PA tenha conformidade processual com restrição que venha a impedir o acto de redistribuição de forma definitiva, o AO executa a transacção "Estorno" para a transacção de "Redistribuição de Dotação" e participa o motivo da não realização da redistribuição ao sector;
- O AO executa a transacção "Encerrar Processo Administrativo".

# ARTIGO 22

### **Detalhamento ou Alteração da FR**

1. Esta transacção permite alterar a FR com a finalidade de ajustar uma COD com dotação disponível incompatível com a recolha da receita classificada em uma FR. Por exemplo, pode ser corrigida uma situação de uma COD classificada no OE com FR de "Donativo em Moeda" para a classificação correcta de "Empréstimo em Moeda – Fundo Comum". Também pode ter-se uma situação que envolva alteração de "Donativo" ou Crédito em Espécie" para "Moeda" e vice-versa.

2. A alteração da FR pode ser entre os grupos 1 e 2; os subgrupos 2x, 3x, 4x e 5x; e da fonte de financiamento.

3. Por tratar-se de um dos principais classificadores orçamentais, é importante a correcta e atenta codificação das FR's por parte dos agentes. Para este efeito, a título elucidativo, constam dos Anexos O e P, respectivamente, as regras que definem a estruturação lógica das FR's e uma tabela de formação de FR's, em forma matricial, que consolida e resume as combinações possíveis, entre grupos mais importantes e comuns, o 1 e o 2, e todos os subgrupos.

4. A transacção que altera FR é realizada na UI do SOE, por agente com perfil de operação "AO", e tem reflexo contabilístico nas UI's do SOE e do STP-PF e do STP-D, caso algumas das FR's envolvidas pertençam ao grupo 1.

# ARTIGO 23

# **Detalhamento ou Alteração do Classificador Programático e/ou Funcional**

1. Esta transacção permite alterar os classificadores programático e/ou funcional com a finalidade de ajustar uma célula orçamental da despesa com dotação disponível incompatível com o projecto destinatário da verba.

2. Muito provavelmente, a alteração no classificador programático pode gerar a necessidade de, também, se alterar o classificador funcional, ou vice-versa, dada a correlação existente entre os dois; portanto, a transacção de "Alteração Classificador Programático" também permite a alteração do classificador funcional.

3. Esta transacção é realizada na UI do SOE, por agente com perfil de operação AO, e tem reflexo contabilístico nas UI's do SOE, do STP-PF e do STP-D, quando se tratar de alteração de programático e/ou funcional onde a FR da célula orçamental for do grupo 1.

# 766 — (52) *I SÉRIE — NÚMERO 82*

# ARTIGO 24

### **Relatórios**

1. O ponto da situação orçamental deve ser obtido por todos os agentes, Ordenadores, Gestores e AO's envolvidos, de todos os órgãos e instituições do Estado, directamente no e-SISTAFE, por intermédio de diversos relatórios, dos quais se destacam:

- Os "Relatórios de Acompanhamento da Execução" (da despesa, da receita e da programação financeira), que apresentam, por UGB e CED, a dotação inicial, actualizada e disponível, a despesa cabimentada, o montante de adiantamento de fundos concedido, a despesa liquidada e a despesa paga e possuem a opção "PDF" ou "CSV" (que pode ser facilmente convertido em planilha "EXCEL" para trabalhos fora do ambiente do e-SISTAFE);
- Os "Relatórios Consolidados", com opções de informação por UGB, CED, FR, programa, componentes interna e externa das despesas de funcionamento e de investimento, etc.;
- O "Relatório de Acompanhamento da Administração do Orçamento", que fornece, por UGB e CED, o cativo obrigatório, dotações inicial, anulada, reforçada, concedida, recebida e disponível.

2. Complementarmente, a situação orçamental pode ser verificada mediante consultas a documentos gerados por transacções realizadas no e-SISTAFE (NM, ND, NE, etc.), ou directamente nas contas contabilísticas, em especial acessando o "razão" ou o "razão acumulado" de um objecto ou COD específica, normalmente, no caso do OE, da conta contabilística 8.2.1.1.0.00 (dotação disponível).

# CAPÍTULO IV

# **Execução das Fases da Receita**

ARTIGO 25

### **Classificações**

1. São previstas no e-SISTAFE duas classificações para as receitas do Estado:

• Receita orçamental (classificada ou a classificar);

• Receita extra-caixa.

2. A receita orçamental compreende os valores arrecadados pelas Direcções das Áreas Fiscais, Unidades de Grandes Contribuintes e Juízos Privativos das Execuções Fiscais, referentes às receitas previstas no OE.

3. A receita extra-caixa corresponde aos descontos da folha de salários que são apropriadas como receitas, também previstas no OE.

# ARTIGO 26

# **Registo no e-SISTAFE**

1. Até estar em operação o MRC, o acto de recolha da receita é tratado pelo MEX, por via das transacções "Recolha da Receita", "Classificação da Receita Recolhida" e "Recolha da Receita Extra-Caixa".

2. As transacções citadas no número anterior são realizadas nas UI's do STP-D, por funcionário público com perfil de operação "AFR", e têm reflexo contabilístico na UI do STP-D correspondente.

### ARTIGO 27

### **Cobrança e Classificação da Receita**

1. As receitas previstas no OE devem ser atempadamente cobradas por todos os órgãos responsáveis.

2. Os montantes previstos no OE devem ser considerados como metas mínimas a serem alcançadas.

3. Para a confirmação da cobrança das receitas transferidas das contas das Recebedorias de Fazenda para a CUT, as Direcções das Áreas Fiscais, Unidades de Grandes Contribuintes e Juízos Privativos das Execuções Fiscais processarão, por cada transferência bancária à CUT, o correspondente Modelo 51.

4. O modelo 51 deverá especificar a classificação da receita recolhida, indicando a FR e o CER, e ser encaminhado às UI's do STP-D (DNT e DPPF's) até 24 horas após a sua emissão.

# ARTIGO 28

### **Recolha da Receita Orçamental do Estado**

1. As UI's do STP-D (DNT e DPPF's), com base nas transferências efectuadas pelas Direcções das Áreas Fiscais, pelas Unidades de Grandes Contribuintes e pelos Juízos Privativos das Execuções Fiscais, nos Modelos 51, registarão no e-SISTAFE a classificação das receitas recolhidas; para tal, deverão utilizar a transacção "Recolha da Receita" classificada por CER e por FR.

2. O e-SISTAFE emitirá uma GR ou NL referente à receita recolhida, e a DNT e as DPPF's imprimirão essas GR's/NL's, que serão enviadas, no prazo de 8 dias após a sua emissão, às Direcções das Áreas Fiscais e às Unidades de Grandes Contribuintes para substituição do Modelo 52.

# ARTIGO 29

# **Receita Recolhida Pelo Tesouro**

A DNT e as DPPF's, com base nas receitas recolhidas pelo Tesouro (contas de contravalores ou descontos de folha de salários), utilizarão as transacções, do e-SISTAFE, de "Recolha da Receita" ou de "Recolha da Receita Extra-Caixa", emitindo a GR, em substituição ao Modelo 52, que deverá ser enviada, no prazo de 3 dias após sua emissão, às Direcções das Áreas Fiscais ou às Unidades de Grandes Contribuintes, acompanhada da Guia de Receita Modelo 19 (para Imposto sobre o Rendimento de Pessoas Singulares - IRPS) ou Modelo B (para os demais descontos), para confirmação e emissão do Modelo 51.

# ARTIGO 30

### **Recolha de Saldos de AFU's**

Os saldos de AFU's não utilizados devem ser anulados e os respectivos recursos financeiros devem ser recolhidos à CBRT da STP-D correspondente para posterior transferência à CUT, de acordo com os procedimentos estabelecidos no artigo a seguir indicado:

### ARTIGO 31

# **Procedimentos Relativos à Recolha de Saldos de AFU's**

1. Os responsáveis pela recolha de saldos de AFU´s, deverão observar os seguintes procedimentos:

- Procedimentos do gestor do AFU:
	- ✓ Depositar o valor a ser anulado na CBRT da correspondente UI do STP-D (cada depósito deve referir-se apenas a uma UGE);
	- ✓ Encaminhar o comprovativo de depósito (borderaux) ao AEO da UGE que concedeu o AFU, acompanhado de documento (Modelo 11) com indicação do CED correspondente à despesa não realizada.
- Procedimentos do AEO da UGE:
	- ✓ Efectuar o registo da anulação de saldo do AFU, seguindo os seguintes passos no MEX:
		- Após ter seleccionado a UGE/Gestão, seleccionar no menu principal, de forma sequencial, "Execução das Fases da Despesa", "Execução por AFU" e "Anulação de Saldo de AFU";

--------------------------------------------------------------

- A seguir, o sistema irá apresentar a seguinte mensagem: "O AEO somente poderá proceder à anulação de AFU se o gestor tiver depositado o valor na CBRT do Tesouro e apresentar o original do borderaux que ficará arquivado junto ao processo. Ao efectuar a transacção, o AEO assume a responsabilidade pelo valor do AFU anulado, caso este não tenha sido depositado pelo gestor.". Caso o AEO efectue uma anulação sem o respectivo borderaux, não haverá a posterior recolha, o que implicará a manutenção activa de sua responsabilidade e posterior inscrição em "responsabilidades diversas".
- -------------------------------------------------------------- - Informar o número, a data e valor do depósito efectuado na CBRT da UI do STP-D, constantes do borderaux;
- Seleccionar o NIB correspondente à CBRT da UI do STP-D vinculada à UGE, verificar se é o mesmo domicílio constante do borderaux e teclar "Próximo écran";
- Seleccionar o n.º do PA correspondente ao AFU que está sendo anulado;
- Seleccionar a(s) OP('s) correspondente(s) e teclar "Próximo écran";
- Se a anulação for parcial, seleccionar a(s) NC('s) – correspondente(s), informar o valor a anular para cada NC seleccionada, tendo em atenção que o somatório dos valores a anular para cada NC de todas as OP's seleccionadas seja igual ao valor do depósito constante do bordereaux e teclar "Próximo écran";
- Conferir as informações apresentadas pelo sistema e, caso estejam correctas, teclar "Executar Transacção". O sistema apresentará a mensagem "Transacção realizada com sucesso" e informará o número do documento contabilístico gerado (Anulação de Concessão de Adiantamento de Fundos – AC);
- --------------------------------------------------------------
- Caso o PA esteja encerrado, o sistema não permitirá a geração do AC; neste caso, há necessidade de primeiramente, reabrir o PA.
- O sistema só permitirá o encerramento do PA, após a geração de AC, se houver GR a ela associada.
- ---------------------------------------------------------- ✓ Encaminhar ao gestor da CBRT da UI do STP-D o comprovativo de depósito (borderaux) e o documento (Modelo 11) recebidos do gestor do AFU, acrescentando as seguintes informações:
	- Código da UGB;
	- Código da UGE concedente;
	- Número do PA;
	- Número da AC gerada pela transacção;
- ✓ Efectuar os trâmites para a organização do processo de prestação de contas, da seguinte forma:
	- No caso de anulação total (recolhimento integral do valor do AFU), encaminhar o PA ao Agente de Controlo Interno (ACI) para que seja registada a conformidade documental; ou
	- No caso de anulação parcial (recolhimento de apenas parte do valor do AFU), após o gestor do AFU apresentar justificativos válidos para o saldo do AFU não recolhido, registar a liquidação da despesa realizada e encaminhar o PA ao ACI

para registo da conformidade processual da liquidação e da conformidade documental;

- ✓ Após a confirmação da geração da GR correspondente, efectuar os trâmites para o encerramento do PA.
- Procedimentos do Gestor da CBRT
	- ✓ Efectuar a classificação da receita de terceiros do tipo "Anulação de Adiantamento de Fundos", mediante comparação de cada lançamento evidenciado no "Relatório dos Depósitos Efectuados Referentes a Saldos de Adiantamento de Fundos / Pagamentos Anulados" (ordenado por Data / UGB / UGE / PA/ / AC / Saldo Anulado) com os correspondentes no extracto da CBRT;
	- ✓ Encaminhar o ofício ao Banco onde é movimentada a CBRT solicitando transferência do valor identificado para a CUT;
	- ✓ Encaminhar a cópia do ofício acima citado à equipa de recolha de receitas da UI do STP-D, juntamente com a informação da classificação da receita em questão, conforme modelo constante do Anexo Q.
- Procedimentos do agente financeiro de receita (AFR) da UI do STP-D
	- ✓ Efectuar o registo da recolha dos recursos, mediante a adopção dos seguintes passos no MEX:
		- Depois de ter seleccionado a Moeda/UGE/Gestão, seleccionar no menu à esquerda, de forma sequencial, "Execução das Fases da Receita" e "Recolha da Receita de Terceiros";
		- Seleccionar a data na qual foi transferido o recurso para a CUT pelo gestor da CBRT da UI do STP-D e teclar "Próximo écran";
		- Seleccionar o valor correspondente e teclar "Próximo écran";
		- preencher o campo " Documento de Origem" com o número do ofício da UI do STP-D que determinou ao Banco Comercial a transferência do valor da CBRT para a CUT, seleccionar a opção "Recolha Proveniente da Anulação de Concessão de Adiantamento de Fundos" e teclar "Próximo écran";
		- Seleccionar a UGE/Gestão;
		- Seleccionar os conjuntos UGB/PA/AC e respectivos saldos que, somados, constituirão o valor total a ser recolhido e teclar "Próximo écran";
			- O valor total a ser recolhido deverá ser igual ao valor da recolha da receita seleccionada.
		- Conferir as informações apresentadas pelo sistema e, caso estejam correctas, teclar "Executar Transacção". O sistema apresentará a mensagem "Transacção realizada com sucesso" e informará o número do documento contabilístico gerado (GR).-------------------------------------------------

O sistema associará a GR às AC's e cancelará a responsabilidade do AEO, possibilitando o encerramento do PA e retorno do saldo para a dotação do sector.

2. A recolha prevista no número anterior deve ser efectuada pelo correspondente gestor, logo que se efectuar a despesa de modo a constar na prestação de contas seguinte. Em relação aos AFU´s concedidos nos meses de Novembro e Dezembro, o prazo para recolha será definido na circular pertinente do encerramento do exercício económico.

3. A falta do cumprimento do prazo previsto no número anterior implicará a inscrição do gestor em "responsabilidades diversas", a ser efectuada pela DNCP

# **Relatórios**

1. A execução orçamental da receita pode ser acompanhada pelas Direcções Nacionais, DPPF's e UGE's, directamente no e-SISTAFE, por intermédio do "Relatório de Acompanhamento da Execução Orçamental da Receita", com a opção de extracção em "CSV" (que pode ser facilmente convertido em planilha "EXCEL" para trabalhos fora do ambiente do e-SISTAFE) ou "PDF". Tal relatório apresenta a posição acumulada até a data de sua extracção, por gestão/FR/UI do Subsistema do Tesouro Público da Receita (STP-R)/CER:

- Da previsão inicial da receita;
- Da receita recolhida;
- Da previsão da receita actualizada até ao fim do exercício;
- da receita final estimada para o exercício.

2. Para além do relatório mencionado no número anterior, o e-SISTAFE dispõe ainda dos seguintes relatórios afectos à receita:

- Relatório de identificação da receita a recolher cancelada;
- Relatório de receitas a recolher;
- Relatório de recolha da receita extra-caixa;
- Relatório de receitas recolhidas.

3. As instruções para acesso aos citados relatórios encontramse evidenciadas no Capítulo 3, do Título 4.

# CAPÍTULO V

# **Execução da Programação Financeira**

### ARTIGO 33

### **Planeamento e Fiscalização**

1. A programação financeira é a actividade que tem por fim planificar as entradas e os desembolsos de recursos financeiros, ajustando o ritmo da execução do OE ao provável fluxo financeiro. Por conseguinte, para além do cumprimento dos procedimentos operacionais recomendados, é de fundamental importância o constante aprimoramento do planeamento de desembolsos financeiros por parte de todos os órgãos e instituições do Estado.

2. A programação financeira é registada no e-SISTAFE com indicação obrigatória do Período de Desembolso (PD), entendendo-se como tal o período do mês em que as Unidades Gestoras desejam ter os recursos disponíveis para pagamento de suas despesas.

3. A aprovação da programação financeira em conformidade com os PD's indicados pelas UGE's nos RNRF's, dependerá da existência de disponibilidades financeiras, nas correspondentes FR's, na UI do STP-D que apoia a UGE. No entanto, dependendo do conhecimento prévio das previsões de receitas para uma FR, a DNT poderá conceder um LC maior do que o valor a conceder na LQF, com a condição de que a diferença seja arrecadada antes do término do referido mês.

4. Antes de iniciar a execução do OE, as UGE's e UGB's, devem enviar a DNT/DPPF, o Plano de Tesouraria Anual mensualizado, por rubricas orçamentais. Este instrumento, poderá ser ajustado ao longo do ano em função do nível de execução, da alteração da dotação ou de novas inscrições orçamentais.

5. As UI's do STP-D deverão manter rotina de acompanhamento das disponibilidades financeiras de cada UGE, visando coibir a imobilização de recursos financeiros.

# ARTIGO 34

### **Registo de Previsão das Receitas**

A DGI deverá registar, no e-SISTAFE, até ao 5.º dia útil de cada mês, a previsão actualizada das receitas, referente ao mês em curso e aos meses futuros do exercício económico.

### ARTIGO 35

### **Estágios da Programação Financeira**

1. O funcionamento da programação financeira ocorre em dois estágios: no estágio de "Captação", as UGE's inserem no e-SISTAFE os Registos de Necessidades de Recursos Financeiros (RNRF's); no estágio de "Programação", a UI do STP-PF analisa os RNRF's de forma global e, a partir das disponibilidades financeiras, estabelece os Limites de Planos de Tesouraria Provinciais (LPTP's) e as UI's do STP-D geram os Limites de Cabimentação (LC's) por UGB.

2. O sistema estará permanentemente aberto no estágio de captação para o RNRF das UGE´s, observando-se os prazos previstos no calendário de programação financeira constante do artigo 51 do presente Título.

3. A UI do STP-PF, a qualquer momento, poderá executar a programação financeira de acordo com a informação introduzida pelas UGE´s.

### ARTIGO 36

#### **Periodicidade da Programação Financeira**

No actual estágio de desenvolvimento da programação financeira, o processamento do planeamento financeiro deve ser:

- Mensal, no caso da FR 101, para os agregados de despesa referentes a "salários", "pensões", "outras despesas correntes" e "investimentos";
- Semanal, no caso da FR 101, para os agregados de despesa referentes a "encargos da dívida pública" e "obrigações financeiras", e, nos casos da FR 103 ("receitas consignadas") e da FR 111 ("receitas próprias"), para qualquer agregado de despesa.

#### ARTIGO 37

#### **Requisição de Recursos Financeiros**

1. Em todas as requisições de recursos financeiros das UGB's e UGE's, é obrigatória a indicação dos PD's, para cada agregado de despesa, conforme opções constantes no seguinte quadro:

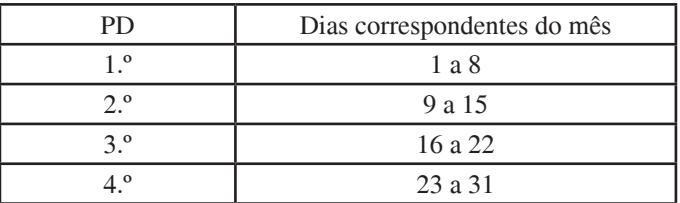

2. Nas requisições mencionadas no número anterior, deverão ser observados os prazos previstos no Calendário da Programação Financeira constante do artigo 51, para além das seguintes determinações:

- É vedada a indicação do PD corrente, ou seja, todas as requisições deverão referir-se a PD's futuros (PD  $correct + 1$ ; PD corrente  $+ 2$ ; etc.,) de acordo com o Calendário da Programação Financeira;
- O sistema estará sempre no estágio de captação, para cada mês e para cada agregado de despesa, até a datalimite estabelecida no Calendário da Programação Financeira, para que sejam efectuados os RNRF's no e-SISTAFE;
- Aquando de cada registo, deverão ser considerados os RNRF's não atendidos anteriormente, pois eles permanecerão activos no e-SISTAFE;
- Excepto em relação a salários e pensões da FR 101, as despesas deverão ser programadas de forma que os valores a serem pagos sejam distribuidos da forma mais harmónica possível ao longo do mês (valores proporcionais para cada um dos PD's, tanto quanto possível).

3. As necessidades de recursos financeiros relativas a situações emergenciais, que não possam ser registadas em conformidade com os prazos e procedimentos estabelecidos, deverão ser formal e atempadamente submetidas à apreciação da DNT, devidamente fundamentadas.

# ARTIGO 38

# **Requisição de recursos financeiros pelas UGB's**

1. A requisição de recursos financeiros pelas UGB's (Sectores) deverá ser apresentada às UGE's que as apoiam, mediante preenchimento dos modelos próprios, de acordo com o calendário constante do artigo 51 deste Título, como a seguir se indica:

- para salários e remunerações, a requisição será apresentada até ao dia 15 do mês a que se refere, conforme o Anexo R;
- até ao dia 25 de cada mês, será apresentada a requisição de recursos para as despesas de funcionamento e investimento do mês seguinte, conforme o Anexo S. Os campos referentes ao CED, deverão ser preenchidos de acordo com os códigos da tabela constante do Apêndice S-A, (Anexo S).

2. A requisição para utilização de receitas consignadas e receitas próprias deverá ser apresentada acompanhada do ofício da DGI que confirma o valor a disponibilizar.

# ARTIGO 39

### **Requisição de Recursos Financeiros pelas UGE's**

1. No caso das UGE's, a requisição de recursos financeiros é efectuada directamente no e-SISTAFE, pelo AEO, mediante "RNRF", observando-se o calendário constante do artigo 51 do presente Título; a conclusão, com sucesso, dessa transacção gera, automaticamente no e-SISTAFE, o documento denominado Nota de Programação Financeira (PF).

2. No caso específico do registo da "RNRF" no e-SISTAFE, as UGE´s que efectuam pagamentos em CED´s que admitem descontos deverão fazê-lo pelo seu valor bruto (ilíquido),

3. As UI´s do STP-D, irão disponibilizar a LQF para as unidades solicitantes pelo valor bruto.

4. No caso de pagamento de despesa na via directa, o valor do desconto passará a ser registado no acto da liquidação e no caso de pagamentos da via indirecta, passa a ser registado no acto de cabimentação.

5. No momento da liquidação da despesa, devem ser observados os detalhes operacionais e a relação completa dos CED's que suportam os descontos discriminados no Anexo T.

6. No caso das receitas consignadas e das receitas próprias, o atendimento dos RNRF's estará limitado à recolha nas FR's correspondentes, evidenciadas por intermédio de consulta à conta contabilística 7.3.2.1.0.00 - Disponibilidade por Fonte de Recursos, na UI do STP-D. Caso haja divergência entre as informações constantes do ofício da DGI, enviado pela UGB, e os registos evidenciados no e-SISTAFE, a UGE deverá alertar a UGB para que esta entre em contacto com a DNT.

7. O acompanhamento da programação financeira (aprovação/ atendimento dos RNRF's) deverá ser efectuado pelas UGE's directamente no e-SISTAFE mediante consulta aos demonstrativos "Razão Contabilístico", "Razão Contabilístico Acumulado" e "Detalhamento do Razão Contabilístico".

8. Na consulta referida no número anterior, deverão ser utilizadas as contas contabilísticas que incluem o PD no objecto contabilístico, em substituição às contas até então utilizadas, conforme o quadro de correspondência a seguir indicado:

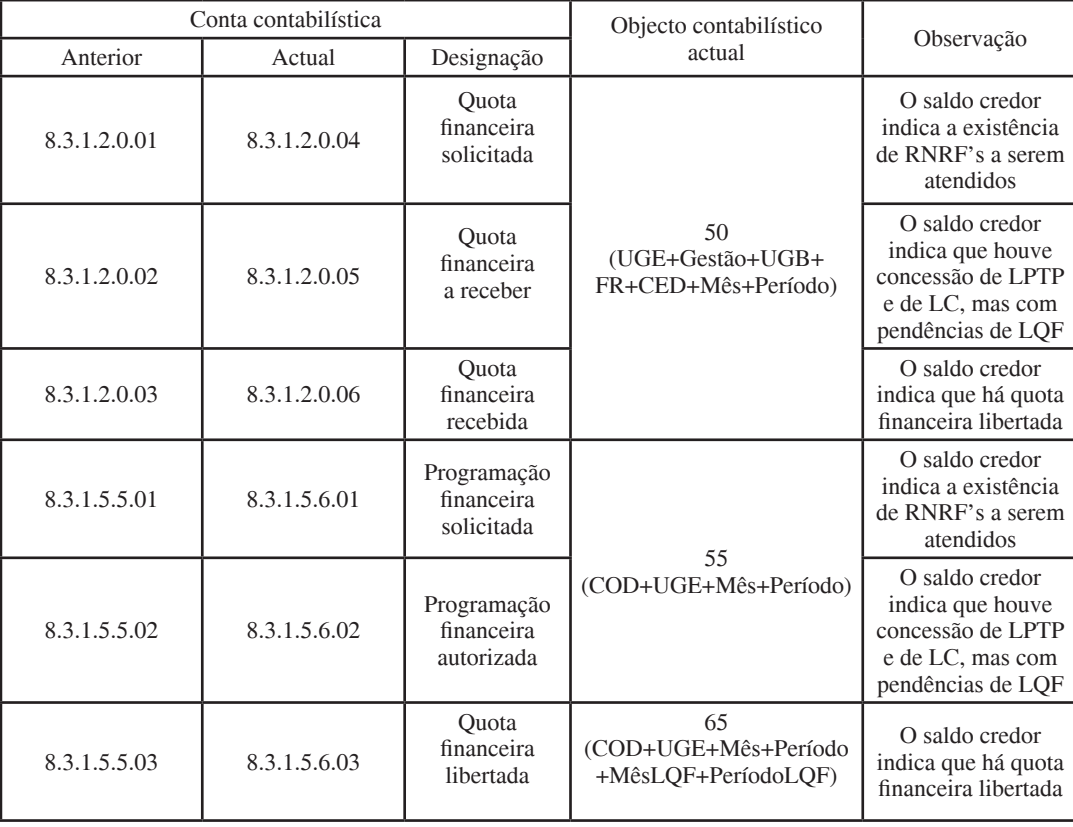

9. Os RNRF's não atendidos permanecerão activos no e-SISTAFE e deverão ser considerados aquando do próximo registo.

# ARTIGO 40

# **Requisição para Pagamento Colectivo**

1. A realização de despesas pelas UGE's poderá ser efectuada de forma colectiva pela via directa. Este procedimento tem por finalidade permitir o pagamento de despesas rotineiras mensais, tais como bolseiros, folhas de salários de pessoal contratado por projectos, consultorias e outros. A nova modalidade permite o pagamento para vários credores em um único PA, ou seja, gerar várias Ordens de Pagamento (OP's) a partir de um Cabimento e de uma Liquidação.

2. Este processo de realização da despesa deverá ser feito mediante a abertura do respectivo tipo de PA "Requisição Para Pagamento Colectivo", cujas particularidades se assemelham ao PPS.

3. O Gestor do PA será utilizado como sendo o Credor para efeitos de Cabimento, com vista a minimizar o número de notas de cabimentos e de liquidações por PA.

4. Este processo será executado em moeda nacional bem como na moeda estrangeira desde que o pagamento seja para Credores no país.

5. Deverá ser mantido um documento externo do tipo "folha de pagamento colectivo" associado ao gestor do respectivo PA.

6. Para executar o processo de despesa descrito nos números anteriores, as UGE´s deverão adoptar os seguintes procedimentos operacionais:

- *a*) Abrir o Processo Administrativo para Pagamento Colectivo;
- *b*) Estabelecer a tabela de Despesas para esse PA, ou seja:
	- *i.* Escolher uma única Célula Orçamental;
	- *ii*. Adicionar os Credores necessários, onde para cada um deles será necessário detalhar os CED's e os Descontos (caso existam);
	- *iii*. Seleccionar para cada Credor o Domicílio Bancário do mesmo para o qual se pretende efectuar o pagamento.

No momento do pagamento, toda validação de domicílio bancário será refeita para garantir que nada mudou durante o detalhamento da despesa e o momento da efectivação do Pagamento.

- *c*) O AEO poderá escolher a opção de replicação da tabela de despesa de um antigo processo administrativo de pagamento colectivo;
- *d*) Uma vez replicada (COD, Credores, Valores Brutos, Valores de Descontos e Domicílios) o usuário poderá fazer os ajustes necessários como: incluir novo credor, remover credor, alterar valores e domicílios bancários;
- *e*) Depois de montar e ajustar toda a tabela de despesa, o AEO deverá efectuar o Cabimento;
- *f*) Realizar a liquidação, que como nos moldes do pagamento de salários, já virá com toda a despesa detalhada e o AEO só terá que confirmar e efectuar transacção;
- *g*) Realizar a conformidade processual;
- *h*) Realizar o pagamento do Credor, onde será emitida uma OP por Credor.

#### ARTIGO 41

# **Procedimentos para a Anulação de RNRF e para Ajuste de Descontos**

1. A anulação de um RNRF pode ser efectuada para dotação composta por qualquer CED; o ajuste de descontos, entretanto, só pode ser efectuado para dotações cujos CED's admitam desconto, a saber:

- 111000 Salários e remunerações;
- 112099 Outras despesas com pessoal (só para a UGB 05A000541);
- 120000 Bens e serviços a seguir indicados:
- 122014 Consultoria e assistência técnica a residente Pessoa singular
- 122015 Consultoria e assistência técnica a residente Pessoa colectiva
- 122016 Consultoria e assistência técnica a não residente – Pessoa singular
- 122017 Consultoria e assistência técnica a não residente – Pessoa colectiva
- 143100 Pensões Civis;
- 143200 Pensões Militares;
- 143399 Outras Despesas com Assistência Social (só para a UGB 65A000541);
- 143403 Subsídios a Dirigentes Cessantes;
- 143107 Previdência e Segurança Social dos Deputados.
- 143405 Subsídio de Reintegração

2. Para que se proceda à anulação ou correcção de um RNRF, há necessidade que o AEO da UGE, primeiramente, identifique os classificadores que compõem o objecto 15 (detalhamento), formado por gestão+UGE+UGB+FR+CED+mês; a seguir, então, verifique em que fase da programação financeira se encontra o RNRF, conforme procedimentos descritos no número 4 do artigo anterior.

3. Caso o RNRF esteja na primeira fase (saldo credor na conta contabilística 8.3.1.2.0.04), a correcção deverá ser efectuada mediante a emissão de NE no e-SISTAFE.

4. Caso já tenham sido concedidos o LPTP e o LC (saldo credor na conta contabilística 8.3.1.2.0.05), ou mesmo tenha havido a LQF (saldo credor na conta contabilística 8.3.1.2.0.06), a correcção não mais poderá ser feita directamente por meio de NE, mas mediante solicitação à UI do STP-PF (DNT).

5. A solicitação citada no número anterior deve ser efectuada no e-SISTAFE pelo AEO da UGE de acordo com os seguintes passos:

- Aceder no menu principal à opção "Selecção de Unidade e Gestão" e escolher a opção correspondente à sua UGE/gestão;
- Após a confirmação da UGE/gestão, seleccionar no menu a opção "Ajuste de Programação Financeira", que apresentará as alternativas "Solicitar Anulação de RNRF" (que deve ser utilizada quando houver erro no valor líquido a anular, informando-se o valor líquido a anular) ou "Solicitar Ajuste de Desconto de RNRF" (quando houver erro, a maior ou a menor, no desconto do RNRF, informando-se o valor do desconto correcto);
- Caso haja erro tanto no valor líquido quanto no desconto, deverá ser utilizada a primeira opção;
- Adicionalmente, é imprescindível que seja informada a fase da programação financeira (LC ou LQF) já atendida para o RNRF em questão. Caso já tenha sido emitida NC associada ao RNRF, ela deverá ser

anulada, pela UGE, antes que seja feita a solicitação da anulação do RNRF, pois quando se procede ao ajuste de um RNRF, seja na fase de aprovação de LC ou na de LQF, o e-SISTAFE diminui o respectivo saldo na conta contabilística 8.3.1.4.1.00 – Quota de Limite Orçamental a Cabimentar.

6. Uma solicitação efectuada pela UGE não gera lançamentos contabilísticos; porém, quando a UI do STP-PF aprova essa solicitação, são efectuados os respectivos lançamentos de ajustes. Tal decisão poderá ser consultada no e-SISTAFE por intermédio da transacção "Consulta Solicitação de Anulação de RNRF" ou "Consulta Solicitação de Ajuste de Desconto no RNRF".

7. Os RNRF's que já foram ajustados uma vez não poderão ser incluídos para novos ajustes.

8. A UI do STP-PF (DNT) verificará, diariamente, no e-SISTAFE, se há solicitações de ajustes na programação financeira para aprovação pela DNT e dará prioridade ao seu atendimento; entretanto, ao fazer um ajuste na programação financeira, a UGE deverá informar, imediatamente, à Repartição de Contas Bancárias da DNT (fac-simile n.º 21-315005), o número da respectiva PF do tipo RNRF a ser ajustada.

9. As despesas por pagar, deverão ser pagas com recursos financeiros disponíveis na UGE e de acordo com a programação financeira aprovada pela DNT, utilizando-se no MEX a transacção "Execução das Fases da Despesa", "Despesa por Via Directa", "Pagamento de Despesas por Pagar", e observando-se os demais detalhes operacionais a seguir descritos:

# ARTIGO 42

### **Detalhes Operacionais Referentes a Despesas por Pagar**

1. A requisição de recursos financeiros para atender o pagamento de despesas por pagar deverá ser efectuada, no MEX, pelo AEO da UGE, após a selecção da unidade e da gestão, por intermédio dos seguintes procedimentos sequenciais:

- *a*) No menu principal, seleccione "Execução da Programação Financeira" e seleccione a transacção "Registo de Necessidades de Recursos Financeiros";
- *b*) Seleccione o tipo de solicitação de recurso "Despesas por Pagar" e tecle "Próximo écran";
- *c*) Seleccione o Número Único de Identificação Tributária (NUIT) do credor, o número da Nota de Cabimentação (NC) e correspondente Fonte de Recurso (FR), informe o(s) valor(es) desejado(s) e tecle "Próximo écran"; e
- *d*) Confira as informações e tecle "Executar Transacção".

2. Antes de encaminhar o processo de despesa por pagar ao Agente de Execução Financeira (AEF), o AEO deverá certificar-se de que a Nota de Programação Financeira (PF) correspondente a despesas por pagar foi aprovada; para tanto, deverá efectuar, no MEX, consulta à conta contabilística 8.3.1.3.0.03.

3. O acompanhamento das despesas por pagar (montantes inscritos bem como os valores ainda não pagos) deve ser efectuado no MEX utilizando-se o "Relatório de Despesas Inscritas em Despesas por Pagar". Para acesso a tal relatório, deve-se estar conectado no e-SISTAFE e utilizar a transacção "Relatório de Despesas por Pagar", disponível no menu principal, antes de ser seleccionada a UGE.

#### ARTIGO 43

# **Anulação de Concessão de AFU e de Despesa por Via Directa**

1. AEO somente poderá proceder à anulação se o gestor tiver depositado o valor na conta de Receita de Terceiros da DNT/DPPF e apresentar uma cópia legível do respectivo Bordereaux;

2. Para a operacionalização da situação descrita no número anterior, o AEO através da funcionalidade de anulação da despesa de AFU e via directa informa a data e o valor a ser anulado.

# ARTIGO 44

# **Informação aos Beneficiários Externos dos Pagamentos Efectuados pelo e-SISTAFE**

As UGE's devem dar conhecimento imediato, aos beneficiários externos, de todas as OP`s processadas com sucesso referentes a pagamentos de despesas realizadas pela via directa, conforme os procedimentos indicados no seguinte artigo:

# ARTIGO 45

# **Procedimentos para Informação aos Beneficiários Externos dos Pagamentos Efectuados pelo e-SISTAFE**

1. A informação aos beneficiários externos dos pagamentos efectuados pelo e-SISTAFE deve ser efectuada como se segue:

- *a*) Diariamente, identificar as OP's (referentes a despesas realizadas pela via directa), emitidas no dia anterior, que foram processadas com sucesso pelo Banco; para tanto, utilizar no MEX a transacção "Consulta Documento" (esta informação é apresentada no campo "Processamento pelo Banco" de cada OP);
- *b*) Imprimir um exemplar de cada OP processada (utilizando a mesma transacção "Consulta Documento") e entregála ao respectivo credor até ao final do primeiro dia útil que se seguir;
- *c*) No acto da entrega, o credor deve emitir um recibo datado e assinado, nos seguintes termos: "Recebi, na presente data, cópia da Ordem de Pagamento n.º emitida pela \_\_\_\_\_\_\_\_\_\_\_\_\_\_\_\_\_\_\_\_\_\_\_\_(nome da UGE), em \_\_/\_\_/\_\_\_\_, e processada com sucesso pelo Banco em  $\frac{1}{2}$  ..., comprovativo de que o valor de MT
	- \_\_\_\_\_\_\_\_\_\_\_\_\_\_ (valor da OP) foi creditado em minha conta corrente bancária"; e
- *d*) Manter o referido recibo arquivado no PA correspondente, como comprovativo do cumprimento das presentes determinações.

2. O exemplar da OP poderá ser enviado por fax, a critério de cada UGE.

3. Complementarmente aos procedimentos dispostos no n.º 1, as UGE's devem sempre orientar os seus fornecedores em relação aos mecanismos actuais do e-SISTAFE para a realização de pagamentos. Neste sentido, as seguintes informações são fundamentais:

- *a)* Com a introdução do e-SISTAFE, todos os pagamentos são feitos por uma única conta bancária do Estado, denominada "Conta Única do Tesouro" (CUT);
- *b)* Não há cheques para movimentação da CUT; ela é movimentada, exclusivamente, por OP's, emitidas directamente no MEX pelas próprias UGE's;
- *c)* A CUT é mantida e administrada pelo BM; e
- *d)* Para os pagamentos realizados pela CUT, o BM não emite nenhum documento (bordereaux ou outro comprovativo) para os beneficiários das OP's informando o crédito em conta;
- *e)* As dúvidas que surgirem na implementação dos procedimentos ora determinados serão esclarecidas pela UAU.

### ARTIGO 46

### **Anulação/Estorno da Programação Financeira**

As anulações/estornos de programação financeira deverão ser efectuadas pelas UGE's por Nota de Programação Financeira (PF), uma vez que o e-SISTAFE irá gerar uma PF para cada

conjunto de COD/PD. Para tanto, dependendo da situação da PF, deverão ser adoptados um dos procedimentos descritos no quadro a seguir:

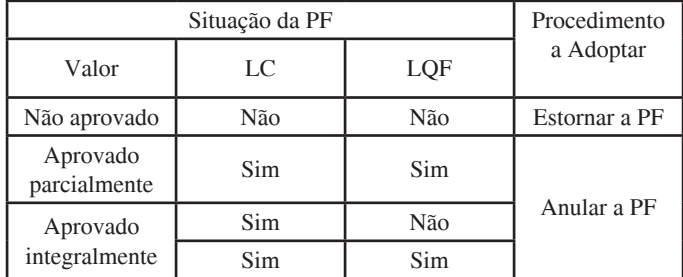

# ARTIGO 47

# **Planos de Tesouraria e LC's**

1. A UI do STP-PF (DNT), com base nos RNRF's efectuados pelas UGE's e observando as previsões de receitas e as disponibilidades financeiras existentes na CUT, elaborará mensalmente:

- Os LPTP's, indicando, por FR, os limites de recursos financeiros a serem transferidos para cada Tesouraria Provincial;
- O plano de tesouraria central, indicando, também por FR, os limites financeiros aprovados.

2. O plano de tesouraria central é aprovado pelo MF e os planos de tesouraria provinciais são aprovados pelos respectivos governadores.

3. As UI's do STP-D (DNT/DPPF's), com base nos RNRF's efectuados pelas UGE's e considerando o LPTP, aprovado pela UI do STP-PF (DNT) e as disponibilidades financeiras existentes na CUT, elaborarão, mensalmente, o plano de tesouraria provincial indicando, por UGE/ UGB/FR/CED/mês, os LC's.

4. A informação sobre o LC por UGB é efectuada pela DNT e observará o calendário constante do artigo 51 do presente Título.

#### ARTIGO 48

### **Subsídios de Tesouraria**

1. Denomina-se Subsídio de Tesouraria (ST) a transferência de recursos financeiros entre UI's do STP-D, visando suprir eventual insuficiência, identificada pela UI do STP-PF, de recursos financeiros, numa determinada gestão, necessários ao atendimento das solicitações de recursos feitas pelas UGE's a elas vinculadas.

2. O plano de subsídios para as Tesourarias Provinciais é elaborado mensalmente pela UI do STP-PF, com base nos RNRF's, na previsão das receitas e nas disponibilidades da CUT de cada gestão, evidenciando os limites de recursos financeiros a serem transferidos para cada gestão.

3. O plano de subsídios para as Tesourarias Provinciais é aprovado pelo MF.

4. Os registos contabilísticos dos ST's ficam evidenciados, no e-SISTAFE, nas seguintes contas contabilísticas:

- Na UG concedente 5.2.2.2.1.00 (Subsídio de tesouraria concedido);
- Na UG beneficiária 6.2.2.2.1.00 (Subsídio de tesouraria recebido).

#### ARTIGO 49

# **Bilhetes do Tesouro**

1. Os Bilhetes do Tesouro (BT's) visam suprir eventual défice da Tesouraria nas UI's do STP-D para atender às necessidades de recursos financeiros das UGE's para custeio das despesas das UGB's, mediante oferta de títulos nos mercados interno e externo.

2. A emissão de BT's é efectuada pela UI do STP-D da gestão central.

3. Os registos contabilísticos dos BT's ficam evidenciados, no e-SISTAFE, na conta contabilísticas 2.1.2.1.0.00.

4. O movimento referente ao pagamento do capital dos BT's só é efectuado no nível Central, por intermédio da DNT.

5. O pagamento dos juros devidos pela emissão de BT's deverá ser realizado com previsão orçamental, mediante execução dos três estágios da despesa pública (cabimento, liquidação e pagamento).

### ARTIGO 50

# **Libertação de Quotas Financeiras**

1. As UI's do STP-D (DNT/DPPF's), com base nos LPTP's, efectuarão as correspondentes LQF's para as UGE's sob sua gestão, de acordo com os LC's por UGB realizados e as disponibilidades financeiras da CUT.

2. A programação financeira que se estende por um período mensal (FR 101) ou semanal (receitas consignadas e receitas próprias) impõe maior planeamento e disciplina no fluxo financeiro de saída das tesourarias. Por isso, a DNT adopta um cronograma abrangente na distribuição ao longo do mês e ao mesmo tempo mais reduzido, de forma que os desembolsos ocorram em dez dias pré-definidos por mês, conforme o calendário a seguir:

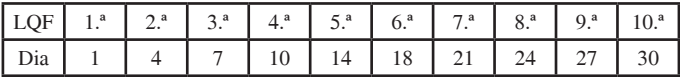

# ARTIGO 51

#### **Calendário de Programação Financeira**

1. No presente estágio de desenvolvimento, o planeamento da programação financeira deverá observar o seguinte calendário:

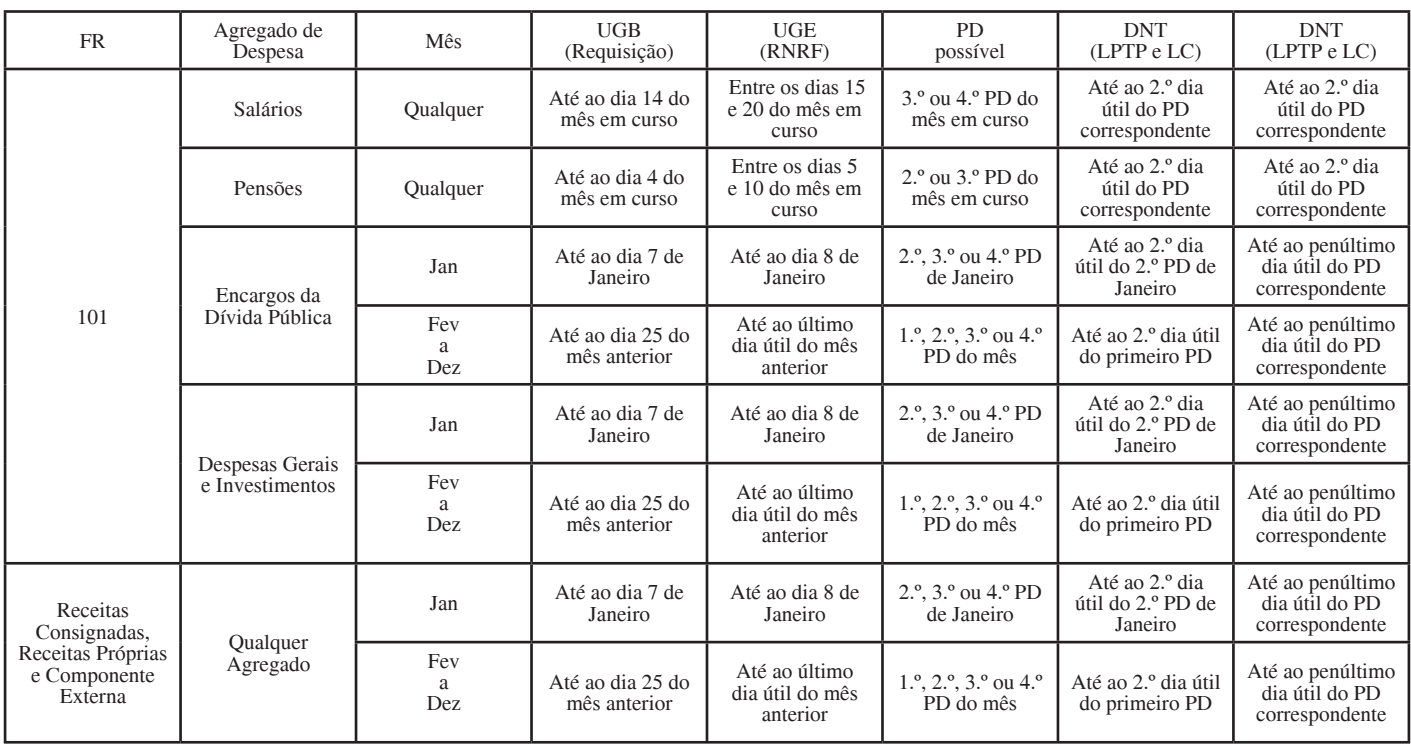

# **Calendário de Programação Financeira**

2. Caso os prazos previstos no calendário do número anterior coincidam com um sádado, domingo ou feriado, transitam automaticamente para o primeiro dia útil que seguir.

### ARTIGO 52

# **Libertação de Quotas Financeiras das Fontes de Recursos Externas**

1. O processo de controlo das LQF das FR's Externas passa a ser feito via e-SISTAFE. O atendimento das solicitações de recursos financeiros associadas às FR's Externas, será feito pela entidade que controla a FR externa. 2. A comunicação será feita por carta acompanhada do quadro padrão a seguir definido, devendo dar entrada na DNT até ao dia 20 de cada mês, para permitir que as autorizações para o mês seguinte possam ser inseridas no e-SISTAFE, antes do início do

mês a que se refere a autorização.

DNT, antecedido de uma comunicação feita mensalmente pela

# **Quadro para Controlo de LQF´s e FR´s Externas**

Unidade controladora da FR externa (XXXXXXXXXX - - Nome completo) Limites financeiros para o mês \_\_\_\_\_\_\_\_\_\_\_\_\_\_\_\_\_\_de 20\_\_\_\_

Fonte de recurso externa: (133; ou 134; ou 154)

**Moeda:** (MZN; USD; EUR ou ZAR) **Limite total para a moeda:** (somatório das parcelas) Elaborado em: DD/MM/AAAA

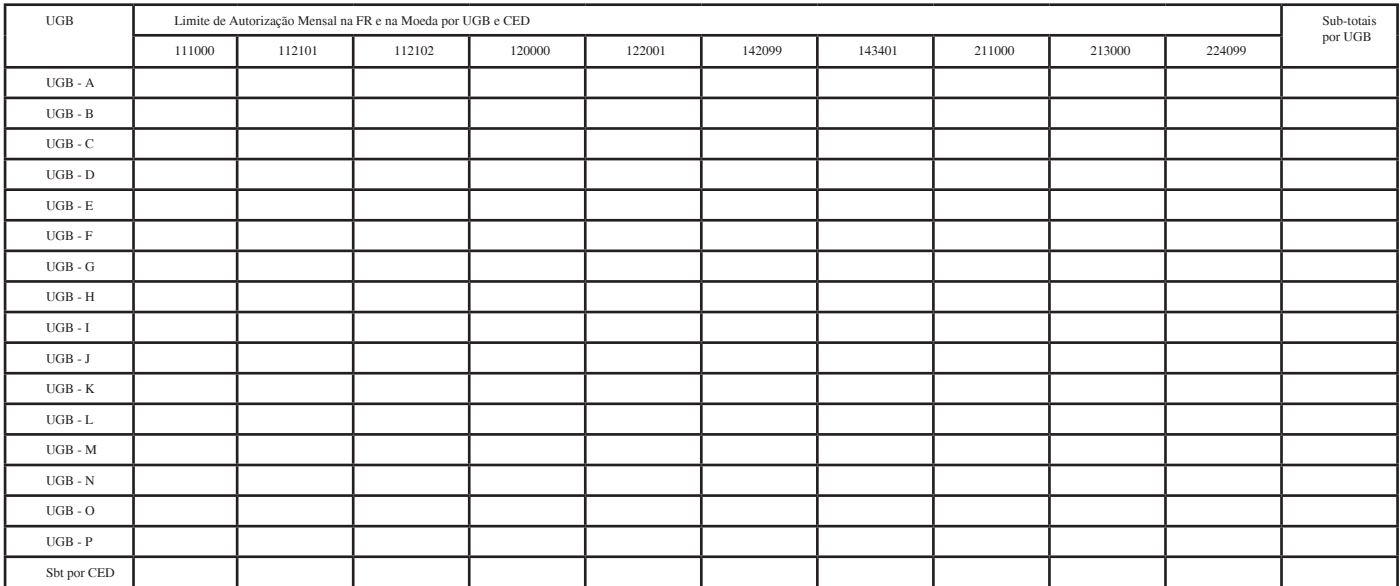

(Nome e assinatura do funcionário público responsável e carimbo da unidade controladora da FR externa)

**Observação:** Neste mapa a Unidade Controladora da FR Externa deve apresentar todas as UGBs (de todas as Gestão) autorizadas a receber recurso financeiro no mês em análise.

3. No caso da Entidade que controla a FR pretender autorizar o limite financeiro de mais de uma moeda, deverá elaborar um quadro para cada moeda e enviá-lo por carta à DNT.

4. Os dados dos anexos das cartas recebidas pela DNT das Entidades que controlam as FR´s serão digitados no e-SISTAFE , acto que gerará uma Nota de Programação Financeira (PF) do tipo Manter Valor Controlo Disponibilidade Financeira e lançamentos a serem contabilizados na conta contabilística 7.3.2.5.0.01 – Controlo da Disponibilidade Financeira por FR, UGB e Programa . O saldo desta conta limitará o atendimento dos RNRF's para a referida FR Externa.

5. Para o atendimento pela Programação Financeira dos RNRF´s pelas UGB´s das UGE´s pertinentes às FR´s Externas e para gerar as LQF´s, a DNT considerará 2 (dois) aspectos :

- *a)* A existência de saldo na conta 7.3.2.1.0.00 Disponibilidade da FR, na FR Externa em análise; e
- *b)* E existência de saldo na conta 7.3.2.5.0.01 Controlo da Disponibilidade financeira por FR, UGB e Programa, que retrata o saldo do limite de autorização, concedido pela entidade que controla a FR externa em análise.

6. Para acompanhamento das respectivas FR´s Externas, a DNT fornecerá, sempre que lhe for solicitado, os seguintes relatórios relativos à conta 7.3.2.5.0.01 – Controlo da Disponibilidade Financeira por FR, UGB e Programa, pela UI do STP da Despesa:

- *a)* Consulta detalhamento razão contabilístico (que fornece os saldos actuais de cada trinca);
- *b)* Consulta razão contabilístico e razão contabilístico Acumulado (que dão a conhecer os movimentos que deram origem ao saldo actual de cada trinca).

#### ARTIGO 53

#### **Acompanhamento da Execução da Programação Financeira**

1. A execução da programação financeira pode ser acompanhada pelas Direcções Nacionais, DPPF's, UI's do STP-PF, UI's do STP-D e UGE's, directamente no e-SISTAFE, por intermédio do "Relatório de Acompanhamento da Execução da Programação Financeira" e do "Relatório de Acompanhamento da Execução da Programação Financeira por UGE".

2. Em ambos os casos, existe a possibilidade de extracção desses relatórios em "CSV" (que pode ser facilmente convertido em planilha "EXCEL" para trabalhos fora do ambiente do e-SISTAFE) ou "PDF". A diferença básica entre os citados relatórios é que, no primeiro caso, a base das informações é a UGB (as informações de cada UGE são discriminadas dentro de cada UGB), enquanto que no segundo caso a situação é inversa.

3. Tais relatórios apresentam a posição acumulada até à data de sua extracção, por tipo de orçamento/gestão/UGE/UGB/FR/ CED:

- *a*) do total geral de necessidades de recursos solicitado (subdividido, ainda, em "solicitado e não autorizado", "a libertar" e "libertado");
- *b*) Do LC concedido;
- *c*) Do total cabimentado;
- *d*) Do total de LQF concedida;
- *e*) Do total de adiantamentos de fundos concedidos;
- *f*) Do total de adiantamentos de fundos a comprovar.

 4. As instruções para acesso aos citados relatórios encontram- -se evidenciadas no Título 4.

# CAPÍTULO VI

# **Execução das fases da despesa**

# SECÇÃO I

# Recursos que transitam pela CUT

ARTIGO 54

### **Formas de execução**

1. As despesas financiadas por recursos que transitam pela CUT serão executadas pelas UGE's por intermédio de uma das seguintes modalidades:

- Como regra, "via directa", que tem como principais características o cumprimento das três fases da despesa (cabimento, liquidação e pagamento) em ordem sequencial compulsória, sendo que tanto o cabimento quanto o pagamento são direccionados aos beneficiários finais (fornecedores, prestadores de serviços, etc.);
- Excepcionalmente, "via indirecta", com a utilização dos instrumentos especiais "adiantamento de fundos" e "fundo de maneio", sendo caracterizada pelo facto de o pagamento ser realizado antes da liquidação (que é condicionada à prestação de contas) e pelos cabimentos e pagamentos serem direccionados a gestores (e não aos beneficiários finais).

2. No caso da via indirecta, a realização de despesas pelas UGE's dá-se a partir de requisições de fundos apresentadas pelas UGB's, observando-se o valor da Libertação de Quota Financeira (LQF), conforme estabelecido no Capítulo anterior.

3. A excepcionalidade de uso da via indirecta prevista no número 1 diz respeito às situações em que:

- *a*) A UGB não possa ser integrada no e-SISTAFE, por restrições em termos de infra-estruturas tecnológicas ou de recursos humanos, e não possua UGE fisicamente próxima que a possa apoiar; ou
- *b*) UGB Subordinada, definida no artigo 51;
- *c*) Ajudas de custo fora do País (CED 112002);
- *d*) Subsídio de alimentos (CED 143301)
- *e*) Subsídio de funeral (CED 143303);
- *f*) Combustíveis e lubrificantes (CED 121001);
- *g*) Transferências a organismos internacionais sectoriais (CED 144002);
- *h*) Transferências a administração pública (CED 141000);
- *i*) Actividades cujos pagamentos sejam realizados para fornecedores fora do País, não pagos por intermédio da CUT-ME; e
- *j*) Fundo de Maneio (para execução das despesas de pequena monta e que requeiram pagamento em numerário, para as quais, em carácter excepcional, se dispensa o cumprimento do normal processo de realização de despesas).

4. Em relação à excepção descrita na alínea i do número anterior, devem ser adoptadas as seguintes providências:

- *a*) Comprovação, mediante despacho da autoridade requisitante, da inviabilidade técnico-operacional para a utilização da via directa;
- *b*) Abertura de Processo Administrativo (PA) específico; e
- *c*) Prestação de contas, liquidação da despesa e encerramento do PA no prazo de trinta dias.

# **Pagamento de Ajudas de Custo para Viagem em Serviço no Exterior**

Quando legalmente autorizado o pagamento de ajudas de custo a funcionários para viagem em serviço no exterior deve ser efectuado:

- *a*) Via Conta Única do Tesouro Moeda Estrangeira (CUT-ME), de acordo com o disposto nos artigos. 59 e 60, caso a UGE possua CUT-ME e o funcionário possua conta bancária em moeda estrangeira; e
- *b*) Mediante a concessão de Adiantamento de Fundos (AFU), em meticais, direccionado à conta bancária do Sector no Banco de Moçambique (BM) para posterior aquisição de divisas, caso a UGE não possua CUT-ME ou caso o funcionário não possua conta bancária em moeda estrangeira.

### ARTIGO 56

### **UGB Subordinada**

1. Entende-se por UGB Subordinada a Unidade que não possui Tabela de Despesa, sendo as suas despesas suportadas por uma UGB cuja execução, por motivos devidamente justificados, não possa ser efectuada por via directa; assim, as despesas das UGB's subordinadas devem ser executadas por intermédio de AFU concedido por uma UGE do Sector.

2. Poderão ser consideradas UGB's Subordinadas os Serviços Distritais, as Escolas Públicas, Centros de Saúde os Hospitais Rurais.

3. Cada UGB subordinada tem conta bancária e gestores (assinantes) próprios.

4. A solicitação de cadastramento de novas UGB's Subordinadas, devidamente justificada, deve ser encaminhada à DNCP, por intermédio da UAU. caso das Províncias, é necessário que o pedido seja acompanhado do parecer da DPPF correspondente.

### ARTIGO 57

# **Competências**

Em relação aos recursos que transitam pela CUT, ficam estabelecidas as seguintes competências às UGE's e UI`s do STP-PF e UI´s do STP-D Central, para registo das respectivas transacções no e-SISTAFE:

- AEO transacções correspondentes a abertura de PA; registo da requisição de recursos financeiros; cabimento da despesa; liquidação da despesa e encerramento de PA;
- AEF transacções correspondentes a pagamento, concessão de adiantamento de fundos e concessão de fundos de maneio;
- ACI transacções correspondentes a conformidade processual e a conformidade documental,
- APF aprovação da programação financeira em moeda externa;
- AF libertação de recursos financeiros em moeda externa; transacções correspondentes a abertura do PA, de compra e venda de divisas.

### ARTIGO 58

# **Fluxo Básico de Procedimentos Relativos à Execução da Despesa**

O quadro a seguir apresenta o resumo do fluxo básico de procedimentos relativos à realização de despesas com recursos que transitam pela CUT, nas duas formas de execução descritas no artigo 54.

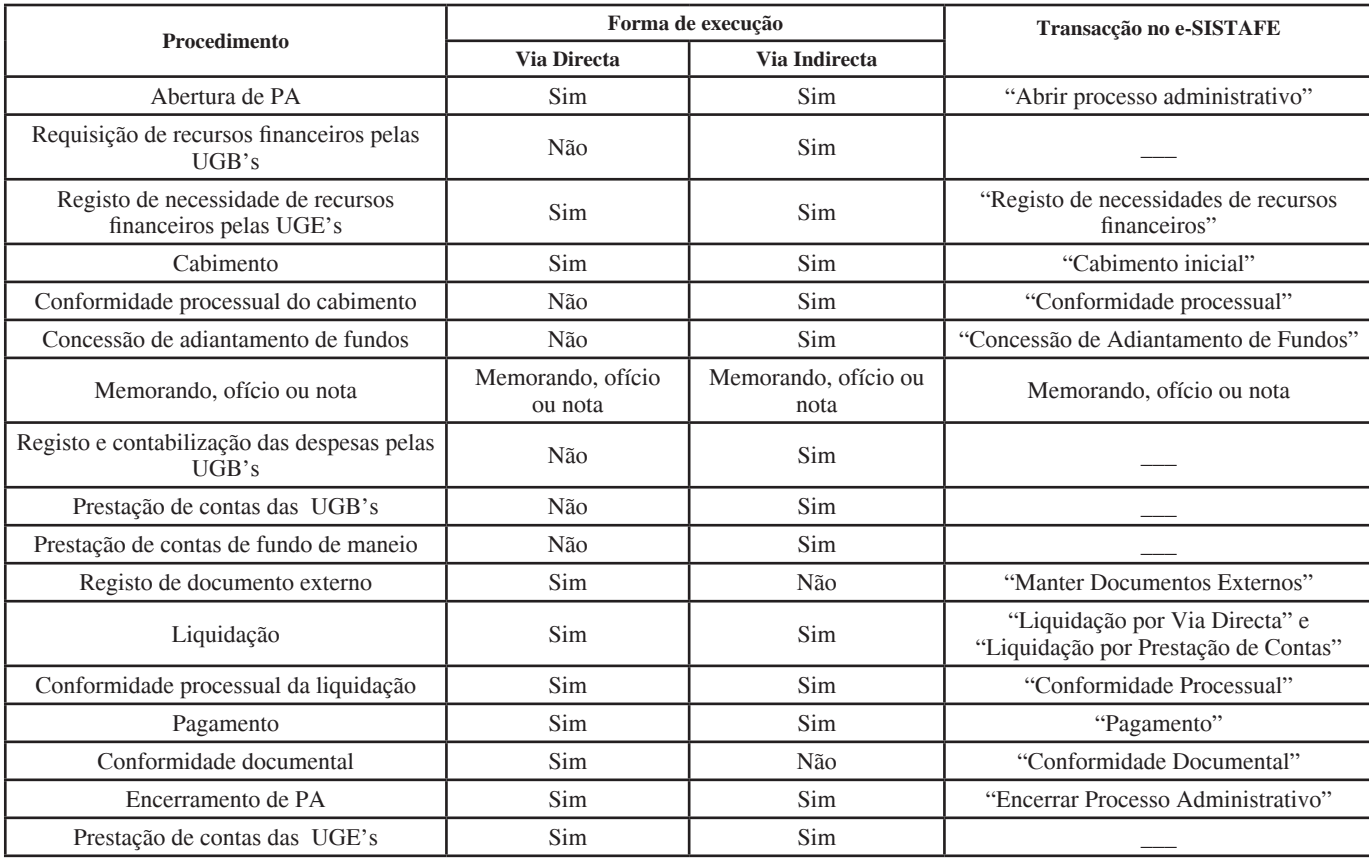

# **CUT Moeda Estrangeira**

1. A CUT moeda estrangeira visa possibilitar a execução pela via directa, em moeda estrangeira, dos projectos financiados com recursos externos.

2. Em termos operacionais, a CUT moeda estrangeira obedece aos seguintes procedimentos básicos:

- *a)* Conversão, directamente pela UGE interessada e com prévia autorização da DNT, das dotações orçamentais em meticais para dotações orçamentais em moeda estrangeira, à taxa de câmbio utilizada na elaboração do OE do exercício corrente;
- *b)* Manutenção de CUT's, em cada moeda estrangeira, no Banco de Moçambique (BM) para movimentação de ingressos e dispêndios;
- *c)* Registo da execução da programação financeira e da execução das fases da despesa na moeda estrangeira, mantendo-se o registo da receita orçamental em meticais; e
- *d)* Registo de variações cambiais nos casos de compra ou venda de moeda estrangeira.

3. Caso necessário, poderá ser efectuada a reconversão das dotações orçamentais para metical.

4. O Regulamento da Lei Cambial, aprovado pelo Decreto n.º 83/2010, de 31 de Dezembro, aboliu a utilização do Boletim de Autorização de Pagamento (BAP) para pagamentos no exterior acima do equivalente a USD 5.000,00, contudo a mesma referese à necessidade de registo de todas as operações cambiais. Este registo é feito mediante a emissão do Boletim de Registo de Pagamento (BRP).

5. O BRP será emitido pelo Banco de Moçambique, no caso de pagamentos feitos por meio da CUT-ME.

6. As instituições do Estado que pretendam efectuar pagamentos no exterior via e-Sistafe deverão previamente solicitar a emissão do BRP ao BM.

# ARTIGO 60

# **Procedimentos Operacionais Relativos à CUT Moeda Estrangeira**

1. Os titulares das UGE's devem adoptar os seguintes procedimentos para operacionalização da CUT-ME:

*a)* Observar o contido no n.º 5 do artigo 106 da Lei n.º 2/2006, de 22 de Março, e nas alíneas *c*) e *d*) do n.º

1 do artigo 7 do Diploma Ministerial n.º 62/2008, de 16 de Julho, que aprova as regras para a movimentação das CUT's-ME;

- *b)* Solicitar por carta à DNT uma autorização para conversão orçamental da moeda;
- *c)* Após recebida a autorização da DNT, quando se tratar do primeiro pagamento a ser realizado pela UGE em cada moeda estrangeira, solicitar à DNCP a criação da UGE com registos contabilísticos na moeda estrangeira correspondente; e
- *d)* Solicitar previamente à DNT o cadastramento do credor no exterior e de seu domicílio bancário, quando se tratar do primeiro pagamento a ser realizado pela UGE em cada moeda estrangeira àquele credor.

2. A solicitação mencionada na alínea *d)* do número anterior deve ser acompanhada da seguinte informação:

- *a)* Nome/designação completa do credor no exterior, indicando se se trata de pessoa singular ou colectiva;
- *b)* Endereços físico e electrónico do credor no exterior;
- c) País de residência/sede ou de domicílio bancário;
- *d)* Número da conta bancária e tipo de moeda;
- *e)* Designação completa do Banco;
- *f)* Designação do Balcão/dependência (se aplicável);
- *g)* Endereço do Banco;
- *h)* Código *swift* do Banco domiciliado na conta; e
- *i)* Formas de contacto do credor e do Banco.

3. No acto do cadastramento do credor, a DNT deve adoptar os seguintes procedimentos:

- *a)* Como os credores no exterior não possuem NUIT, gerar por intermédio do próprio sistema um código numérico de nove posições (iniciado por "999"), para individualização de cada credor; e
- *b)* Informar à UGE, de forma atempada, que o cadastramento foi realizado, fornecendo o código numérico atribuído ao credor no exterior (código esse que deve ser utilizado para todos os pagamentos futuros a esse credor).

4. Os procedimentos operacionais no MEX relativos à CUT moeda estrangeira constam do quadro a seguir indicado:

# **Procedimentos operacionais, no MEX, relativos à CUT moeda estrangeira**

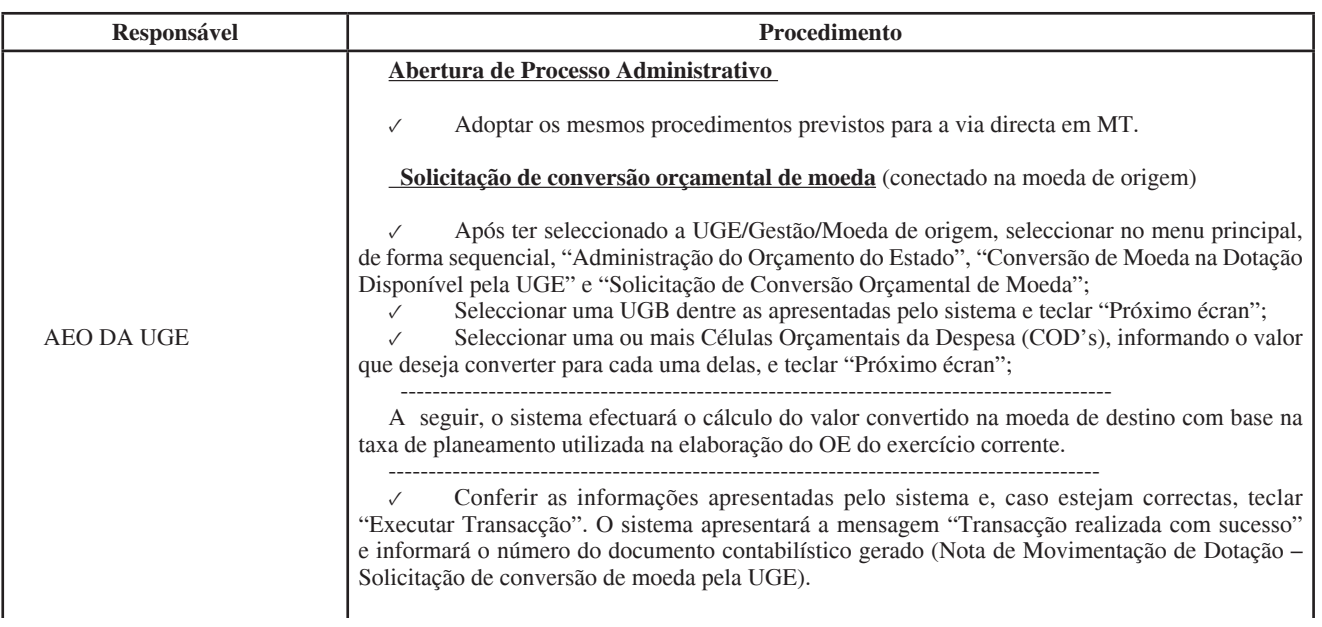

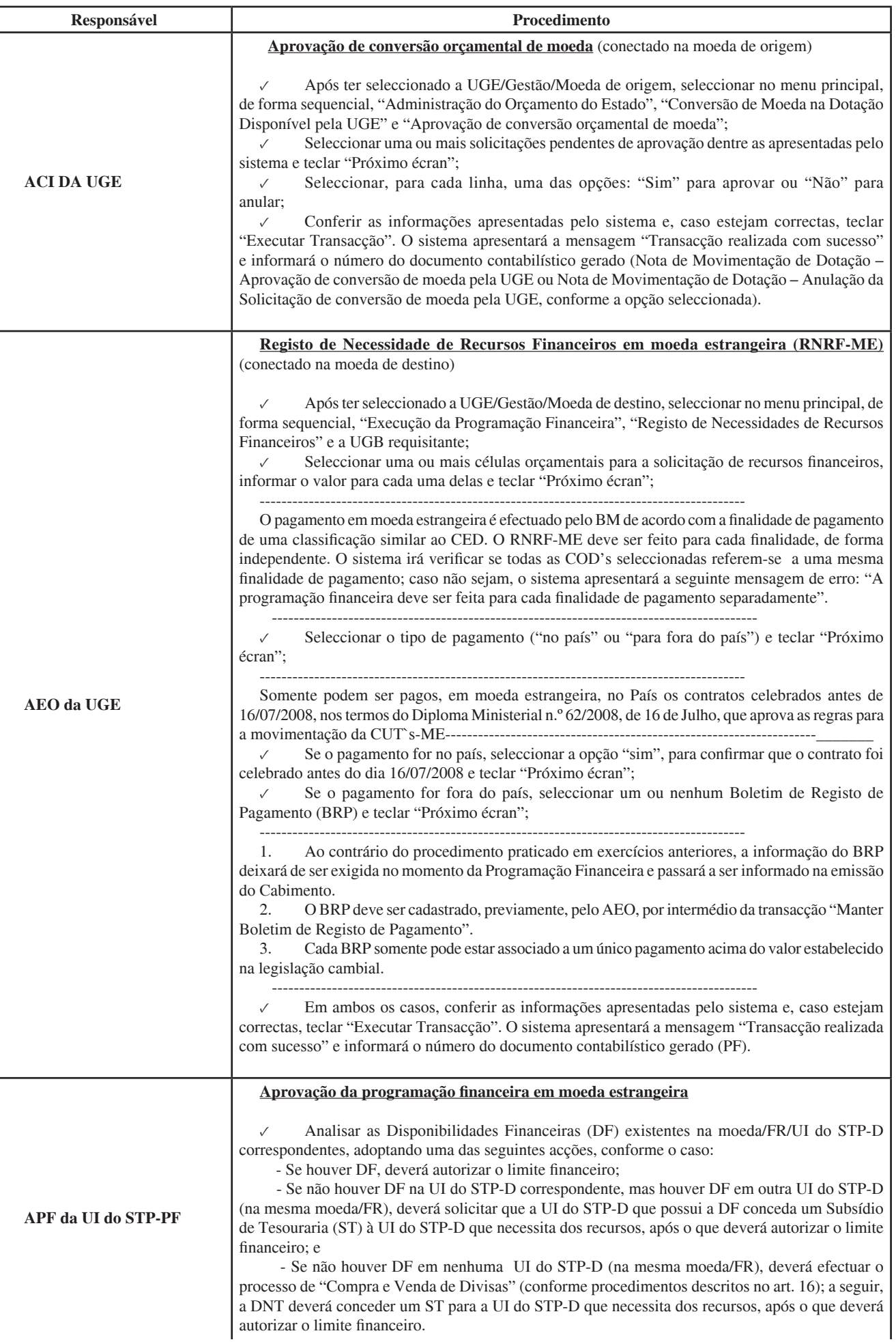

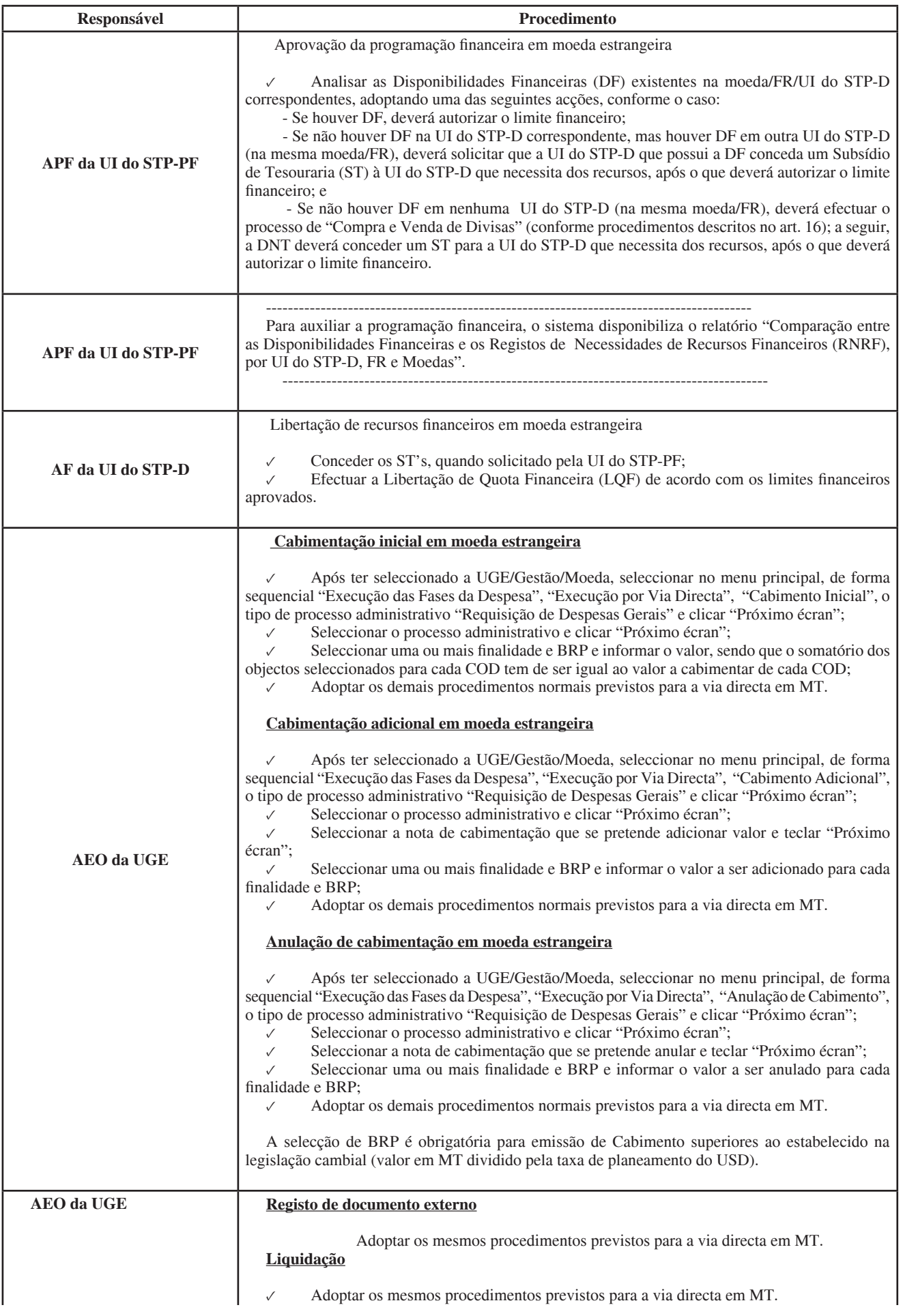

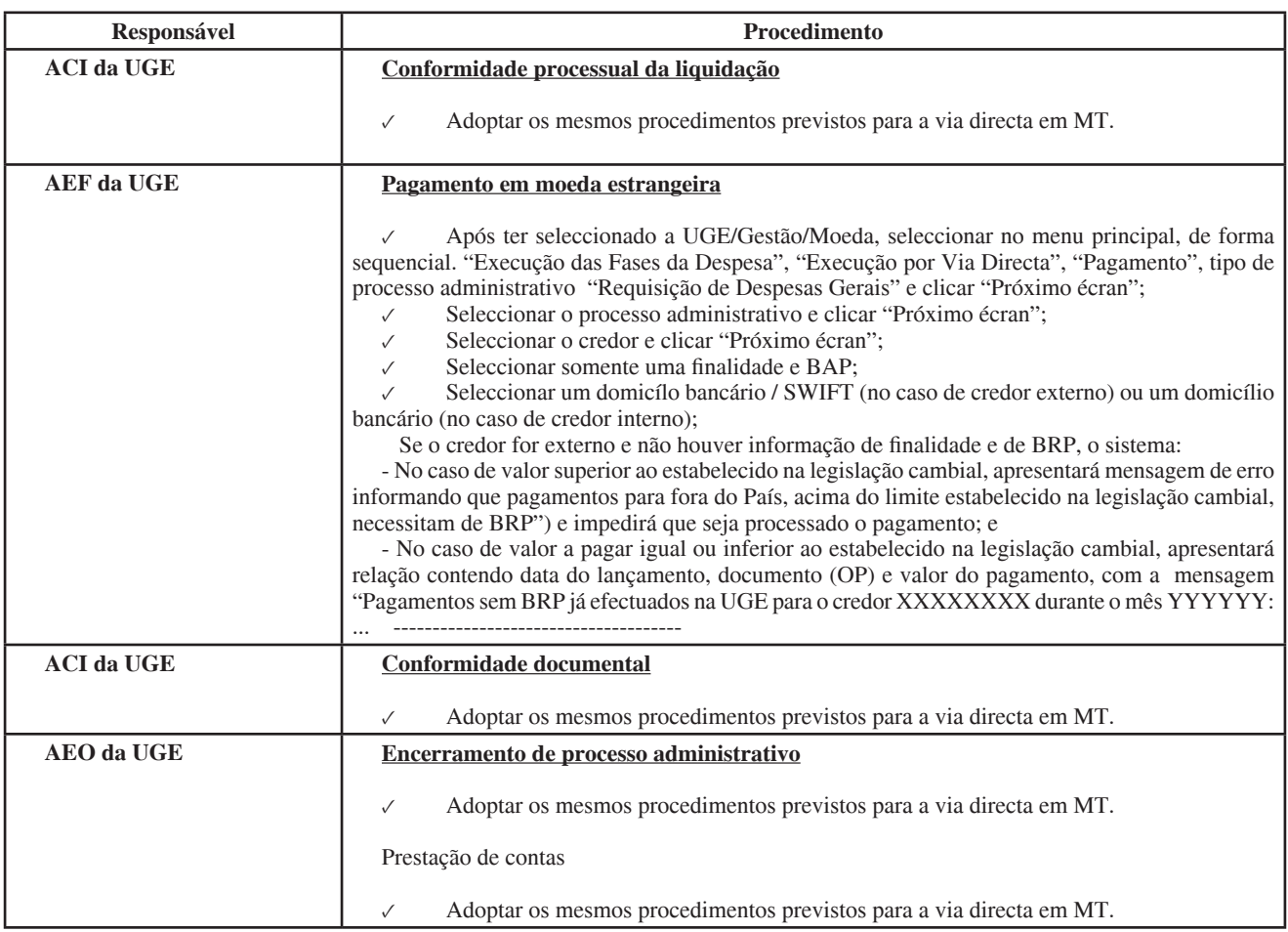

# **Compra e venda de divisas pela UI DO STP-D central**

A compra e venda de divisas pela UI do STP-D central deverá ser efectuada de acordo com os procedimentos, no MEX, que constam do quadro a seguir indicado:

# **Procedimentos Operacionais, no MEX, relativos à compra e venda de divisas pela UI DO STP-D central**

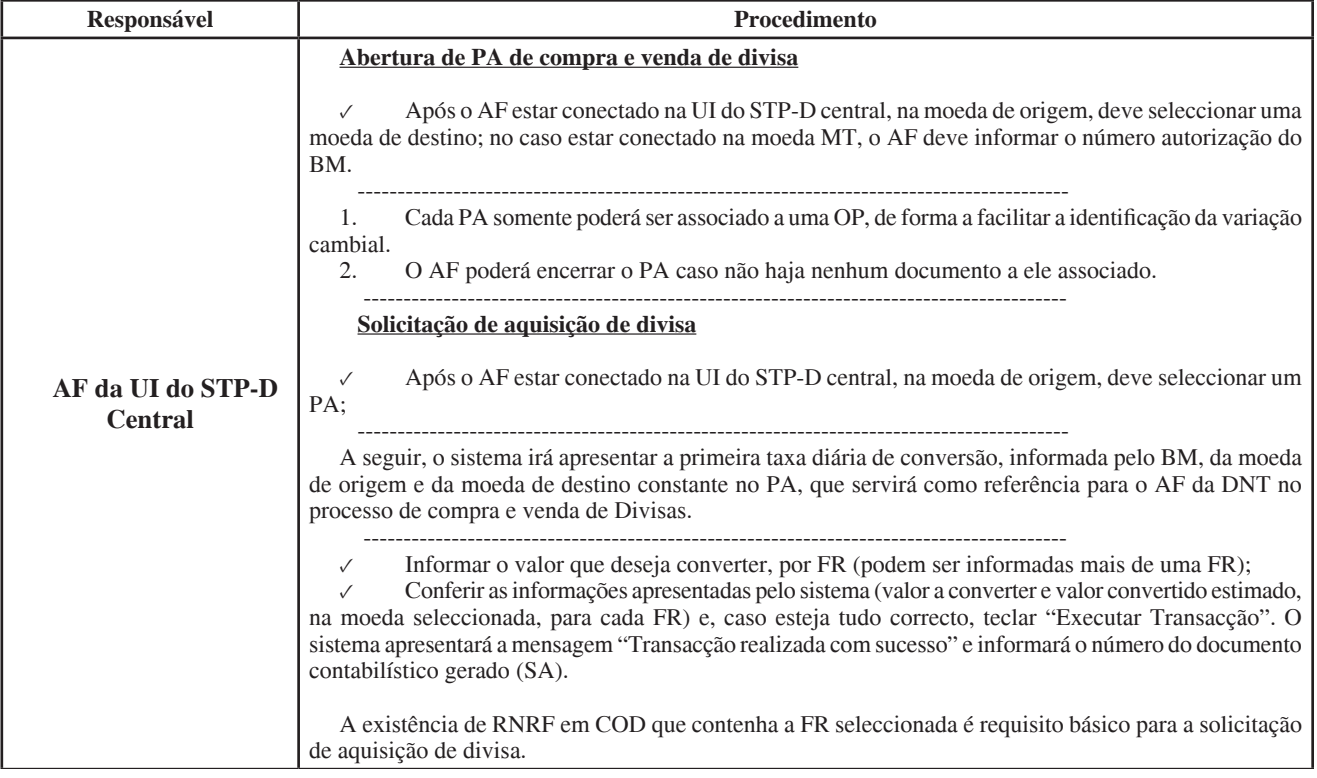

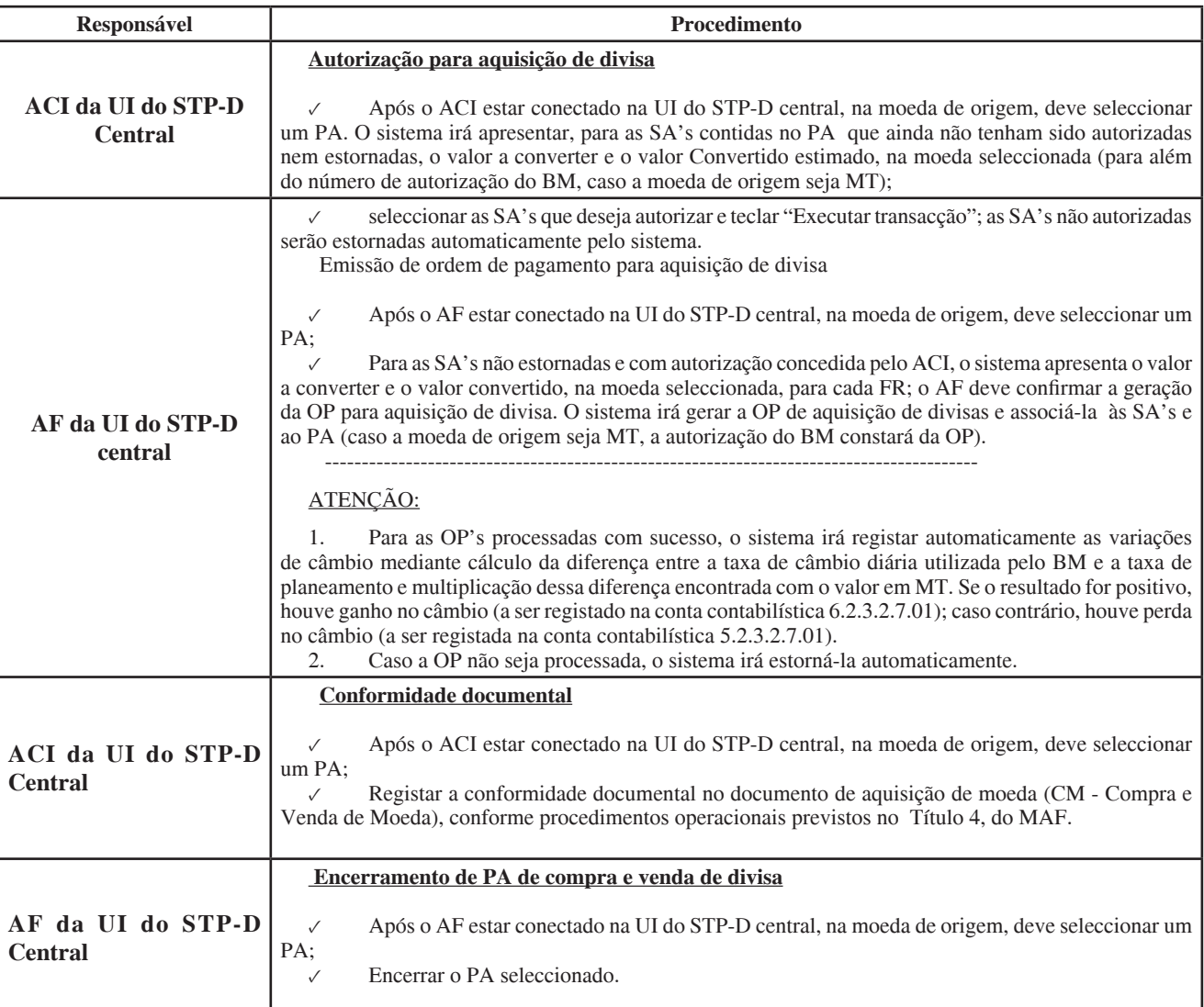

### **Abertura de PA**

1. A abertura de PA permite a uma UGE dar início aos procedimentos para a realização de despesas, tanto pela via directa quanto pela via indirecta.

2. O registo da abertura de PA deve ser efectuado no e-SISTAFE pelo AEO da UGE por intermédio da transacção "Abrir Processo Administrativo".

3. Tanto nas despesas de investimento quanto nas despesas de funcionamento, os pagamentos de salários e pensões deverão ser efectuados em PA's abertos para este fim específico, de forma que fiquem segregados dos PA's abertos para as demais despesas.

4. No caso da via indirecta, aquando da abertura de um PA, o AEO da UGE deverá verificar se o gestor de fundos indicado na requisição de fundos consta na lista apresentada pelo e-SISTAFE. Caso não conste, o AEO deverá incluí-lo no cadastro de funcionários e, em seguida, encaminhar uma solicitação à DNT/DPPF's para a actualização do cadastro de domicílios bancários.

# ARTIGO 63

# **Requisição de Recursos Financeiros pelas UGB's**

Os procedimentos relativos à requisição de recursos financeiros pelas UGB's encontram-se discriminados no artigo 38 deste Título.

### ARTIGO 64

### **Registo de Necessidade de Recursos Financeiros pelas UGE'S**

Os procedimentos relativos à requisição de recursos financeiros pelas UGE's encontram-se discriminados no artigo 39 deste Título.

# ARTIGO 65

### **Cabimento**

1. O cabimento da despesa permite registar o comprometimento da dotação, para a realização de despesas a partir de um PA já aberto.

2. O registo do cabimento deve ser efectuado no e-SISTAFE pelo AEO da UGE, sempre pelo valor bruto da despesa, por intermédio da transacção "Cabimento Inicial". A conclusão, com sucesso, dessa transacção gera, automaticamente no e-SISTAFE, o documento denominado Nota de Cabimentação (NC).

3. Para registo do cabimento, o AEO deve, previamente, certificar-se da existência de saldo na conta contabilística 8.3.1.4.1.00 – Quota de Limite Orçamental a Cabimentar, no objecto específico. Tal consulta deverá ser efectuada no e-SISTAFE por meio da transacção "Consulta Razão Contabilístico". A inexistência de saldo nessa conta contabilística indica que ainda não houve autorização pela UI do STP-PF para tal registo ou que já foi emitida a correspondente NC.

4. O cabimento inicial pode ser reforçado, anulado ou estornado, utilizando-se para tal as transacções "Cabimento Adicional", "Anulação de Cabimento" e "Estorno", respectivamente.

5. No acto de emissão da Nota de Cabimento da Despesa relativa a empreitada de obras públicas, fornecimento de bens e prestação de serviços, deverão ser introduzidas informações sobre Regimes Jurídicos e Modalidades de Contratação, previstos no Regulamento aprovado pelo Decreto n.º 15/2010, de 24 de Maio;

6. As informações referidas no número anterior deverão ser preenchidas pelo AEO, caso o pagamento seja feito pela via directa, e quando a despesa se referir aos CED´s 12XXXX (Bens e Serviços), 170003 ( Visitas de governantes e representantes estrangeiros), 21XXXX (Bens de Capital) ou 24XXXX ( Demais despesas de capital);

7. No acto da cabimentação, as UGE`s deverão informar o Número do Contrato que sustenta a despesa e o Tipo de Visto de Tribunal Administrativo de acordo com o enquadramento, devendo observar os critérios e valores estabelecidos em legislação específica.

# ARTIGO 66

# **Conformidade Processual do Cabimento**

1. O registo da conformidade processual do cabimento é restrito às despesas realizadas pela via indirecta e deve ser efectuado, no e-SISTAFE, pelo ACI da UGE por intermédio da transacção "Conformidade Processual", a fim de certificar que o cabimento foi correctamente emitido; para a realização da conformidade processual de várias NC's de um mesmo PA, de uma só vez, deverá ser utilizada a transacção "Conformidade Processual Múltipla".

2. O registo da conformidade processual do cabimento não gera qualquer tipo de registo contabilístico no e-SISTAFE.

3. Caso sejam verificadas irregularidades no cabimento, o ACI deverá registar a conformidade processual "com restrição". Neste caso, o PA deverá retornar ao AEO para análise e correcções necessárias. Após as correcções, o PA deverá ser restituído ao ACI para nova análise e, se for o caso, emissão da conformidade processual do cabimento "sem restrição".

4. O registo da conformidade processual do cabimento sem restrição autoriza a continuidade da realização da despesa; já o registo com restrição impede a concessão do adiantamento de fundos.

5. Concluído o registo da conformidade processual do cabimento, o PA deverá ser encaminhado novamente ao AEF para que este efectue a concessão do adiantamento de fundos.

### ARTIGO 67

#### **Concessão de Adiantamento de Fundos**

1. No processo de adiantamento de fundos, será cabimentado um valor para uma UGB, para a execução de uma tabela de despesas, contendo as informações detalhadas por células de créditos, totalizando o valor do adiantamento.

2. A concessão de adiantamento de fundos dá-se por transferência bancária para a conta da UGB e deve ser efectuada, no e-SISTAFE, pelo AEF da UGE por intermédio da transacção "Concessão de Adiantamento de Fundos". A conclusão, com sucesso, dessa transacção gera, automaticamente no e-SISTAFE, o documento denominado Ordem de Pagamento (OP).

3. A UGB deverá realizar as despesas de acordo com a tabela que lhe foi dada, fazendo o "procurement", emitindo requisições aos fornecedores, exigindo a formalização da liquidação da despesa no verso dos comprovativos (conforme modelos constantes do Anexo H) e procedendo ao pagamento contra recibo, isto é, cumprindo com todas as condições que lhe foram estabelecidas no acto legal do adiantamento.

4 . A execução da transacção de "Concessão de Adiantamento de Fundos" requer prévio cadastramento do domicílio bancário do credor, a ser efectuado por AF de UI do STP.

5. A concessão de adiantamento de fundos deverá ser pelo valor bruto, com a indicação do desconto, quando houver (neste caso, somente para os CED's que incidem sobre descontos).

6. A concessão de adiantamento de fundos somente poderá ser registada com desconto se tanto o RNRF quanto a LQF tiverem sido efectivadas pelo valor bruto e com a indicação do desconto correspondente.

7. Caso a LQF não tenha sido registada com a indicação do valor dos descontos, o e-SISTAFE não permitirá o registo deles no acto da concessão do adiantamento de fundos.

8. O e-SISTAFE apresenta diversas restrições para a concessão de adiantamento de fundos, das quais se destacam:

- PA's onde existam, simultaneamente, NC's para CED's com e sem descontos;
- inexistência de disponibilidade financeira na mesma FR constante da NC;
- inexistência de saldo na CUT (conta contabilística 1.1.1.2.2.00 – Banco CUT), cuja consulta poderá ser efectivada por meio da transacção "Consulta Razão Contabilístico";
- inexistência do registo da conformidade processual, sem restrição, do cabimento correspondente.

9. Deverão ser observados os mesmos procedimentos descritos no artigo 116 do Título 2.

10. Concluído o registo da concessão do adiantamento de fundos, o AEF deverá anexar ao PA cópia das OP's correspondentes extraídas do e-SISTAFE, encaminhando-o, a seguir, ao AEO para registo da liquidação, após recebimento da prestação de contas pertinente.

#### ARTIGO 68

#### **Concessão de Fundo de Maneio**

1. Deverão ser observados os procedimentos inerentes à constituição e limite de fundos de maneio descritos nos artigos 48, 49 e 50 do Título 1.

2. A funcionalidade específica do fundo de maneio para o registo no e-SISTAFE, deve observar os procedimentos da modalidade de "Concessão de Adiantamento de Fundos" previstos no artigo 67.

#### ARTIGO 69

#### **Registo e Contabilização das Despesas pelas UGB'S**

1. As UGB's e UGB´s subordinadas, deverão manter registo e contabilização das despesas efectuadas, com os recursos de adiantamentos de fundos recebidos da UGE do Sector e do fundo de maneio, com base nos seguintes livros obrigatórios, actualmente em uso:

- *a)* Livro de Controlo de Conta Bancária;
- *b)* Livro de Controlo Orçamental;
- *c)* Livro Numerador de Requisições (internas e externas) de Controlo de Pagamentos;
- *d)* Livro de Protocolo para Entrega de Cheques.

2. Serão observadas na escrituração dos referidos livros as seguintes regras:

- *a)* Terão termos de abertura e de encerramento assinados pelo responsável do Departamento Financeiro;
- *b)* Terão as folhas numeradas e rubricadas pelo responsável do Departamento Financeiro;
- *c)* Serão escriturados a tinta e não poderão ser rasurados;

*d)* Nenhum registo poderá ser efectuado sem existência de documento comprovativo, que deverá ser arquivado nos termos do n.º 5 do artigo seguinte.

3. Existirá um Livro de Controlo de conta Bancária para cada conta à ordem do Departamento Financeiro, no qual se registarão todos os movimentos efectuados na mesma, observando as seguintes regras:

- *a)* O livro deverá ser escriturado diariamente e somado mensalmente;
- *b)* O livro servirá também de numerador de cheques;
- *c)* O saldo acusado no fim de cada mês deverá conferir com o acusado na conta bancária, depois de deduzido o valor dos cheques em circulação.

4. No Livro de Controlo Orçamental cada fólio corresponderá a uma verba orçamental, de acordo com a classificação económica, e observar-se-á o seguinte:

- *a)* Registar-se-ão neste livro todas as requisições externas emitidas por conta de cada classificação orçamental;
- *b)* Cada fólio será somado mensalmente e feito o resumo do mês por verbas orçamentais, devendo a soma destas conferir com o total de cheques emitidos constantes do Livro Numerador de Requisições e de Controlo de Pagamentos.

5. O Livro Numerador de Requisições e de Controlo de Pagamentos registará todas as requisições internas e externas emitidas, bem como todos os cheques, controlando, assim, o pagamento daquelas, observando-se, também, o seguinte:

- *a)* Este livro registará também as facturas de despesas que, normalmente, não têm requisições externas, como, por exemplo, água, electricidade e telefone, bem como os processos justificativos do fundo de maneio;
- *b)* Este livro será somado mensalmente, com resumo por verba orçamental, cuja soma deverá conferir com a do Livro de Controlo Orçamental, relativamente às requisições externas emitidas, e com a do Livro de Controlo de Conta Bancária, no tocante a cheques emitidos.

6. No Livro de Protocolo serão registados todos os cheques emitidos e constará a assinatura e o número do BI do beneficiário ou seu representante legal, a quem tiver sido entregue o cheque.

7. A escrituração prevista nos números anteriores deverá ser feita pelo gestor do AFU ou do fundo e maneio, conforme o caso e é obrigatória em todas situações de despesa realizadas por via indirecta.

8. Quando para o registo e contabilização das despesas se utilizarem técnicas e meios informáticos, estes devem conter as mesmas informações exigidas nos livros escriturados manualmente.

9. O sistema contabilístico informatizado deve seguir as normas gerais de contabilidade geralmente aceites:

- *a)* deve estar incorporado no sistema informático o controlo do cabimento;
- *b)* cada verba deverá apresentar o montante da dotação disponível actualizada;
- *c)* os estornos por lançamentos errados ou anulações devem ser efectuados por lançamentos negativos, na verba onde se verificou o erro ou a anulação, indicando-se o número do Memorando que justifica o movimento, pois estornos devem ser sempre justificados por Memorando;
- *d)* obrigatoriamente, devem ser feitas cópias de segurança ("back up") de toda a informação processada por meios informáticos, com a periodicidade que o volume do movimento aconselhar;
- *e)* devem existir manuais de procedimentos de utilização e normas de funcionamento dos sistemas informáticos instalados;
- *f)* os controlos internos incorporados em cada aplicação informática devem forne cer suficiente garantia quanto à qualidade e veracidade da informação final processada.

10. As despesas realizadas por via directa, são automaticamente contabilizadas no MEX e todas as informações correspondentes estão permanentemente disponíveis para consulta. Para estas despesa, não há livros obrigatórios a serem escriturados tanto por parte da unidade que executa as despesas (UGE´s) quanto por parte da unidade detentora da tabela de despesa (UGB), exceptuando-se apenas o livro numerador de requisições (internas e externas).

11. Para melhor visualização e percepção, a seguir é apresentado um quadro-resumo com o enquadramento, por tipo de UGE, UGB ou situação, em relação às orientações descritas nos números anteriores:

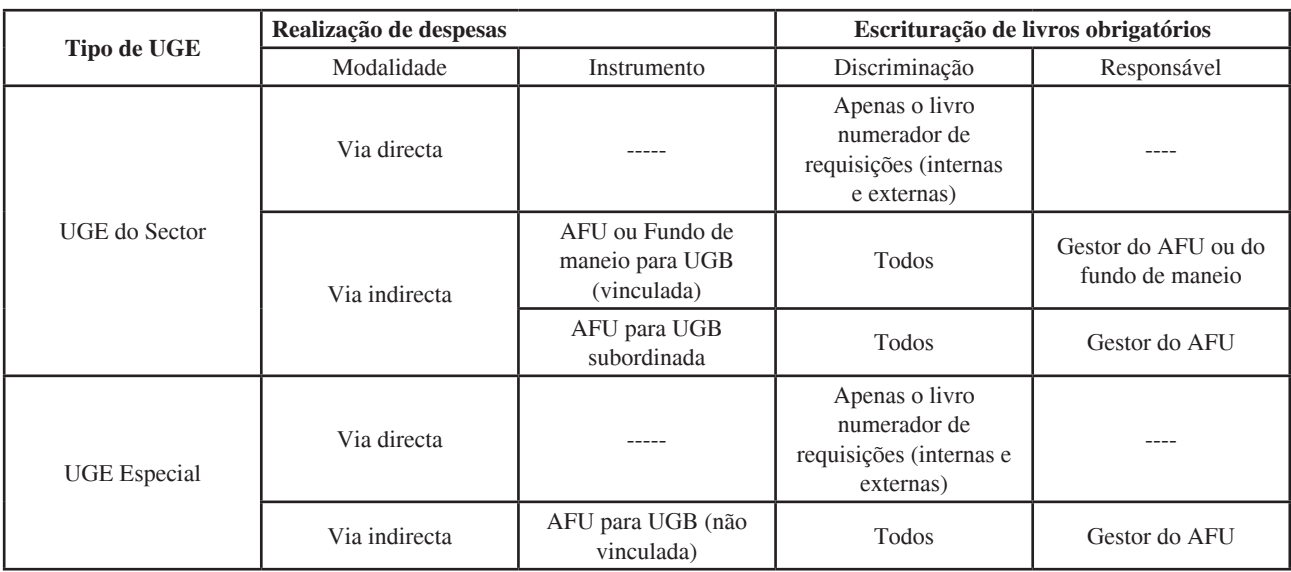

# **Prestação de Contas das UGB's e UGB`s Subordinadas**

1. Os processos de prestação de contas das UGB's e UGB`s Subordinadas deverão ser compostos pelos seguintes documentos:

- a) Balancete da execução orçamental por programas;
- b) Mapa demonstrativo da execução orçamental;
- c) Relação dos cheques emitidos, contendo data da emissão, número, beneficiário e valor;
- d) Relação dos cheques em circulação, contendo data da emissão, número, beneficiário e valor;
- e) Extracto da conta bancária;
- f) Relação e originais dos comprovativos da despesa onde conste no verso a formalização da liquidação, conforme modelo constante do Anexo H.

2. Para efeitos de elaboração da prestação de contas por parte das UGB's ou UGB´s Subordinadas, as UGE's que as apoiam enviarão até ao dia 10 de cada mês um relatório contendo, por PA, o detalhamento dos fundos correspondentes aos adiantamentos do mês anterior.

3. As UGB's e UGB`s Subordinadas deverão apresentar os seus processos de prestação de contas às respectivas UGE's, até ao dia 20 do mês subsequente, respeitando a CED de cada adiantamento de fundos recebido; neste sentido, serão consideradas como irregulares as despesas realizadas por conta de dotação imprópria, entendidas como tal as que não observarem o correcto enquadramento em um ou mais dos elementos da célula orçamental.

4. É interdita a transfêrencia de fundos a favor de estruturas ou de funcionários pertencentes à mesma UGB, excepto quando se trate de fundos para instituições subordinadas, constituição de fundos de maneio e pagamento de serviços, competindo ao Ministério das Finanças autorizar o pagamento nos outros casos.

5. As UGE's não deverão conceder novos adiantamentos às respectivas UGB's apoiadas que tiverem duas prestações de contas pendentes.

6. Serão bloqueadas as dotações orçamentais de todas as UGB's e UGB´s Subordinadas com atraso na prestação de contas de fundos recebidos excepto salários e pensões.

7. Tratando-se de fundos recebidos no exercício anterior, a libertação das dotações referida no n.º 6, fica sujeita à autorização do Ministro das Finanças, mediante solicitação formal do Sector, onde conste a comprovação da regularização da situação e a devida justificação da falta de prestação de contas incorrida.

8. Os originais dos comprovativos da despesa, após conferência e registo da liquidação no e-SISTAFE, deverão ser restituídos pela UGE à UGB ou UGB Subordinada dentro de 15 dias, para serem mantidos em arquivo por um prazo de 5 anos a contar da data de aprovação da CGE do exercício correspondente, à disposição da inspecção dos órgãos competentes.

# ARTIGO 71

### **Prestação de Contas do Fundo de Maneio**

1. Para efeitos de elaboração da prestação de contas do fundo de maneio, as UGE's concedentes enviarão até ao dia 10 de cada mês um relatório contendo, por PA, o detalhamento dos fundos de maneio concedidos no mês anterior.

2. Não serão concedidos novos fundos de maneio a gestores que tiverem duas prestações de contas pendentes.

3. Os processos de prestação de contas do fundo de maneio devem ser apresentados à UGE concedente até ao dia 20 do mês subsequente, organizados por PA.

# ARTIGO 72

### **Apuramento de Responsabilidades**

O Ministério das Finanças accionará os mecanismos legais para apuramento de responsabilidades, nos termos do artigo 66 da Lei n.º 9/2002, de 12 de Fevereiro, em relação a:

- *a*) Falta de prestação de contas ou irregularidades constatadas na utilização de AFU's;
- *b*) Despesas realizadas com desvio de aplicação, entendidas como tal, as que não observarem o correcto enquadramento em um ou mais dos classificadores da célula orçamental conforme artigo 78, n.º 1, do Título I do MAF; e
- *c*) Anulação de AFU efectuada sem o correspondente depósito na CBRT da UI do STP-D.

### ARTIGO 73

### **Inscrição em Responsabilidades Diversas**

1. As situações descritas no artigo anterior serão objecto de inscrição em "responsabilidades diversas", a ser efectuada no MEX de forma centralizada pela DNCP, na qualidade de US do SCP

2. A inscrição prevista no número anterior será efectuada com base nas informações recebidas das UI's do SCP de acordo os procedimentos e prazos estabelecidos em legislação específica, utilizando os modelos a seguir indicados:

- *a*) Modelo constante do Anexo U, no caso de falta de prestação de contas ou irregularidades constatadas na utilização de AFU's;
- *b*) Modelo constante dos Anexo V e W, no caso de despesas realizadas com desvio de aplicação ou de anulação de AFU efectuada sem o correspondente depósito na CBRT da UI do STP-D.

3. Os Ordenadores de Despesa (OD's), ACI's e AEO's das UGE's poderão vir a ser directamente responsabilizados, nos termos do artigo 66 da Lei n.º 9/2002, de 12 de Fevereiro, e n.º 2 do artigo 78, Título 1, por irregularidades apuradas nos processos de prestação de contas que não sejam devidamente informadas à DNCP, dentro dos prazos estabelecidos.

#### ARTIGO 74

### **Registo de Documento Externo**

1. O registo de documento externo é restrito à realização de despesas por via directa, deve ser efectuado no e-SISTAFE pelo AEO da UGE por intermédio da transacção "Manter Documentos Externos" e tem por objectivo o registo dos comprovativos (facturas, folhas de salários e outros) da despesa a ser liquidada.

2. A conclusão, com sucesso, da transacção descrita no número anterior não gera documento no e-SISTAFE; contudo, permite a criação de um banco de dados no e-SISTAFE dos comprovativos de despesa, com identificação do credor, do valor e das observações adicionais.

3. Um documento externo pode referir-se a um ou mais PA's e, consequentemente, o seu valor não será necessariamente o mesmo do valor da liquidação de cada um dos PA's.

4. A partir de 2011 foi introduzido o controlo do valor do documento externo desde a sua inclusão até ao pagamento.

5. Para efeitos de inclusão de documentos externos no Processo Administrativo deverá ser feita a verificação do Tipo do Documento de Externo com os CED's das COD's a Liquidar.

6. Cada tipo de Documento Externo, só pode ser utilizado na Liquidação de um determinado tipo de CED`s, de acordo com o Anexo X.

7. Para o registo de um documento externo, é necessário que o AEO seleccione o tipo de documento, dentre as opções apresentadas no e-SISTAFE, sendo permitida a inclusão de vários documentos para o mesmo credor.

8. O registo de qualquer documento externo poderá ser alterado ou excluído a qualquer momento, desde que não haja liquidação de despesa a ele associada (mesmo que estornada).

### ARTIGO 75

# **Liquidação**

1. Na posse dos comprovativos da despesa, onde conste no verso a formalização da liquidação, conforme modelo constante do Anexo H, a UGE, por intermédio do AEO, procederá ao registo da liquidação da despesa no e-SISTAFE, utilizando as transacções "Liquidação por Via Directa" (no caso da via directa) ou "Liquidação por Prestação de Contas" (no caso da via indirecta).

2. A conclusão, com sucesso, das transacções descritas no número anterior gera, automaticamente no e-SISTAFE, o documento denominado Nota de Liquidação de Despesa (LD).

3. A liquidação da despesa poderá ser parcial ou final; entretanto, tratando-se de CED's que suportam desconto, a liquidação de despesa não poderá ser efectuada.

4. No caso da via indirecta, o e-SISTAFE não admite a indicação de descontos, na liquidação da despesa, quando a concessão do adiantamento de fundos tiver sido efectuada sem o registo dos mesmos. Para correcção dessa anomalia, poderá ser adoptada uma das seguintes alternativas:

- Compensação dos descontos na próxima concessão de adiantamento de fundos para aquela UGB (registo do desconto passado juntamente com os do mês actual, devendo ser a UGB informada para não utilizar os recursos recebidos a mais, pois no mês seguinte ocorrerá a compensação dos mesmos, com o envio a menos de recursos); ou
- Solicitação da devolução dos valores transferidos indevidamente para a UGB, recolhendo-os à Conta de Receitas de Terceiros da UI do STP-D, para a respectiva classificação dos descontos da folha de salário.

5. Ainda em relação à via indirecta, o detalhamento dos descontos, no registo da liquidação, deve ser efectuado no mesmo valor dos descontos indicados na concessão do adiantamento de fundos.

6. Tanto na via directa quanto na via indirecta, concluído o registo da liquidação, o AEO deverá anexar ao PA cópia da LD extraída do e-SISTAFE, encaminhando-o, a seguir, para o ACI, para exame e registo da conformidade processual da liquidação.

#### ARTIGO 76

#### **Conformidade Processual da Liquidação**

1. Tanto na via directa quanto na via indirecta, após o registo da liquidação da despesa, a UGE, por intermédio do ACI, deverá efectuar o registo da conformidade processual no e-SISTAFE, utilizando a transacção "Conformidade Processual", para ratificar a conferência da veracidade e correcção das informações constantes da LD, em comparação com os documentos apresentados como comprovativos do fornecimento dos bens ou da prestação dos serviços (facturas, folhas de salários e outros). Para a realização da conformidade processual de várias LD's de um mesmo PA, de uma só vez, deverá ser utilizada a transacção "Conformidade Processual Múltipla".

2. O registo da conformidade processual da liquidação não gera qualquer tipo de registo contabilístico no e-SISTAFE.

3. Caso sejam verificadas irregularidades na liquidação, o ACI deverá registar a conformidade processual da liquidação "com restrição". Neste caso, o PA deverá retornar ao AEO para análise e correcções necessárias. Após as correcções, o PA deverá ser restituído ao ACI para nova análise e, se for o caso, emissão da conformidade processual da liquidação "sem restrição".

4. O registo da conformidade processual da liquidação "sem restrição" possibilita a efectivação do pagamento (no caso da via directa) ou o registo da conformidade documental (no caso da via indirecta); por outro lado, a falta da conformidade processual da liquidação ou a conformidade processual da liquidação "com restrição" impede a efectivação do pagamento ou da conformidade documental, conforme o caso.

5. Concluído o registo da conformidade processual da liquidação, o PA (com toda a documentação pertinente) deverá ser encaminhado ao:

- *a)* AEF para que efectue o pagamento, no caso da via directa; ou
- *b)* ACI para registo da conformidade documental, no caso da via indirecta.

### ARTIGO 77

# **Pagamento**

1. A despesa cabimentada e liquidada por via directa deve ser paga por transferência bancária para a conta do credor.

2. O registo do pagamento deve ser efectuado no e-SISTAFE pelo AEF da UGE, por intermédio da transacção "Pagamento". A conclusão, com sucesso, dessa transacção gera, automaticamente no e-SISTAFE, o documento denominado OP.

3. A execução da transacção "Pagamento" requer o prévio cadastramento do domicílio bancário do credor, a ser efectuado por AF de UI do STP.

4. Um PA pode estar associado a mais de uma NC que, por sua vez, poderá estar associada a mais de uma OP.

5. O e-SISTAFE permite a execução de pagamentos parciais, ou seja pagamentos de valor inferior ao somatório das correspondentes LD's do mesmo credor. Neste caso, o valor não pago (remanescente) para cada LD poderá ser utilizado em pagamento posterior ao credor; entretanto, quando uma LD tiver indicação de descontos, a OP deverá ser, obrigatoriamente, no valor total da liquidação, e os descontos serão disponibilizados para a UI do STP-D, para recolha após processamento da respectiva OP.

6. Deverão ser observados os mesmos procedimentos descritos no artigo 115 do Título 2.

7. Concluído o registo de todos os pagamentos, o AEF deverá anexar ao PA cópia das OP's correspondentes extraídas do e-SISTAFE, encaminhando-o, a seguir, para o ACI, para exame e registo da conformidade documental.

#### ARTIGO 78

# **Conformidade dos Actos de Gestão pelo Ordenador de Despesa**

1. O sistema obriga o registo da conformidade dos actos de gestão pelo Ordenador de Despesa, tanto na via directa quanto na via indirecta. Para tal foi desenvolvida uma transacção onde é efectuado o registo da conformidade dos pagamentos, no e-SISTAFE, por intermédio da transacção "Conformidade dos Actos de Gestão", com a finalidade de certificar que as despesas pagas estão de acordo com as determinações emanadas pelo OD.

2. O registo da conformidade somente poderá ser efectuado em relação às OP's processadas com sucesso.

3. O não registo da conformidade pelo OD por um período superior a sete dias consecutivos, implicará no bloqueio automático do sistema para realização de novos pagamentos.

4. Caso sejam verificadas irregularidades no pagamento da despesa, o OD deverá registar a conformidade da ordem de pagamento "com restrição". Neste caso, o OD deverá registar no sistema, no campo "observação", os motivos da restrição e determinar as providências necessárias ao saneamento das irregularidades detectadas.

5. Em termos operacionais, a conformidade dos Actos de Gestão obedece aos seguintes procedimentos básicos:

- *e)* Após ter seleccionado a UGE/Gestão/Moeda de origem, seleccionar no menu à esquerda, de forma sequencial, "Execução das Fases da Despesa", "Conformidade de Actos de Gestão";
- *f)* O sistema irá apresentar na tela uma lista com os detalhes das OP`s (Número da OP, Data de Emissão, Data de Processamento, CED agregado, NIB, PA, NUIT Credor/Gestor, Nome do Credor/Gestor, Valor Bruto, Valor Desconto, Valor Líquido, Conformidade e Motivo) processadas com sucesso referentes ao tipo de Processo Administrativo seleccionado;
- *g)* O OD selecciona uma ou mais OP's da lista apresentada;
- *h)* O sistema apresenta as opções: "Conformidade Sem Restrição" ou "Conformidade Com Restrição";
- *i)* O OD selecciona a opção desejada;
- *j)* Se o OD seleccionou a opção "Conformidade Com Restrição", o sistema apresenta, um campo de texto para que seja preenchido o motivo da "Conformidade Com Restrição".
- *k)* O OD confirma o novo Estado da Conformidade.

### ARTIGO 79

### **Parecer sobre as Contas de Gerência**

1. Os Órgãos e Instituições do Estado, incluindo os sedeados no estrangeiro e as Autarquias Locais, devem submeter as Contas de Gerência às Unidades de Auditoria Interna para efeitos de parecer e validação da informação nelas contida, dentro do prazo estabelecido em legislação específica.

2. No caso das instituições que não possuam unidades de auditoria interna, o OD deve elaborar um termo de conformidade, segundo o modelo a seguir indicado, que deve ser por ele rubricado e anexado à Conta de Gerência, na qual certifica a fiabilidade e conformidade às normas.

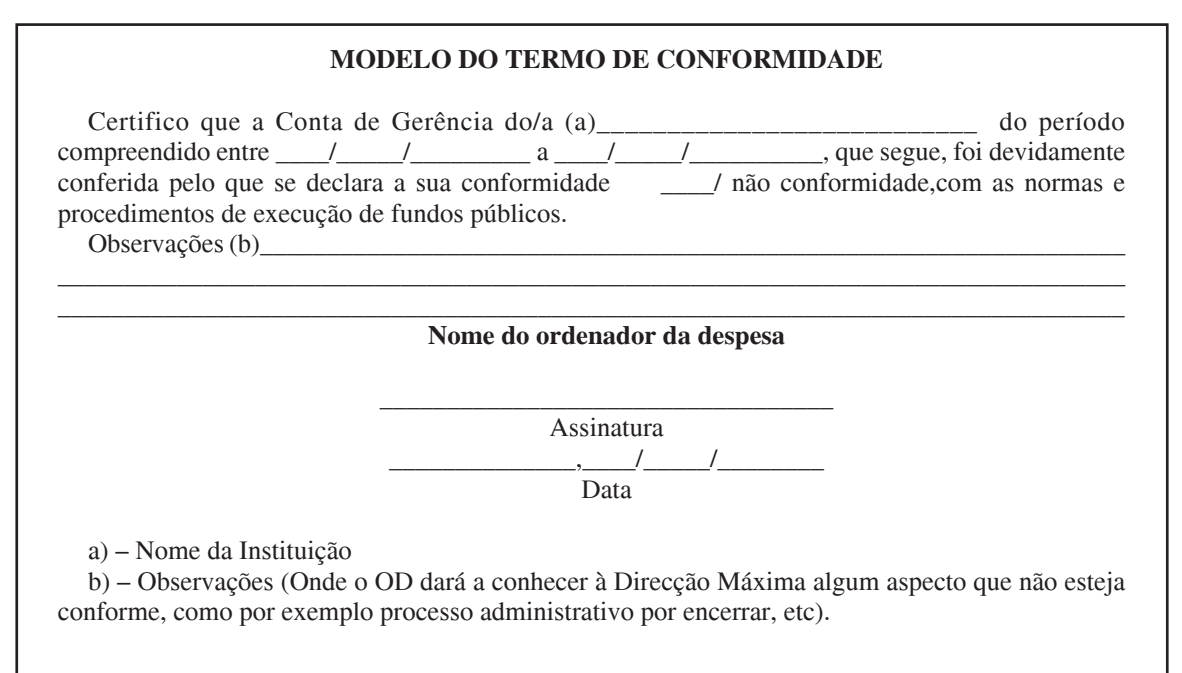

3. Os pareceres referidos nos n.ºs 1 e 2 deste artigo, devem ser apensos às Contas de Gerência, aquando da sua remissão ao Tribunal Administrativo, e devem igualmente, ser submetidos ao Dirigente Máximo do respectivo Órgão ou Instituição do Estado para efeitos de análise e avaliação da situação financeira e consequente adopção de medidas correctivas, quando a elas houver lugar.

4. Os pareceres referidos no número anterior, devem ainda ser elaborados num prazo improrrogável de quinze dias, contados a partir da data de recepção das Contas de Gerência.

#### ARTIGO 80

# **Requisitos a Observar na Elaboração do Termo de Conformidade**

Para atestar a conformidade da informação contida na Conta de Gerência, o OD deve verificar, cumulativamente:

• Se a Conta de Gerência está organizada e documentada nos termos das instruções de execução obrigatória do Tribunal Administrativo relativas aos modelos de prestação de contas;

- Se no processo de realização das despesas foram seguidos os procedimentos legalmente instituídos, incluindo os procedimentos para a aquisição de bens, serviços e contratação de empreitadas de obras públicas para o Estado;
- Se os documentos que compõem os processos de prestação de contas foram devidamente conferidos, organizados e arquivados;
- Se os mapas produzidos estão em conformidade com a execução financeira e foram devidamente conferidos.

# ARTIGO 81

# **Conformidade Documental**

1. Tanto na via directa quanto na via indirecta, a conformidade documental deve ser efectuada, no e-SISTAFE, pelo ACI da UGE utilizando a transacção "Conformidade Documental", a fim de certificar que a documentação correspondente ao PA está correctamente anexada ao mesmo.

2. A conformidade documental somente poderá ser registada se não houver:

- NC's com saldos a liquidar;
- LD's com saldo a pagar;
- OP's pendentes de processamento com sucesso.

3. O registo da conformidade documental não gera qualquer tipo de registo contabilístico no e-SISTAFE.

4. Caso sejam verificadas irregularidades no PA, o ACI deverá registar a conformidade documental "com restrição". Neste caso, o PA deverá retornar ao AEO ou AEF, conforme o caso, para análise e correcções necessárias. Após as correcções, o PA deverá ser restituído ao ACI para nova análise e, se for o caso, emissão da conformidade documental "sem restrição".

5. O registo da conformidade documental "sem restrição" possibilita que o PA seja encerrado; por outro lado, a falta da conformidade documental ou a conformidade documental "com restrição" impede o encerramento do PA.

6. Concluído o registo da conformidade documental, o PA (com toda a documentação pertinente) deverá ser encaminhado novamente ao AEO para que este registe o seu encerramento no e-SISTAFE.

#### ARTIGO 82

### **Encerramento de PA**

1. Após o registo da conformidade documental, a UGE, por intermédio do AEO, deverá efectuar o registo do encerramento do PA no e-SISTAFE, utilizando a transacção "Encerrar Processo Administrativo", e encaminhá-lo para arquivo.

2. Deverão ser encerrados os PA's para os quais não existam NC's vinculadas, ou em que as NC's não venham a ser utilizadas. Nesse caso, deve-se proceder à anulação ou ao estorno das respectivas NC's e, após isso, proceder ao encerramento do PA.

3. Um PA somente poderá ser encerrado nas seguintes situações:

- Se o registo da conformidade documental estiver "sem restrição";
- Se não houver nenhum documento contabilístico associado a ele;
- Se não estiver na situação de encerrado.

4. O prazo para encerramento de PA's é de 48 horas após:

- O pagamento de salários e pensões;
- A realização do último pagamento do PA, no caso da via directa;
- O registo da liquidação final, nos demais casos da via indirecta.

### ARTIGO 83

### **Prestação de Contas das UGE's**

1. Tanto na via directa quanto na via indirecta, os processos de prestação de contas das UGE's deverão ser compostos pela relação dos números dos PA's não encerrados até ao final do mês e encerrados no mês, evidenciando a justificação pertinente para os PA's que permaneçam abertos por período superior a trinta dias.

2. De acordo com o Regulamento do SISTAFE, os processos mensais de prestação de contas devem ser organizados e apresentados às UI's do SCP; considerando-se, entretanto, que tais unidades ainda estão em fase de implementação, os referidos processos deverão ser mantidos nas próprias UGE's, para inspecções periódicas das entidades competentes.

3. Os comprovativos de despesa deverão ser mantidos arquivados por um prazo de 5 anos a contar da data de aprovação da CGE do exercício correspondente, à disposição da inspecção dos órgãos competentes. Na execução por via directa, o arquivo deverá ser na própria UGE e por via indirecta deverá ser na UGB, conforme evidenciado no número 8 do artigo 70.

4. Nos sectores onde as despesas ainda ocorrem pelas UGE's especiais, os originais dos comprovativos de despesa ficarão arquivados nas respectivas UGB's, quer o pagamento seja por via directa ou indirecta.

### ARTIGO 84

### **Despesas dos Distritos**

1. A execução das despesas, de funcionamento e de investimento, inscritas em cada distrito é da competência da Secretaria Distrital.

2. Tais recursos devem ser aplicados, no caso de funcionamento, para cobertura de despesas com pessoal, bens e serviços e outras do Gabinete do Administrador, da Secretaria Distrital e dos Servicos Distritais.

3. No caso de investimento, os recursos devem ser aplicados de acordo com as orientações específicas estabelecidas no artigo 85, tendo em conta as prioridades para:

- *a)* A promoção do desenvolvimento económico local, em projectos de pequena e média dimensão que visem à geração de rendimentos e ao aumento do emprego e da produção de alimentos, a serem executados no CED 222003 ("outras transferências de capital – sociedade"); e
- *b)* A reabilitação de infra-estruturas sócio-económicas distritais de pequena dimensão, que devem correr à conta dos CED's para os quais foram programados.

4. Nas Secretarias Distritais, serão paulatinamente implementadas UGE's, cujas despesas devem ser realizadas pela via directa (pagamento por transferência bancária directamente aos beneficiários finais, através do cadastramento das suas contas bancárias, utilizando-se os Números Únicos de Identificação Tributária - NUIT's como chave), tendo em conta o atendimento dos seguintes objectivos fundamentais:

- *a)* Evitar a movimentação de somas significativas fora do sistema financeiro, minimizando fraudes ou desvios de fundos públicos;
- *b)* Permitir um maior controlo da administração tributária no que se refere ao pagamento de impostos dos fornecedores de bens e serviços ao Estado; e
- *c)* Garantir a prestação de contas das instituições do Estado, bem como o encerramento dos respectivos processos administrativos.
- *d)* É obrigatória a utilização da via directa no caso de aquisição de bens de fabrico industrial onde existam fornecedores formais; no caso de aquisição de bens e serviços cujos fornecedores locais sejam artesãos ou associações é autorizada a utilização da via indirecta (AFU's recebidos das UGE's implementadas nas Secretarias Distritais), desde que os respectivos Serviços Distritais tenham sido transformados em UGB's Subordinadas, nos termos descritos no artigo 56.

5. Os Distritos que não tiverem UGE's criadas continuarão a realizar despesas pela via indirecta (AFU's recebidos das UGE's especiais existentes nas correspondentes DPPF's).

6. O processamento do pagamento de salários de todos os Serviços Distritais será efectuado pela correspondente DPPF, por intermédio das UGE's de pagamento de salário, à conta das dotações orçamentais descentralizadas para as respectivas tabelas de despesas das Secretarias Distritais.
# ARTIGO 85

## **Orientações Específicas para Utilização dos Lmites Orçamentais de Investimento dos Distritos**

Para utilização dos limites orçamentais de investimento dos distritos, deverão ser observados os procedimentos a seguir indicados:

1. Procedimentos prévios que assegurarão o efectivo desembolso de fundos Para assegurar o acesso aos fundos de investimento de iniciativa local para a Governo do Distrito, devem ser observados os seguintes procedimentos:

- *a)* Consultar no MEX as dotações orçamentais disponíveis aprovadas pela Assembleia da República; no caso dos Distritos ainda não descentralizados, esta informação deve ser obtida nas DPPF's;
- *b)* Assegurar que todas as actividades planificadas com o envolvimento dos Conselhos Consultivos Locais sejam enquadradas nos Projectos que constam da sua Tabela de Despesa; e
- *c)* Assegurar que os fundos sejam prioritariamente aplicados nas áreas com impacto directo na vida das populações locais.

# **2. Procedimentos técnicos para a execução dos fundos**

# *2.1. Directrizes básicas para a realização de despesas*

Na realização de despesas, devem ser observadas as seguintes directrizes básicas:

- *a)* Elaboração de um cronograma de desembolsos por parte dos Distritos;
- *b)* Execução das despesas pela via directa nos Distritos descentralizados, admitindo-se, contudo, a utilização da via directa para os Serviços Distritais que tenham sido transformados em UGB's Subordinadas.
- *c)* Nos Distritos ainda não descentralizados, encaminhamento das correspondentes requisições de fundos às UGE's que lhes apoiam (DPPF's); e
- *d)* Aquisição de bens ou contratação de serviços de acordo com o disposto no Regulamento aprovado pelo Decreto n.º 15/2010, de 24 de Maio.

### *2.2. Para infra-estruturas sócio-económicas*

Para infra-estruturas sócio-económicas de pequena dimensão, que em princípio não incluem obras de construção de raiz e reabilitação de grande vulto, cabe ao Governo Distrital efectuar o lançamento dos concursos, incluindo a contratação de fiscais, cujas propostas devem ser abertas e avaliadas, nos termos do Regulamento de Contratação de Empreitada de Obras Públicas, Fornecimento de Bens e Prestação de Serviços ao Estado, aprovado pelo Decreto n.º 15/2010, de 24 de Maio, observando- -se, ainda, as seguintes orientações:

- *a*) O Governo Distrital deve solicitar à Direcção Provincial de Obras Públicas e Habitação (DPOPH) o apoio técnico necessário na organização dos projectos de infra-estrutura (cadernos de encargo e especificações técnicas) necessários ao lançamento dos concursos;
- *b*) Nos Distritos onde existam técnicos de obras públicas, cabe a estes prestar o apoio necessário aos Governos Distritais no reajustamento e/ou reformulação dos projectos e seus orçamentos; e
- *c*) Os resultados dos processos de cada concurso devem ser apresentados, para conhecimento, em Secção do Governo do Distrito.

# *2.3. Directrizes básicas para a prestação de contas*

Para prestação de contas, os Distritos devem observar as seguintes directrizes básicas:

- *a*) Cumprimento dos prazos e procedimentos descritos no artigo 70.
- *b*) No caso das transferências relativas a promoção do desenvolvimento económico local (definido na alínea a do n.º 3 artigo 84 bem como no caso de eventuais pagamentos efectuados a pessoa singular ou colectiva para os quais não seja possível a obtenção de comprovativos (pagamentos a artesãos, por exemplo), deverá ser utilizado o modelo apropriado a ser indicado em legislação específica.

### ARTIGO 86

### **Acompanhamento/Fiscalização da Despesa**

1. A execução da despesa pode ser acompanhada/fiscalizada pelas Direcções Nacionais, DPPF's e UGE's, directamente no e-SISTAFE, por intermédio de diversos relatórios, dos quais merece destaque o "Demonstrativo Consolidado do Orçamento", com diversas opções e desdobramentos, na maioria dos casos, por tipo de despesa (funcionamento, componente interna ou externa de investimento ou total do investimento) e que apresenta as seguintes informações:

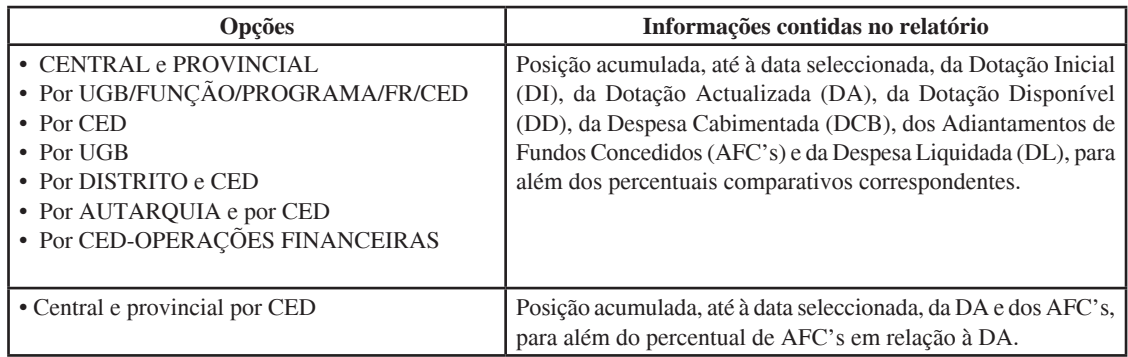

2. Dentre as demais funcionalidades disponíveis no e-SISTAFE, merecem ainda maior atenção para o acompanhamento/ /fiscalização da despesa as seguintes:

- "Relatório de Acompanhamento de PA por UGE", por intermédio do qual é possível obter-se a visualização do andamento dos PA's de cada UGE;
- "Detalhamento do Razão Contabilístico" da conta contabilística "8.2.4.1.1.03", para visualização da relação de NC's referentes a AFC's pendentes de liquidação, em cada UGE (importante ferramenta gerencial para, por exemplo, a identificação de eventuais atrasos no envio de processos de prestação de contas por parte das UGB's);

• "Relatório de Acompanhamento da Execução da Despesa do Orçamento do Estado", por intermédio do qual é possível obter-se a visualização da posição acumulada até à data de extracção do relatório, por gestão/ /função/programa/FR/UGB/CED, da DI, da DA, da DD, da DCB, dos AFC's, da DL e da despesa paga, com possibilidade de extracção em "CSV" (que pode ser facilmente convertido em planilha "EXCEL" para trabalhos fora do ambiente do e-SISTAFE) ou "PDF".

3. As instruções para acesso aos citados relatórios encontramse evidenciadas no Título 4.

4. Para além desses relatórios gerenciais, o e-SISTAFE dispõe de funcionalidade que permite aos agentes contabilistas aceder à base de dados do sistema ("data warehouse") e obter saldos das contas contabilísticas que desejarem.

#### SECÇÃO II

#### **Recursos que não Transitam pela CUT**

# SUBSECÇÃO I

## **Pagamento Directo e pelo Organismo Executor**

#### ARTIGO 87

#### **Modalidades de execução**

1. As despesas financiadas por recursos que não transitam pela CUT, referentes à componente externa das despesas de investimento e operações financeiras por acordo de retrocessão, serão executadas por meio de uma das seguintes modalidades:

- Pagamento directo empréstimo ou doação, onde o financiamento de bens ou serviços adquiridos para um determinado projecto ou programa é efectuado por desembolso do financiador (no caso de empréstimo) ou doador (no caso de doação) directamente a um determinado fornecedor e por um montante certo, para pagamento feito normalmente no exterior;
- Pagamento pelo organismo executor empréstimo ou doação, onde o financiamento de bens ou serviços adquiridos para um determinado projecto ou programa é efectuado pela própria UGB mediante contas bancárias especiais alimentadas por desembolsos do financiador (no caso de empréstimo) ou doador (no caso de doação).

2. As despesas financiadas por receitas próprias que não transitam pela CUT deverão ser executadas observando as fases da realização de despesas (cabimento, liquidação e pagamento) bem como os limites de dotação orçamental e regras das alterações de dotação estabelecidas para os recursos que transitam pela CUT.

#### ARTIGO 88

#### **Prestação de Contas**

1. Os processos de prestação de contas, referentes à componente externa das despesas de investimento e operações financeiras por acordo de retrocessão, dos recursos que não transitam pela CUT, devem ser apresentados à DNCP até ao dia 15 do mês seguinte, organizados de acordo com a modalidade de financiamento, observando-se os procedimentos estabelecidos nos n.ºs 2 a 6.

2. Cada processo de prestação de contas deverá ser constituído, uma parte, com informações de carácter geral (necessárias à abertura do PA e, portanto, comuns a todas as modalidades de financiamentos), e de outra parte específica, conforme descrito nos números seguintes.

3. A informação de carácter geral, necessária para abertura de PA, que deve constar em todos os processos de prestação de contas de financiamento externo, independentemente da modalidade, é:

- Código da UGB;
- NUIT do OD e do gestor (na UGB);
- Código do projecto;
- Número do acordo (MF e financiador);
- Modalidade de financiamento;
- Conta bancária do projecto.

4. No caso da modalidade "pagamento directo – empréstimo", o processo de prestação de contas será constituído por um "Pedido de Desembolso de Empréstimo Externo" (conforme modelo constante do (Anexo Y), acompanhado das facturas correspondentes, contendo a seguinte informação:

- O número do pedido (numeração sequencial e anual);
- A data do pedido;
- A fonte de financiamento (credor);
- A referência do empréstimo;
- O beneficiário do desembolso ou pagamento (fornecedor, empreiteiro, consultor, etc.);
- O número da factura do fornecedor;
- Os bens e serviços a financiar, segundo o CED;
- O valor na moeda da transacção;
- O valor equivalente na moeda do acordo de empréstimo;
- O contravalor em meticais, à taxa de câmbio média do mês da operação.

5. No caso da modalidade "pagamento directo – doação", o processo de prestação de contas será constituído por um "Registo de Desembolsos de Donativos/Pagamento Directo" (conforme modelo constante do (Anexo Z), acompanhado de documento emitido pelo doador, contendo a seguinte informação:

- Os bens e serviços adquiridos, segundo a CED;
- O valor da moeda da transacção;
- O contravalor em meticais, à taxa de câmbio média do mês da operação.

6. No caso da modalidade "pagamento pelo organismo executor", tanto se trate de empréstimo quanto de doação, o processo de prestação de contas será constituído por uma "Nota de Utilização de Desembolso Externo" (conforme modelo constante do (Anexo AA), contendo a seguinte informação:

- O ano económico, o mês e o exercício;
- A FR e a respectiva modalidade (donativo ou empréstimo);
- O Banco, o número da conta e o saldo inicial desta (no mês em referência), o crédito (desembolso da fonte de financiamento) e o saldo final;
- Os bens e serviços fornecidos, segundo a CED;
- O valor dos bens e serviços fornecidos, na moeda de pagamento, e o respectivo contravalor, à taxa de câmbio média do mês da operação.

7. Os processos de prestação de contas, referentes a receitas próprias que não transitam pela CUT, devem ser apresentados à DNCP/DPPF até ao dia 15 do mês seguinte, contendo o seguinte:

- Um balancete que evidencie as receitas recolhidas, detalhadas por FR e CER, e despesas realizadas, detalhadas de acordo com os classificadores orçamentais constantes da tabela de despesas;
- Extracto bancário conciliado;
- Informação de carácter geral descrita no n.º<sup>s</sup> 3.

## ARTIGO 89

## **Registo no e-SISTAFE**

1. Em todas as situações de despesas financiadas por recursos que não transitam pela CUT, o registo no e-SISTAFE será efectuado de forma agregada pela incorporação de balancetes, com base nas prestações de contas a serem fornecidas pelas UGB's à DNCP/DPPF's até ao dia 15 do mês seguinte àquele a que se referir, precedido da abertura de PA específico para cada caso.

2. Os procedimentos para incorporação de balancetes no e-SISTAFE são os seguintes:

- *a*. **Acesso ao Sistema**, devendo compreender os seguintes passos:
	- Informação do NUIT e da senha;
	- Selecção da aplicação "e-SISTAFE";
	- Selecção do exercício económico;
	- Selecção da unidade e da gestão;
- *b*. **Abertura do PA**, devendo compreender os seguintes passos:
	- Selecção de "Abrir Processo Administrativo" no menu principal;
	- Selecção de "Incorporação de Balancete"; e
	- Selecção da UGB requisitante, do NUIT do OD, do NUIT do gestor, do classificador programático, do n.º do acordo (MF), do n.º do acordo (doador), do financiador, da modalidade de financiamento e da conta bancária do projecto;
- *c*. **Incorporação de Balancete** propriamente dita, devendo compreender os seguintes passos:
	- Selecção de "Execução das Fases da Despesa" no menu principal;
	- Selecção de "Registo de Despesa por Incorporação de Balancete" no menu principal;
	- Selecção do código do PA;
	- Selecção da célula orçamental;
	- Digitação do valor a cabimentar;
	- Selecção do(s) CED('s) e digitação do valor a liquidar para cada CED;
	- Selecção do(s) CER('s) e digitação do valor da receita a recolher para cada CER;
	- Execução da transacção;
	- Se for o caso, visualização da NB gerada.

3. As DPPF's deverão garantir a recolha da informação referente ao financiamento externo de investimento de acordo com o estabelecido no artigo anterior, para envio à DNCP até ao dia 15 do mês seguinte.

4. A incorporação de balancetes no e-SISTAFE deverá ser concluída até ao dia 25 do mês seguinte a que se refere a prestação de contas.

5. Para cada incorporação de balancete, o e-SISTAFE emite o documento correspondente, denominado NB, cujas cópias deverão ser extraídas pela DNCP e encaminhadas à DGI, até ao dia 27 do mês da incorporação, para efeito de receitação.

## ARTIGO 90

#### **Procedimento da DGI**

Na posse da cópia da NB, que evidencia o registo contabilístico da receita correspondente no e-SISTAFE, a DGI emitirá os correspondentes Modelos 51 até ao último dia útil do mês seguinte a que se refere a prestação de contas.

#### $\triangle$  ptigo 91

#### **Integração de Recursos na CUT**

A execução com recursos que não transitam pela CUT, a qualquer momento, poderá ser transformada em execução via CUT, se o acordo correspondente o permitir, bastando para tal:

- organizar e enviar à UGE do Sector correspondente a prestação de contas das despesas realizadas até então, em conformidade com os procedimentos descritos anteriormente, visando apurar a dotação orçamental disponível no momento da migração;
- recolher à CUT os recursos remanescentes em poder do Sector, seguindo a orientação da DNT;
- solicitar à DNO a pertinente alteração da numeração de FR (de 2 para 1).

### SUBSECÇÃO II

#### **Encargos Aduaneiros**

ARTIGO 92

#### **Desembaraço e Encargos Aduaneiros**

1. O processo referente a encargos aduaneiros deve iniciarse antes da chegada das mercadorias no País, para que sejam cumpridos os prazos estabelecidos na legislação em vigor sobre a matéria e para que não haja mercadoria retida por atraso ou omissão de procedimento por parte dos agentes responsáveis

#### ARTIGO 93

#### **Procedimentos Operacionais Relativos a Desembaraço e Encargos Aduaneiros**

1. Para o desembaraço aduaneiro e correspondente pagamento de despesas de encargos aduaneiros de mercadorias destinadas aos projectos de investimento público, devem ser adoptados os seguintes procedimentos:

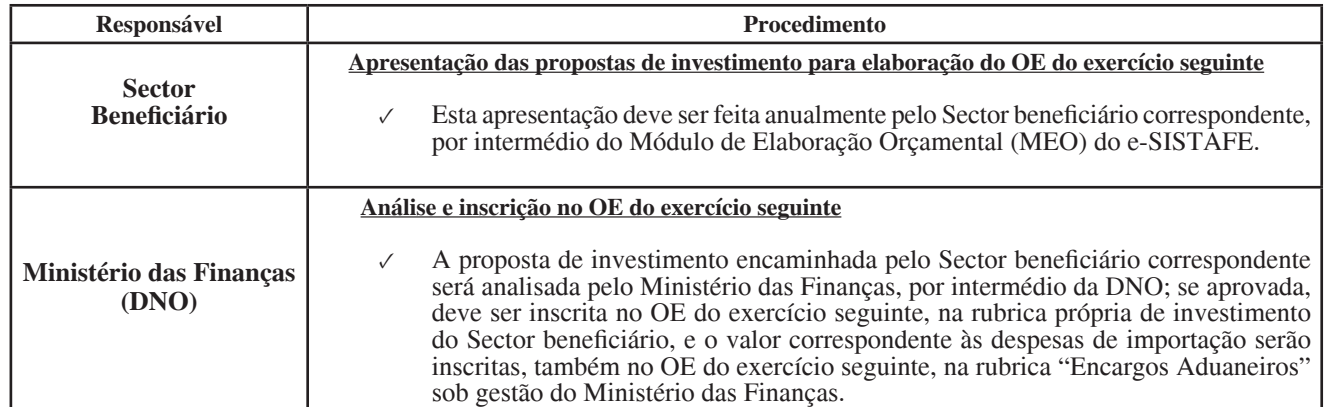

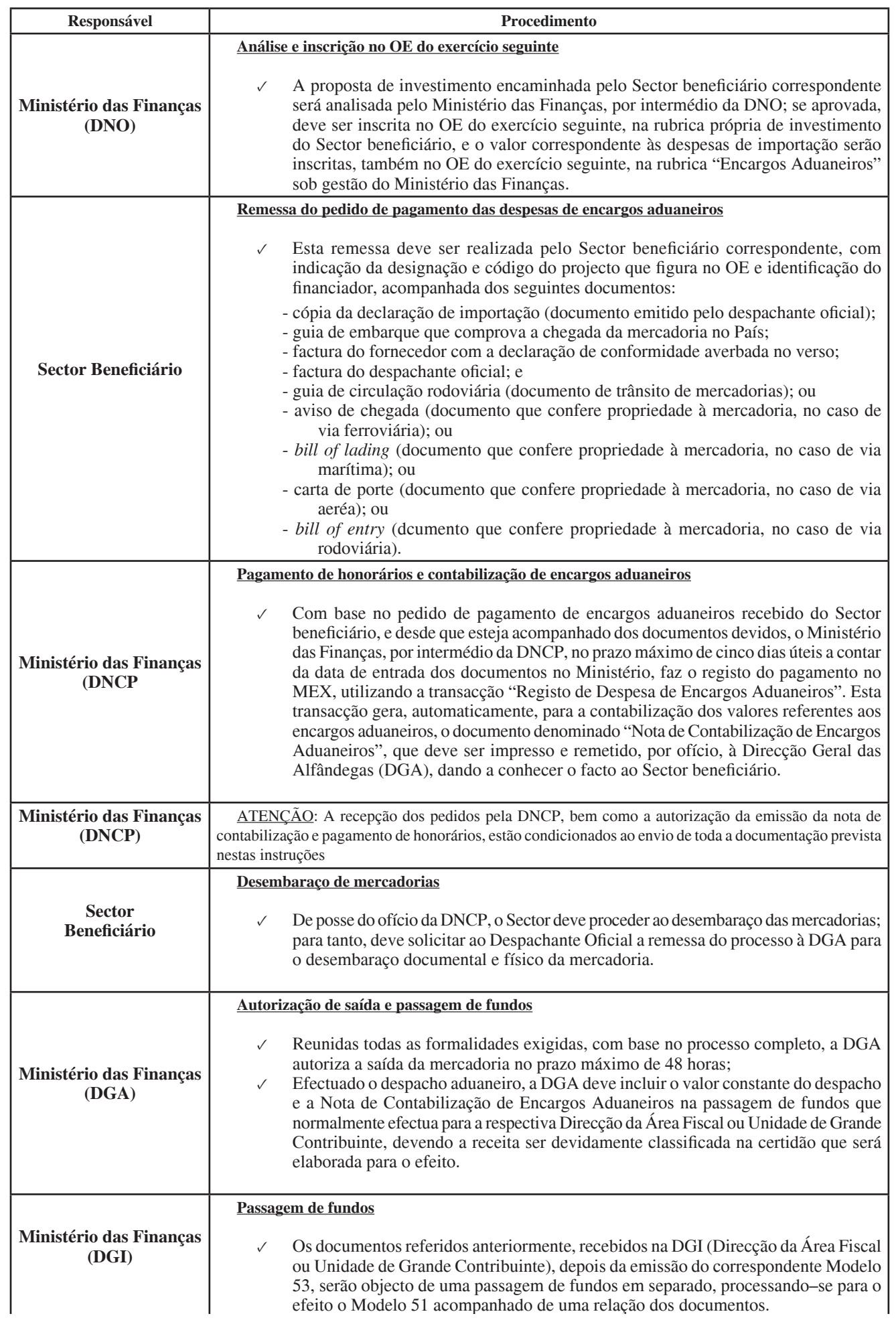

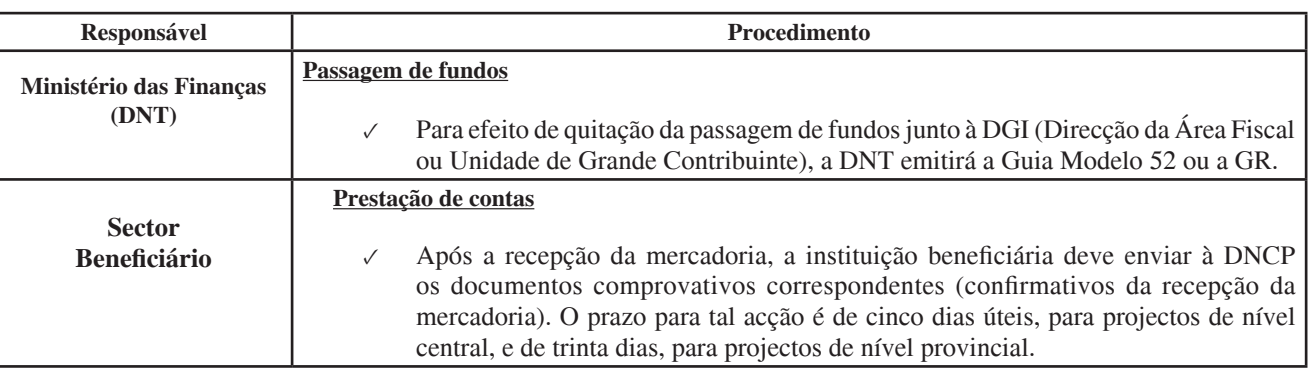

2. Quando se tratar de importações cujos pagamentos ocorram com recursos que não transitam pela CUT, o valor CIF do bem deve ser objecto de incorporação de balancete, nos termos do artigo 89, deste Título.

# CAPÍTULO VII

## **Encerramento do Exercício Económico**

### ARTIGO 94

## **Finalidade**

Os procedimentos para o encerramento do exercício têm por finalidade definir parâmetros que visam à padronização e à eficiência do processo de encerramento do exercício financeiro e a consequente abertura do exercício económico do ano seguinte. Têm também como objectivos apurar o resultado do exercício económico e subsidiar a prestação anual das contas do Estado.

# ARTIGO 95

#### **Orientações**

1. Quanto aos procedimentos a serem utilizados no processo de encerramento do exercício destacam-se as seguintes orientações:

• As contas do Balanço devem ter os seus saldos devidamente analisados, conciliados e ajustados

procurando eliminar irregularidades como saldos em contas a regularizar e a falta de prestação de contas para os casos de adiantamento de fundos, dentre outras;

- O registo de documentos comprovativos das gestões orçamental e financeira referentes ao exercício financeiro a ser encerrado deve ser efectuado dentro dos prazos estabelecidos em instruções próprias;
- Deve ser efectuada a conciliação, de forma global, da CUT com o extracto apresentado pelo BM. As divergências identificadas no relatório de conciliação da CUT deverão ser regularizadas até à data prevista para o encerramento do exercício económico;
- Os eventuais saldos financeiros não utilizados deverão ser devolvidos, evitando-se que estes valores impossibilitem o encerramento de processo administrativo, bem como, a inscrição do OD e/ou gestor em responsabilidades diversas;
- As contas de resultado deverão ser encerradas e deverá ser efectuado o apuramento e a destinação do resultado patrimonial do exercício económico.

2. As peculiaridades e demais procedimentos de encerramento de cada exercício económico serão estabelecidos em circular própria do Ministro das Finanças, visando à transparência e ao correcto apuramento do resultado do exercício.

# ARTIGO 96

**Procedimentos Básicos**

| <b>Tarefa</b>                                                                                                    | <b>Prazo</b>                                               | <b>Resp</b>                   | Transacção               |
|----------------------------------------------------------------------------------------------------|------------------------------------------------------------|-------------------------------|--------------------------|
| Elaborar circular contendo<br>procedimentos e prazos<br>específicos a serem observados<br>para encerramento do exercício<br>económico (esta circular será<br>assinada pelo Ministro das<br>Finanças).                                                                                                    | Até 15 de Outubro do exercício<br>a que se refere          | US do SCP                     |                          |
| Cancelar os saldos de<br>cabimentos não liquidados.                                                                                                    | A ser definido na circular de<br>encerramento do exercício | <b>UGE</b>                    | Anulação de Cabimento    |
| Visando à inscrição de despesas<br>por pagar, analisar se os saldos<br>de cabimentos liquidados, e<br>que não serão pagos até ao final<br>do exercício, correspondem<br>a direito efectivo do credor<br>pelo fornecimento de material<br>ou prestação de serviço. Para<br>os que não correspondam,<br>deverá ser estornada a<br>liquidação e anulado o saldo<br>do cabimento. | A ser definido na circular de<br>encerramento do exercício | <b>UGE</b>                    |                          |
| Visando à inscrição em<br>"responsabilidades diversas",<br>elaborar e enviar à UGE relação<br>contendo os nomes dos gestores<br>responsáveis pela prestação de<br>contas de adiantamentos de<br>fundos pendentes.                                                                                                    | No acto da última prestação de<br>contas do exercício      | <b>UGB</b>                    |                          |
| Enviar à UI do SCP do nível<br>provincial correspondente<br>(DPPF) as relações, recebidas<br>das UGB's, para inscrição em<br>"responsabilidades diversas".                                                                                                    | A ser definido na circular de<br>encerramento do exercício | <b>UGE</b>                    |                          |
| Enviar à UI do SCP do nível<br>central (DNCP) as relações,<br>recebidas das UGE's, para<br>inscrição em "responsabilidades<br>diversas".                                                                                                    | A ser definido na circular de<br>encerramento do exercício | UI's provinci-ais<br>(DPPP's) |                          |
| Efectuar, de forma centralizada<br>no e-SISTAFE, a inscrição de<br>despesas por pagar.                                                                                                    | Último dia útil do exercício                               | <b>US</b><br>do<br><b>SCP</b> |                          |
| Efectuar a conciliação, de<br>forma global, da CUT com<br>o extracto apresentado pelo<br>BM.                                                                                                    | A ser definido na circular de<br>encerramento do exercício | <b>DNT</b>                    |                          |
| Apuramento do resultado do<br>exercício.                                                                                                    | A ser definido na circular de<br>encerramento do exercício | <b>US</b><br>do<br><b>SCP</b> | Encerramento do 13.º Mês |